# HEBDOGICIEL Nº159 11F. L'AMSTRAD PC **TELOCHE** Un coup fin de Canal + "Trois hommes et un couffin". Page 31.**D CINOCHE** Tiede : Meryl Streep attise<br>Nicholson dans "La Bru- || COMPATIBLE ? MOUI !

lure". Page 2. **DE MUSIQUE** 

Huey Lewis and the News en concert. Yeah <sup>I</sup> Page 18.

 $\begin{array}{|c|c|c|}\n\hline\n\text{LHS} & \text{D} & \text{D} \\
\text{Les potes à Renaud font} & \text{Cont } \\
\text{de la BD.} & \text{Page 21.} & \text{Part 22.} \\
\hline\n\end{array}$ 

**E** CONCOURS PERMANENT

2 bâtons et un voyage en **de lander.**<br>Californie avec bobon- **ne ?**<br>Facile ! *Page 22.* 

## **D** BIDOUILLE GRENOUILLE

Enter et damnation, mais c'est une rubrique pirate, ca ? Meuh non, c'est legal, mon General. Page 13.

**DEULIGNES** Les fainéants sont en<br>page 14.

## **DE FORMATION** ASSEMBLEUR

Les amateurs éclairés vous attendent page 30.

D C'EST NOUVEAU, CA VIENT DE SORTIR L'actuaiite de la micro informatique. Voir pages 9.10.11.

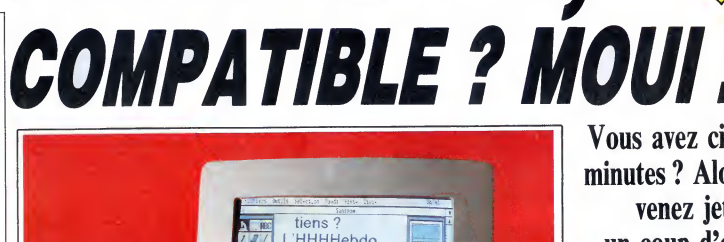

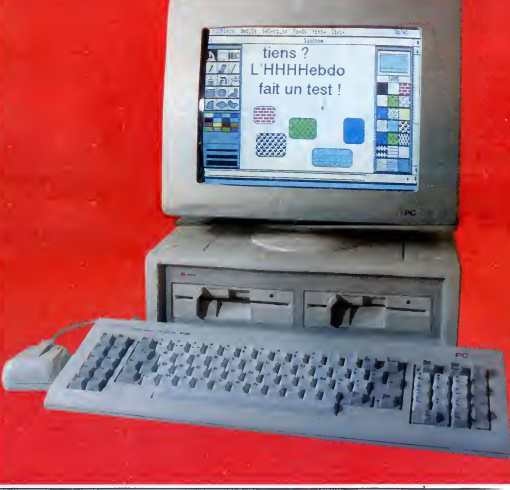

Vous avez cinq minutes ? Alors venez jeter un coup d'oeil sur le premier vrai test de PAmstrad PC 1512. Pourquoi, les autres étaient faux? Non: archi-faux **Bidonnés ? Non :** archi-bidonnés!

31 octobre 1986 Belgique : 83 FB - Luxembourg : 81 Frs - Suisse : 3,60 FS. M-1815-159-11 F. ISSN-0760-6125.

Voir page 12

# COMMODORE EXPO : LA GALERE!

Commodore Expo a été un succès à la Commodore : un nombre inimaginable d'exposants (30), des visiteurs a la pelle (5000), une surface d'exposition hallucinante (200 m2) et des nouveautés par camions entiers (2). Et si on les écoutait, ils se féliciteraient presque !  $var_{\text{par } L}$ 

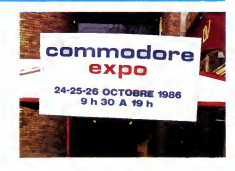

## DES PROGRAMMES POUR VOTRE ORDINATEUR : COMMODORE 64 ET COMMODORE VIC 20 • EXELVISION EXL 100 • MSX et compatibles • ORIC <sup>1</sup> ET ATMOS • SINCLAIR ZX <sup>81</sup> ET SPECTRUM • TEXAS TI99/4A • THOMSON T07, TO7/70 ET M05 •

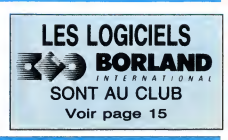

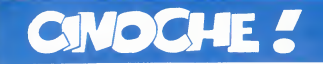

## GAI, GAI, LES GAYS! Suggress is faront l'amo

Pas de doute, 1996 restera comme l'année<br>des films "gays" (homes pour les granes).<br>Gibrautelle "Mort à Venise" de Visconit, Mich, Character (1999) (homes pour les granes).<br>"Querelle" de Fassbinder ou "L'amour ménée<br>desse" sympas, des mecs comme les autres quoi ! Certains les aiment chauds...

CLINS D'OEIL SUR UN ADIEU de Bill SHERWOOD

avec Richard GANOUNG (Michael), John BOLGER (Robert) et Steve BUSCEMI (Nick)

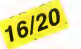

Et vian, le syndrome "My beautiful laun-<br>drette" remet ça. On dira que c'est une mode, Chérif pourra bien hurler que je ne<br>dis du bien que des films d'hormos, je n'en qu'au<br>tiendrais pas compte (cause que je serais saurati comme tête de mule, difficile de trouver<br>mieux l

mieux !<br>Alors oui, Parting Glances (le titre en anglais) est encore un film gai sur les prevoir<br>"gays", un truc impossible à raconter sous prevoir les prevoirs de vous faire tous fuir.<br>peine de vous faire tous fuir. 24 heu

Robert) à New York, la derindre purnee<br>avant que Robert ne parte en Afrique pour<br>avant que Robert ne parte en Afrique pour<br>lesquelles lis tieron i l'amour (c'est l'été<br>pour de réglier le saul gros problème<br>tant de réglier

Michael avant que celui-ci ne se mette an<br>ménage avec Robert. Aujourd'hui Nick<br>sans se plaindre, en tout humour at Jolie.<br>sans se plaindre, en tout humour at Jolie<br>de musicos branché. Michael est le seul<br>à vrainent s'occup

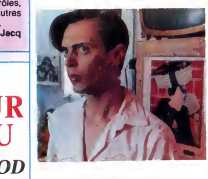

par cette maladie dérangeante et implaca-<br>ble. La question sera de savoir s'il part en<br>Afrique réellement à cause de son job ou<br>pour s'éloigner du virus, de la mort qui

róde trop prés de lui...<br>
(Vé, le sujet scabreux, difficile, gitssant une de<br>
(prend de la vaseline, me crient les igno-<br>
bels informateux I). El comme dans "My in est perfection<br>
bes informateux I). El comme dans "My in e morale papale inconvenante et dépassée. | ler a<br>Un regard amical et franc sur des mess qui | nutilité vivent et aiment comme ils le veulent et | à vivent et<br>qu'aucune terreur, même cancérigéne, ne | l'aut<br>saurait arrêter (

Tout serait parfait (les acteurs, tous incon nus, sont tous formidables) si l'histoire experiente<br>n'était restreinte au petit monde intello dre :<br>new-yorkais : ils sont soit écrivain, soit fait c<br>musicien, soit peintre... Ca a quelquefois ca f<br>l'air de ne pas nous co sait...

## LA **BRÛLURE**

de Mike NICHOLS

avec Meryl STREEP (Rachel Samstat),<br>Jack NICHOLSON (Mark Forman), Jeff<br>DANIELS (Richard), Maureen STAPLE-<br>TON (Vera, la psychologue) et Milos<br>FORMAN (Dimitri)

Alors justement, le probléme de "La Brû-<br>lure", c'est que c'est un film moyen, quoi.<br>Y a rien à en dire. Genre, c'est comme si<br>je voulais décrire un truc gris sur un fond

gris : hardos.<br>Toire, le début par exemple. Et en plus, avec loire, le début par exemple. Et en plus, avec le le<br>c'est un bon exemple, mais vous n'en dou-<br>tiez pas...

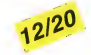

Or donc, Mark et Rachel se re ontrent a **une de ces bonnes vieilles fe** s d'aprés-

beheddels musikan Perusa (m. 1948)<br>1960 - Johann Maria Paris, bernaria eta espainiar (m. 1970)<br>1960 - Antonio Barbara, bernaria eta espainiar (m. 1970)<br>1960 - Antonio Barbara, bernaria eta espainiar (m. 1970)<br>1974 - Anton ça fait des bouffes pour les potes et ça commére un maximum. Et, mine de rien, I'ennui se<br>commére un maximum. Et, mine de rien, I'ennui se réinstalle, imperceptible, mal-I

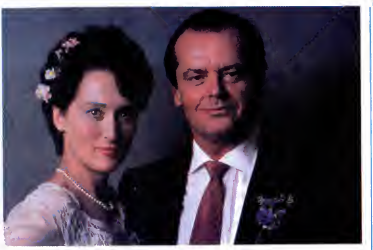

sain. Jusqu'au jour où, bonjour le vaude- pelle<br>ville, Rachel s'aperçoit que Mark la trompe | l'an d<br>avec une bécasse du quartier. La honte, | De N le dépit, on no sait pas, en tout cas elle se les ties<br>tien, sa môme dans les bras. Plus tard, elle le tito<br>revandra, et encore un peu plus tard, elle le bien,<br>repartira, baffouée pour la seconde fois.<br>La brûlure en est al

Hen de bien pieut als sus le soleil question | que<br>scénario. Une pièce taillée sur mesure | moltié<br>pour deux monstres, et pas des moindres, | trop n<br>Nicholson et Meryl Streep. Quelque chose | ciel.<br>de bien propre, gentille

pelle furiausement le "Falling in love" de<br>I'an dernier avec la même Streep et l'autre<br>De Niro. Et bien évidemment, Meryl Streep<br>est parfaite, lumineuse, touchante, naive<br>et tout et tout. Nicholson, là, joue moins bien, coincé qu'il est, le pauvre homme,<br>par son rictus cynique et désopilant chopé<br>pour "L'honneur des Prizzi".<br>En clair, c'est du sous-Woody Allen (déjà

que ça se déroule en plein milieu intello,<br>moitié à New-York, moitié a Washington),<br>trop respectueux, trop lisse, trop superfi-<br>ciel. C'est chou comme tout, mais tiède.<br>Comme brūlure, ça gaze pas fort...

### DES EPOUX POUR UN MYTHE

Joie, bonheur, allégresse, les cinephiles<br>avertis voient débarquer sur leurs écrans une restaure<br>un nouveau John Cassavetes. Nouveau ? gorge<br>De 1970 trés précisément, mais les Cas-Vieux,<br>savetes, c'est bien connu, font l'h cinoche et n'ont donc pas d'âge. Pire : | entura<br>HUSBANDS réunit trois héros du cinéma : (il est<br>indépendant amerloque, le beau John C. | Et là,<br>lui-même, Ben Gazzara et Peter Falk, avant qu'il ne soit atomisé par l'imper

I'inspecteur Colombo.<br>Au départ de HUSBANDS, les potes sont faire quatre : une série de photos crades nous<br>rencarde sur le temps des copains. Géné-<br>rique, et le film s'ouvre sur une enfilade de limousines noires.<br>trième vient de mourir, sa veuve pleure de ce<br>trième vient de mourir, sa ve beaucoup. Les trois autres sont très bier<br>dignes, mais ça c'est l'apparence des cho- abo

ses. En fait rien ne va plus et ils l'uguent<br>de chez eux pour une longue beuverie<br>aussi grossière que dérisoire, avant de<br>s'envoler pour Londres pour y baiser et<br>boire pour oublier. Une lugue pour respi-<br>rer, s'aracher le

vieux cons.<br>Ca a d'abord l'air immonde, crasseux, cari-<br>catural et puis, non, une virée entre potes<br>(je sais de quoi je parle) c'est vraiment ça.<br>Et là, c'est le premier film à en parler

relatement.<br>El pour laire vrai, parce qu'une bauvarie<br>C'est interminable, Cassavetes a choisi de<br>faire long, très long, très tes long (2) 201).<br>Mais STOP I Des moments parties, jume<br>maux, incroyablement en colena.<br>Mais Con

## SHANGAÏ SURPRISE de Jim GODDARD

avec MADONNA (Gloria Tatlock), Sean PENN (Glendon Wasey), Michael ALDRIDGE (Mr. Burns) et Paul FREE- MAN (Walter Faraday)

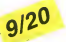

Enfin le premier film réunissant Mr et Mme distars se<br>Madonna (ou Mr et Mme Penn, mais à cha-diffréné)<br>que jour suffit sa Penn, ha, ha !). Faut-il diffrénée en rire ou en pleurer quand ort connaît les<br>monstrueux cannoes du couple le plus stamonstrueux capines du couple le plus ste-<br>résid du moment (à ne pas conhondre avec<br>J.M. Le Pen et V. Horney : d'innomicables<br>propositions leur orti de faites, routes<br>propositions leur orti de faites, routes<br>problemant du m que à l'antenne, merci beaucoup) : propre, lisse, ringard, pseudo-comique... sans sur-

prises quoi. Un comble !<br>On sent des le départ, quand Glendon est<br>recueilli sur un quai faussement glauque<br>par la timide, but choc, Gloria, que toute velleité bassement craignos ou vaguement<br>originale va étre impitoyablement balayée.<br>Et pour en arriver la, a ce résultat "irré-<br>prochable" (mais chiant), il fallait un alibi<br>pratique et facile d'emploi. Ce sera l'excuse de la parodie de grands classi-<br>ques tels que "Casablanca" ou "Le fau-<br>con maltais". Alors oui, on y retrouve,<br>comme dans ces sublimes exemples, les

décors "réalistas" et kitsch en diable, on s<br>l'exotisme colonialiste, l'empreinta holly- diable<br>voodienne sur tout ce qui bouge. Mais non fourt<br>de non de non (et j'insiste), aucune trace inque<br>ici de la magie des stars (on humides et somptueux qui transforment le cons<br>pire navet en film aérien, hors du temps.<br>Eternel. A l'époque les films racontaient l'inst<br>peu mais bien, aujourd'hui on court plus dant,<br>vite que son ombre, les affrontements stars se transforment en course-poursuite<br>effrénée aux "multiples rebondisse-"multiples rebondisse- découvrir, ments" Mais ce qui est bon pour un polar

type "Hindner" ou "Police Fédérale" ne<br>
riest plus pour "Shangal Surprise" : que<br>
d'est plus pour "Shangal Surprise" : que<br>
d'assistance amicale el sévére de Gloria,<br>
d'assistance amicale el sévére de Gloria,<br>
sas de malhe nique est fabulesus, les décors spiendides.<br>
les combats amusants, les gags croqui-<br>
les probles (Glendon et ses cravates porno),<br>
mais tout ce qui est sembre de la alors<br>
mais tout ce qui est sembreur, donné<br>
mais tout ce couru apres un diamant sacre et de ne decouvrir, a I'arrivee, que de la pale verroterie. Brillant mais sans valeur...

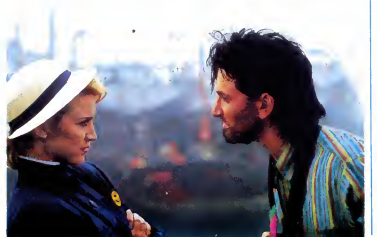

### TRES TRES TRES TRES NULS

Quelle semaine ! Vous avez pas idee du labeur éreintant du critique quand on est **oblige (on a de la conscience profession**nelle, y a pas a chier !) de se farcir, dans la foulee, deux monuments de vulgarite, de betise et d'anti-cinema apocalyptique. Et pas sexiste avec ga puisque lepremier a pour heros (zero ?) Stallone alias Cobra, alors que le second fait jouer de la<br>gachette a une somptueuse plante, nom-<br>mée Betsy Russel, alias Angel. Même prin-<br>cipe de base, désolant et classique : mais-<br>sacrer un maximum de soi-disants pourris sur le principe d'une quelconque puri- de las occiété. De l'auto- de la<br>défense fascisante.

D'un côté **COBRA** de George P. COSMA-<br>TOS touche le fond de la logique stallo- nienne : le Bien par le Mal (ou par la force, pour moi cestichid 1). Avec en prime, un<br>point de départ séquisant : ne pas moi:<br>point de départ séquisant : ne pas moi:<br>ses tractions à Stations Pain partiers :<br>minimum qu'il joue comme une savaite en ces le caute<br>minimum lone, si vous ne le savie pass, a été long-<br>temps la risée de ses patits copains à sauvantement de son prénom Sylvester (le mro bandonne<br>minnel). Pour se varger, il n'a rien trouvé l'apécare<br>deve de se laire a poler de la

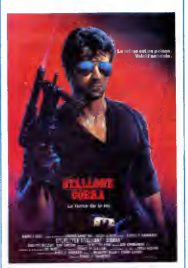

ses biceps, elle est bien trop faible pour ça ! L'intelligence est un poison, ''Cobra'' |<br>en est l'antidote...

Un mot rapide sur I'autre dechet de la semaine, le nullissime (ah si j'avais des<br>notes négatives !) ANGEL II LA VEN-<br>GEANCE. Ca doit être la suite d'un Angel<br>I, dont je n'ai aucun souvenir ce qui, pour<br>une lois, n'a rien de honteux ! En bref, une ex-pute revient venger son ex-sauveur,<br>sauvagement assassiné par une odieuse sauvagement assassiné par une odieuse<br>bande de malioseux. A ses côtés, une<br>tapée de zonards aussi largués qu'effica-<br>ces dans la boucherie. Visez la vraisem-<br>blance... A voir pour vérifier jusqu'où le<br>cincohe peut sommer q

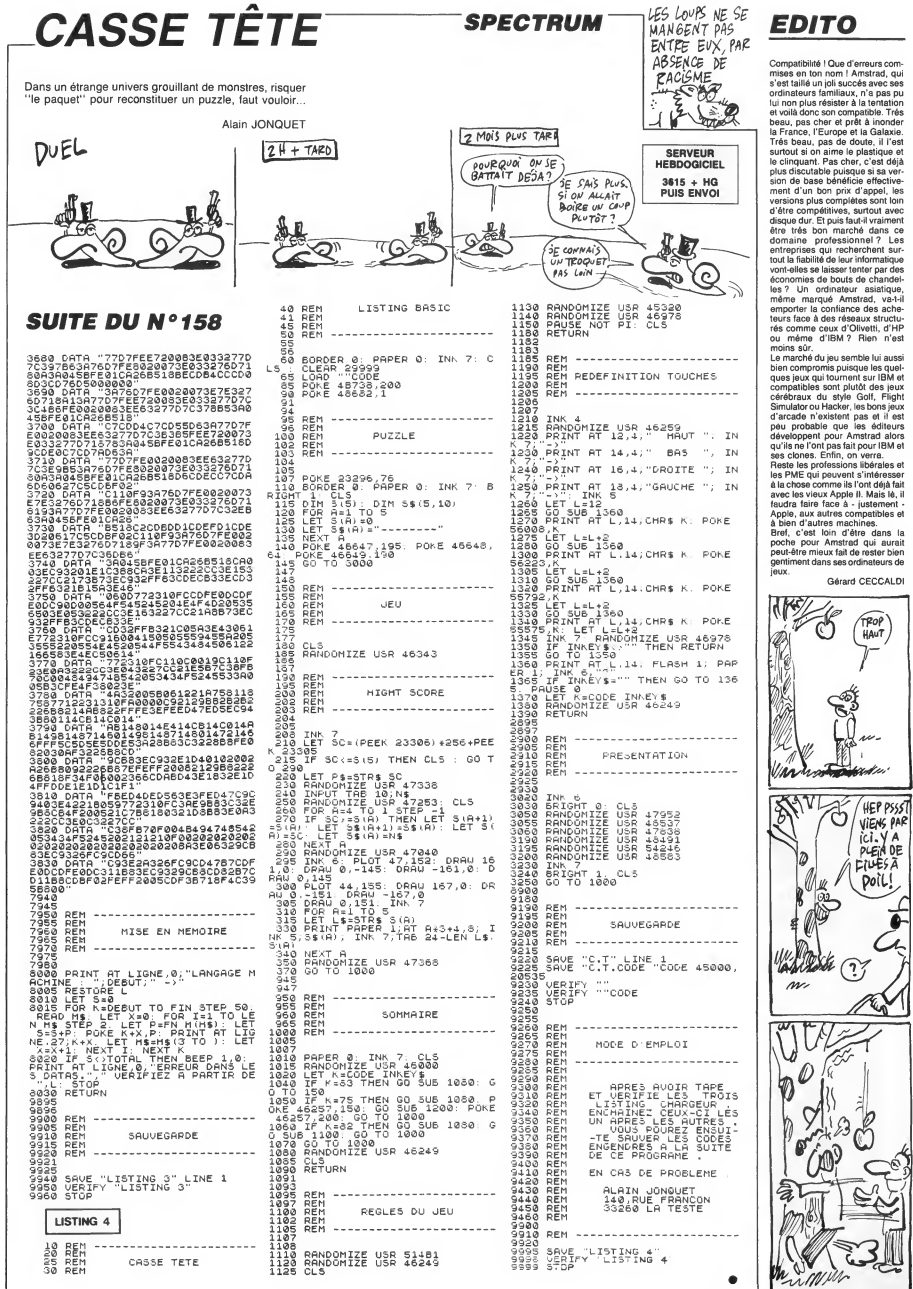

 $cAtai$ 

**RAULE** 

Malgré d'indéniables qualités, le fier aventurier n'eut pas toujours le beau rôle... Jean-Francois BUSTARRFT

**Dade To** 

 $\mathfrak{a}$ 

QUASIMODO

0T16-1." \"NEIT PLOT16-12." ."<br>4011 PLOT16-7-"08"-PLOT16-13-"EE"

METURN<br>1015 PLOT16.8. "SER" FORI=9T011:PL

4828 PLOT16-5, "s&sssssss" FORI=6T<br>014 PLOT16-1-"3 |" NEXT

ELLE" METURN<br>|4030 PLOT19×8,"%%%":FORI≃9TO11·PL<br>OT19×I-"J !":NEXT:PLOT19×12,"EEE"

n=1051<br>- 4935 PLOT27 - 3 - "상" - PLOT26 - 4 - "상\" - P<br>LOT25 - 5 - "상\\" - FORI=6T014 - PLOT25 - I -<br>"\\\" - HEXT

"\\\"\NEXT<br>|4037\_PLOT25\15\"^\\"\PLOT26\16\"^<br>\"\PLOT27\17\"^"\RETURN<br>|4040\_PLOT24\6\"X\_\_\_"\PLOT23\7\"X\<br><sub>"\"</sub>"\FORI=8T012\PLOT23\I\"\\\_\_\_"\N

4041 PL0T25, 5, "88&" : PL0T25, 15, "EE

4042 PL0T23 . 13, " \ " . PL0T24 . 14,

4942 FWJ1631137<br>- 4045 PL0T22,8,"% "FORI=9T011:PL<br>- 4045 PL0T22,8,"% "FORI=9T011:PL<br>- 4046 PL0T23,7,"%%":PL0T23,13,"EE"<br>- 4046 PL0T23,7,"%%":PL0T23.13,"EE"

4046 PLUTZWORT<br>RETURN<br>4050 PLOT22.8,"&&&" FORI=9T011;<br>T21,1,":" NEXT PLOT22,12,"ELE"

→197 REN CUPPRE<br>4198 PEM<br>4200 CLS:INKS:GOSUB810:PLOT1,26,6

4202 PRINT PRINT PRINTTAB 57"VOUS

RVEZ TROUVE UN COFFRE !"<br>4205 PRINT PRINT INPUT"L'OUVREZ-V

4285 PRINT-PRINT-INPUT-L'UUVRE4-V<br>4210 IFA#="N"THENRE=1:GOTO3005<br>4212 IFA#="N"THENRE=1:GOTO3005<br>4212 IFA#</FOTHEN4200<br>4225 BO=0:IFOR#="VOLEUR"THENBO=2<br>4220 FORI=1TO5:IFOR# I)="PASSE-PA<br>4220 FORI=1TO5:IFOR# I)="PASSE-PA

RTOUT "THENBO=80+2:I=6<br>4225 NEXT<br>4236 IFCR#</MAGICIEN"ORNI=1THEN4

4235 PRINT PRINT"AVEC UN SORT (D/

1) ?"<br>4236 GETA\$ :IFA\$="N"THEN4240<br>4236 GETA\$ :IFA\$="N" DS\$<br>4238 IFOS\$->"OUV"THENPRINTCHR\$ 12<br>4238 IFOS\$->"OUV"THENPR !"-GOTO4240<br>4240 PC=INTCRND(17#CH+OF-5+R/2+1)<br>4240 PC=INTCRND(17#CH+OF-5+R/2+1)

 $\begin{array}{l} 4240 \, F=1117 (180011) \pi \cdot H=0 \, F=2841 \times 10^{-10} \, \text{GeV} \, \text{J} \, \text{M} \, \text{H} \, \text{M} \, \text{G} \, \text{M} \, \text{M} \, \text{G} \, \text{M} \, \text{M} \, \text{M} \, \text{M} \, \text{M} \, \text{M} \, \text{M} \, \text{M} \, \text{M} \, \text{M} \, \text{M} \, \text{M} \, \text{M} \, \text{M} \, \text{M}$ 

4259 E=E-PC+10 WAIT200 GOSUB820 G<br>0T04200<br>4260 PRINT PRINTCHR\$(130)"LE COFF

E S'OUVRE !"<br>4265 PPINT:PRINT"VOUS TROUVEZ DE

4265 PPINT:PRINT(PUDS IRUUNEZ DE<br>1270 MAIT200<br>4270 MAIT200<br>4280 DOW:Y>=LEFT\$(DO\$(Y),X-1)+" "<br>4RIGHT\$(DO\$(Y)-LEN(DO\$(Y))-X)-GOTO

005<br>4395 REM<br>4396 REM ESCALIER MONTANT<br>4397 REM<br>L'EMPRUNTEZ-VOUS ?"<br>1-10MPRUNTEZ-VOUS ?"<br>4405 GETA® IFA®≕"O"THENINK6 RETUP

4498 RES<br>1998 DES<br>1999 DES HATCHER (1357-1689 P. 1998)<br>1997 DE FRITES-VOUS ? FRINTCHER<br>1997 DE FRITES-VOUS ? FRINTCHER<br>1938 PREME ? GETRE<br>4538 PREME ? GETRE<br>4538 PREME ? GETRE<br>4538 PREME ? GETRE<br>4538 PREME ? CETRE<br>4538 PRE

4550 E=E+INT(RND(1)%2)-V=V+INT(RN

4994 MEN<br>5000 CB=CA-CE=CD-RE=0<br>5001 CLS-PRINT-PRINT-PRINT<br>5<u>002 A</u>=INT(RND(1 »K(NI+1))+1-IFA>4

|<br>4410 IFA\$//"N"THEN4405<br>4498 REM<br>4498 REM

4492 REM CAMP<br>4494 REM

-17437<br>4555 IFE7EETHENE=EE<br>4560 IFV7VVTHENV=VV 4500 IFF/VITALIV<br>4990 REM<br>4992 REM COMBAT<br>4994 REM

025 | 20110110/FEEDDDDDDDFFFFFFFFF<br>0718,1."3 | 1" #8%%%" FORI=8T012<br>DIR RETURN<br>030 PLATYA | 4<br>030 PLATYA | 4

0T19, I, "J" HE:T PLOT16 .12, "EEE

RET

**RETURN** 

**FXT** 

OT21, I,

URH<br>4196 REM<br>4197 REM COFFRE

TURN

 $\overline{\mathcal{L}}$ 

ous

240

N)

RE

30.95

 $D(1)$   $k3$ 

ċ

IL FAUT QUE

JEUNESSE SE

CASSE LES REINS

BOOK BONNE

 $\sigma'$ 

5308 IFOC=1THENPPINT"VOUS LANCEZ

JSUS IFOC≍ITHENPPINT™VOUS LANCEZ<br>OC\$ GOTO5312<br>5310 PRINT™VOUS ATTAGUEZ "MM\$<MM)<br>5311 PRINT

- 5312 MAIN100<br>5312 MAIN100<br>5325 IF(H+OF)#INT(PND(1)#12)>20TH<br>EN5330

ENS330<br>S326 IFRND(1)>.75THENPRINT"VOUS P<br>ATEZ ...":RETURN<br>S727 IFRND(1):75THENPRINT"LE MON<br>STRE ESGUIVE ..." RETURN<br>\_5328 PRINT"LE MONSTRE PARE ..." R<br>\_5328 PRINT"LE MONSTRE PARE ..." R

3381 PEATH "YUUS TUULPEZ"<br>5381 PC=INT((INT\RND(1)#F0)+CA\*3/<br>5335 PRINTCHR#(128+MM)#M#(MM)" PE

5497 REM<br>5500 FORJ=1TOS-IFOB®<J>=""THEN551

**5505 IFRIGHT©COR® J.J.1** x 5"#"THENS

.。<br>5510 OC≔1 IFOB\$KJ ≔"LANCE#"THENOC<br>="SA LANCE" OB\$KJ)="" CB=0 GOTO55

SS12 IFO8\$(J)="FRONDE#"THENOC\$="U 5512 IFOB#(J)="FRONDE#"THENOC#="(<br>15515 NEXT<br>5555 NEXT<br>5529 GOSUB5530 GOSUB5300<br>5529 GOSUB5530 GOSUB5300<br>5532 IFRINTCHE#(131)"QUEL MONSTRE<br>5332 FRINTCHE#(131)"QUEL MONSTRE

г"<br>5535 A\$=KEY\$:GETA\$<br>5540 IFA\$<"1"ORA\$>"6"THEN5535<br>5545 MM≖VAL(А\$)<br>5542 IFMM>ATHENPOP+CLS+GOTO5080<br>5542 IFMM>HIM

5580 REIDRIG FORJ=1T05<br>5680 CLS:JJ=0:PDRJ=1T05<br>0V%:20:NRD08%(J>:)0V%:227HEN5015<br>0V%:20:NRD08%(J>:)0V%:227HEN5015<br>5615 NEXT:IF.J=0THENCLS:GOTO5080<br>5620 PRINT:PRINTCHR%(131)"QUEL OB

E! :<br>5625 CETA⊈, IFA⊈("1"ORA⊈)"6"THEN56

。<br>5645 GOSUB5800:GOTO5165<br>5680 CLS:GOTO5080<br>5700 PRINTCHR#(131)::INPUT"OUEL S

08799, 0689, 0688, 0688, 17979, 179084, 179084, 179084, 179084, 179084, 179084, 179084, 179084, 179084, 179084<br>12008-11-120: 110084, 179084, 179084, 179084, 179084, 179084, 179084, 179084, 179084, 179084, 179084, 17908<br>120

GOTO5080<br>5724 IFOS()0THEN5726<br>5725 PRINTCHR#(129)"VOUS NE CONNA<br>ISSEZ PAS CE SORT,":WAIT200:CLS:GO

US®00<br>5726 IFOS4≯4THEN5730<br>5727 PRINTCHR∰(129)™VOUS NE POUVE<br>: PAS JETER CE SOPT !™≀WAIT200:CLS

GOTO5080<br>5730 ONOSGOSUB5530,97,97,,97,97,5

38 GUSTAV<br>192 REM<br>192 REM<br>193 REM<br>193 IFORSCIURY/DOVSK19 MHEN5825<br>198 IFORSCIURY/ROCA<br>198 IFORSCIURY/ROCA

9800 IFOB®(JJ)≺ YOV®(1971MEN5625)<br>5805 IFE>EETHEN5860<br>5810 IFE<1THENRETURNELSEPRINTCHR\$

9818 E=E+THT(RNO(1)\*3)\*1,5;IFE)EE<br>THERE=EF+THT(RNO(1)\*3)\*1,5;IFE)#848<br>9889 TPNB#1JJY,0V\*<br>9888 TPNB#1JHLX560<br>9888 TPNB#THEN560<br>9888 TPNB#THEN560<br>9888 HECTHT(RNO6)<br>9888 EECTHT(RNO6)<br>9888 HECTHT(RNO6)<br>9888 HECTHT(RNO6)<br>9888 H

CUPLENT<br>- 5960 DB% JJD=""+CO(JJD=0-RETURN<br>- 5960 DOKE#278,48040-COKE#278,4800<br>0+DOKE#27C-880+POKE#27E-23<br>- 5905 CR=CB-CD=CE-GOTO5210<br>- 5100 PR1NT"YOUS - N°RVEZ PRS D'HERB<br>ES IMGIQUES COR-RESPONORNTES!"+RET

Suite page 5

.⊎ IFERINGNAETOANLLOCHAINTONA<br>))"VOUS ALLEZ MIEUX!"<br>!5 E=E+INT(RND(1)≭3)+1.5'IFE>EE

5734 GOSUB6195 GOTO5165

3<br>5630 IFA≢≃"6"THENCLS:GOTO5080<br>5635 JU≡VAL(A\$)<br>5640 IFOB\$(JJ)<>OV\$(19)ANDOB\$ 5635 JU=VAL(A#)<br>5635 JU=VAL(A#)<br>5635 JU=VAL(A#)<br>5640 IFOB#(JJ)<>0V#(19)ANOOB#(JJ)<br>20V#(20)ANDOB#(JJ)<>0V#(22)THEN56

TURN<br>5330 PRINTSVOUS TOUCHEZ

5348 FM MM SEEM MM SEPT 5349 EMEMPLAEMENT<br>5345 IFEM:MPX:THENPRINTCHR\$(128+<br>MPJMM#K/MP)" SUCCOMBE"<br>5493 REIURN<br>5495 REM QUE FAIT LE PERSONNAGE<br>5496 REM QUE FAIT LE PERSONNAGE

 $\frac{1}{2}$ 

₩

 $\frac{1}{2}$ 

 $5$  EN AI

C'EST TOUJOURS

C'EST DES JUSTE

6005 PRINTCHP® 129 A"MONSTRES SUR

GISSENT DEVANT VOUS!"<br>5006 PRINT:PPINT:WAITIS0<br>5010 FORI=1TOR:B=INT:RND(1:4NI#5)

 $\begin{array}{l} \texttt{5915} \text{ H00} \text{ } \texttt{C1} \texttt{=} \texttt{IMR} \texttt{B} \texttt{?} \texttt{P01} \texttt{I} \texttt{=} \texttt{IMT} \texttt{(} \texttt{C1} \texttt{H} \texttt{H} \texttt{]} \\ \texttt{5936} \text{ H0} \texttt{H0} \texttt{C1} \texttt{=} \texttt{IMT} \texttt{(} \texttt{H} \texttt{H} \texttt{C2} \texttt{)} \texttt{7} \texttt{3} \\ \texttt{5922} \text{ H0} \texttt$ 1<br>SA15 MM&CT 1=MO&CRS-AD: T 1=TNTCCR+N

S046 PRINTCHR\$(30)<br>5050 FORI=1TOA IFEM(I)>0THENPLOT8<br>1+I STR\$(I)+"- "+MM\$(I)ELSEPLOT8,

∵∗:<br>5052 NEXT:CLS<br>5060 FORI≡1TOA:IFRM(I)>RANDEM(I)><br>9THENGOSUB5245:WAIT150 CLS:GOSUB81

JOOI MEAT<br>5888 PRINTCHR\$∕133∖"QHF FAITF9≂VO

-<br>5085 PRINTTAB(5)"(C)OMBATTRE (U)T<br>LISER UN OBJET "

LISER DH OBJET<br>SOSP JUmp<br>STRE PROBETT PROICIEN"THENPRINT"(J<br>STRE PRINT" VIEW<br>STRE PRINT" VIEW<br>STRE PRINT" PROP<br>STRE TERM-"C"THENSSOR<br>STRE TERM-"C"THENSSOR<br>STRE TERM-"C"THENSSOR<br>STRE TERM-"C"THENSSOR<br>STRE TERM-"C"THENSSOR<br>S

3155 INTER-T-THENSSER<br>5168 GOTOS128<br>5168 GOTOS128<br>5175 FORI=1TOR:IFRM:I><=RANDEM:I><br>9THENGOSUB5245-WAIT158:CLS:GOSUB8

5180 NEXT<br>5195 JJ=0:FORI=1TOA:IFEM(I)<1THEN

3139<br>JUMULAN PRINTCHAR<br>ENSEN DOKERZ75, 45049 : DRUKERZA, 4806<br>5197 DOKERZ75, 45049 : DOKERZA, 4806<br>5 : DOKERZ7C, 880 : POKERZ7C, 23<br>5 : DOKERZ7C, 880 : POKERZ7C, 23<br>.....

JKN<br>5199 CLS:PRINT:PRINT:PRINT:PRINT"<br>5200 NR=NR+A/10<br>5200 NR=NR+A/10<br>5201 C=0:FORI=1TOA:C=C+AO(I):NEXT

5282 PP=(INT(RND(1)\*(10+C+NI))+NI

≤<br>203 PPINT:PRINT<br>204 PRINT1AB(15∋PP"PIECES D'OR"<br>205 PRINT:PRINTTAB(15)A≭3+5"POIN<br>\_D'EXPERIENCE"

5206 WAIT200<br>5207 PO=PO+PP:EX=EX+A≭3+5<br>5208 IFRND(1)>.98THENRE=1:GOT0300

,<br>5210 DOB(Y)=LEFT\$(DOB(Y),X-1)+" "<br>+RIGHT\$(DO\$(Y),LEN(DOB(Y))-X):GOTO

S245 EM=0:IFNE(I)=1THENRETURN<br>5245 EM=0:IFNE(MM\$(I),1)="!"THENEM

.<br>\$250 PRINTCHR\$<128+I)MM\$(I)" VOUS

HTTHNUE 1:<br>5252 MAIT100:PRINT<br>5253 PC=(HMCID+RMCIDD/2%INTCRNDC1<br>%10D=INTCRNDC1D%DFD+7

*MAIO -INTRINDEL 1800 7+2<br>5255 IFPC>20THEN5260<br>5255 IFPC>20THEN5260<br>SOUIVEZ ..." RETURN<br>5257 IFRND(1), ZSTHENPRINT"VOUS P<br>REEZ ..." RETURN<br>25258 PRINT"ET VOUS RATE ..." RETU* 

...<br>5260 PC=CINT(CINT(RND(1)\*4)+AOCI) 

5265 E=E-PC IFEM=1THENPRINT-PRINT<br>CHP\$'129, "VOUS ETES EMPOISONNE!" M

5267 IFE<1THENPRINTCHR\$(129)"VOUS S267 IFEKITHENPRINTCHR®(129)™VOUS<br>SUCCOMBEZ."<br>S269 IFE=1THENPRINTCHR®(129)"VOUS<br>TOMBEZ DANS LE COMA."<br>5270 RETURN

S295 REN<br>5295 REM<br>5296 REM LE PEPSONNAGE ATTAQUE !<br>5297 REM

3297 KEM<br>5388 CLS:IFEM(MM)<1THENRETURN<br>5387 EX=EX+1

5243 REM<br>5243 REM UN MONSTRE ATTAQUE !<br>5244 REM

5045 PLOT2, 9, CHR#(1)+"----

ò,

DOUER

 $1 + T$ .  $R$ 

.<br>5061 NEXT

5155<br>5160

10

LIRN

ë

3005<br>5242 REM

**ATTAOUE** 

 $\overline{4}$ 

BEAUX RÔLES!

**MARRE!** 

**ORIC** 

SERVEIJR

**HEBDOGICIEL** 

 $3615 + HG$ 

**PUIS FNVOL** 

ETURN

RD"PO

 $\alpha$ 

 $515$ 

15

5550 **RETURN** 

 $R$ 

05080

 $(29)$ 

**LIDAS** жм<br>6190 РЕМ — МАGIE<br>6192 РЕМ — МАGIE<br>6192 РЕМ

### **SUITE DU N°158**

- 
- 2165 PRINT:PRINT<br>2170 PRINT"CANS QUELLE CASTE VOUL<br>EZ-VOUS ENTRER ?" PRINT:PRINT"1-MA<br>GICIEN":PRINT"2-VOLEUR"<br>2172 PRINT"3-GUERRIER":PRINT"4-AV<br>2172 PRINT"3-GUERRIER":PRINT"4-AV
- яÑ **ISPIER" PRINT**
- 2173 IFRV=2ANDRM=2ANDRG=2THEN2290<br>2175 GETA\$<br>2175 GETA\$<br>2180 A≡VAL<A\$) ONAGOTO2210,2240,2
- 
- 185.2388
- IFRG=2THENPRINT"IMPOSSIBLE":
- WAIT200:GOT02155<br>2190 IF(H+E+V/4+R#3/4 +/3+INT(RND(
- 2190 IFCH-1974-MARSA 73-INTCRNC<br>2195 RG-RG+1:PRINTTVOUS ETES RECA<br>2195 RG-RG+1:PRINTTVOUS ETES RECA<br>LE ""HAIT200:GOTO2155
- 
- MEN D'ENTREE
- 
- EN D'ENTREE !"<br>2202 CA\$≖"QUERRIER"<br>2205 PING WAIT200 GOTO2500<br>2210 IFRM≖ZTHENPRINT"IMPOSSIBLE"<br>AIT200 GOTO2155
- 
- 2215 IF(IN+V)/2+INT(RND(1)\*2))10T HEN2225
- ENZZZ5<br>2220 RM≡RM+1+PRINT"VOUS ETES RECA<br>E !"-WAIT200+GOTO2155<br>2225 PRINT"VOUS ETES ADMIS !"-PIN
- 
- G-WAIT300
- 
- :WAIT380<br>2230 CR#≕"MAGICIEN":GOTO2500<br>2240 IFPV=2THENPRINT"IMPOSSIBLE "<br>MAIT200:GOTO2155<br>2245 IF(H+P)/2+INT(RND(1)\*3))6.5T
- **HEN2255**
- HENZ225<br>
RENEX FOR MENT PRINT"VOUS ETES RECR<br>
LE ""HART300-GOTO2155<br>
Z255 PRINT"VOUS AVEZ REUSSI '""PI<br>
NG-WATT300<br>
Z260 CR#="VOLEUR"-GOTO2500<br>
Z220 PRINT"AUCUR"-GOTO2500<br>
Z229 PRINT"AUCURE ECLE NE VOUS A<br>CCEPTE"-WATT200<br>
- 
- 
- 
- warder innstaden<br>2300 CA⊈≡"AVENTURIER®<br>2500 FORI=ITOINT(RND(1)≭(E+V+R)):<br>≔RND(1)-NEXT
- 2500 FORI=1TOINT(RND)<br>3=RND(1)-NEXT<br>2505 HA=1 HC=4:HP=2<br>2510 GOT017<br>2990 REM LABYRINTHE
- 
- 
- 
- 
- 
- 
- 2991 REM<br>2992 REM<br>3000 X=5·Y=13·Z=1·DY=-1·DX=0<br>3005 CALL#E76A:CLS:INK0:GOSUB3500<br>INK7·CALL#E93D:GOSUB820:PLOT1.26,
- ,<br>3006 IFMID\$ DO\$(Υ),Χ,1 ≔"2"ANDRE= **ATHENSOBB**
- н пси∪ооо<br>ЗЙЙ7 IFMID∰∈DO‰CY).X.1 >="З"ТНЕН42
- ดด้
- .<br>3008 IFMID\$ DO\$(Y), X, 1)="4"THEN44
- .<br>3089 IFMID\$(DO\$(Y),X,1)≈"5"THEN63
- 5è
- .<br>3018 IEMID\$6DO\$6Y).⊻.1>≈"6"THEN66
- øŏ
- .<br>1011 IFMID\$ (DO\$(Y),X,1)="7"THEN80
- 
- 0<br>3012 A\$≕kEY\$ GETA\$ RE≕0<br>3013 PRINT@3,18,CHR\$(128)<br>3015 IFA\$(>","THEN3050
- 
- 9013 FR4⊧\>","THEN3050<br>3015 IFA\$()","THEN3050<br>3020 IFDX=-1THENDY=1:DX=0 GOTO300
- 3025 IFDY=-1THENDX=-1:DY=0:GOT030
- Ø5
- .<br>3030 IEDX≡1THENDY≕–1-DX≕0 GOTO300
- 
- 
- 3035
- 3035 IFDY≖1THENDX=1+DY≔0 GOTO3005<br>3050 IFA≉<>"."THEN3090<br>3055 IFDX=−1THENDY=−1-DX=0+GOTO30
- 05
- .<br>≷A6A IENY≡−1TWEWNY≡1:DY≡A COTO3AA
- ċ
- 
- .<br>3065 IFDX≔1THENDY≔1:DX=0·GOTO3005<br>3070 IFDY=1THENDX=−1·DY=0·GOTO300
- 
- 3090 TEA\$="C"THENGOSUB4500 GOT038
- 
- 
- αĕ
- 
- 
- 
- 
- 
- 
- 05<br>| 3895 IFMID\$∟DO\$!Y+DY⊃ X+DX,1 ><>"1<br>"THENX≕X+DX Y≈Y+DYELSE3010<br>| 3100 GOTO3005<br>| 3490 REM
- 
- 
- 
- 
- აფად ლღი<br>3492 REM DESSIN<br>3493 REM<br>3500 FORJ≊3TO0STEP−1
- 
- 
- 
- 
- 
- 
- 

F.

- 
- 
- 
- 
- 
- 
- 
- 
- 
- 
- 3989 FREe HOTO CONTEP<br>
3985 FREE CONSULTS (1973-1975 1975)<br>  $-901.1 = 17$  FREE REGISTER (1975-1975)<br>  $-901.1 = 17$  FREE REGISTER (1975-1975)<br>  $-901.1 = 117$  FREE CONSULTS (1975-1975)<br>  $-901.1 = 117$  FREE CONSULTS (1975-1975 →eoz\rLUT13,15," <<\_" (4.0713.16," <<br>\_" PL0713.17,"\_" RETURA<br>4095 PL0713.6," - @"/PL0713.7,"<br>\_@" PORI=8T012:PL0713,1," - <<""|N<br>EXT<br>= - - - -

..<br>4006 PLOT13.5,"&&&" PLOT13,15,"EE

4007 PLOT13, 13, " \\_" - PLOT13-14,

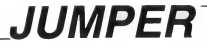

Beaucoup d'action, un max de réflexion, ah que voilà un ieu plein de passionnant !.. Mathieu MARCIACO

**SERVEIIR** 

HEBDOGICIEL  $3615 + HG$ **PHIS ENVOL** 

## **SUITE** DU **N**<sup>o</sup>158

3220 FORAX=11BT0110STEP-1:PSET(AX,20):0U<br>T242,AX:PRESET(AX+1,20):0UT242,50:NEXT<br>3230 GOT03110<br>4000 SLEEP:G0T011B<br>4000 SLEEP:0001518<br>4810 PO'+PO'-2001605UB490:PT=PT+11LOCATE<br>4810 PO'+PO'-2001605UB490:PT=PT+11LOCATE  $16,3$ 

16,3<br>4B15 BEEP10,1:BEEP30,1:BEEP5,1 4820 PRINTRIGHTS ("0"+HIDS (STRS(PT), 2).2)  $1:60T0119$ SOOO SA=1:JFSY=3THENY=Y-1:IFY=-1THENY=0:

 $5012$ **BYARY-1** 

SOID SIMAI-I<br>5019 IFSY=OTHENDY=OELSEDY=0:IFSY=1THEN50

30<br>5020 X=X+SX:B=ASC(MIDB(AB(Y+DY),X,1))<br>5021 GOSUB400:IFB=12BORB=130THENX=X-SX:S

Y=0<br>5030 G0T0500

6000 LINE(103.14)-(116.14):LINE-(116.16)  $1$ LINE- $(103, 16)$ :LINE- $(103, 14)$ 4010 FORAX=2BT091STEP2:PSET(AX,6):PSET(A

Val. 251 FMEXT X+1,25):NEXT<br>6011 FORAY=6T025STEP2:PSET(28,AY):PSET(9 LAVALLINEXT

ATTII:MEA)<br>20 LINE(27.5)-(92.5):LINE-(92.26):LINE - (27.26) : LINE - (27.5)

 $\begin{array}{c} -(27,26): \mathsf{LINE}\cdot(27,5)\\ 6030 \; \mathsf{LINE}\cdot(26,4)\cdot\mathsf{LTB}\cdot(93,4): \mathsf{LINE}\cdot(93,27): \mathsf{LINE}\\ -(26,27): \mathsf{LINE}\cdot(26,4)\\ \mathsf{c.601}\cdot\mathsf{DCATE}\cdot(26,4)\\ (604)\; \mathsf{LCATE}\cdot(27): \mathsf{LICE}\cdot(97): \mathsf{CATE}\cdot(97)* \mathsf{MIDE}(\mathsf{STR}\cdot(97) * \mathsf{MIDE})\\ \mathsf{COT1}\cdot(97): \math$ 

strate<br>
1995<br>
2015 PSET(118, 29)<br>
2017 PSET(118, 29)<br>
2017 PSET(118, 24)<br>
2017 PSET(118, 24)<br>
2018 PSET(118, 24)<br>
2018 PSET(118, 24)<br>
2019 PSET(118, 24)<br>
2019 PSET(118, 24)

8000 Pastruit (26)<br>8000 LOCATED, O: PRINT "Pte: ": GOSUB490<br>6070 LINE(0, B) - (23, B)

6099 60T07030<br>6100 LOCATE16,3:PRINTRIGHT#("0"+MID#(STR

\$(PT),2),2);!!GOTO510<br>7000 LOCATE9,2:PRINT\*\*\*CHR\$(135)\*\*\*;:GOS

UB490<br>2010 LOCATE9,1:PRINTCHR\$(132);CHR\$(133);<br>CHR\$(134);<br>2020 FOR1=1T0485TEP2:BEEP1,1:BEEP2\*1,1:N

2025 GOSUB9500

- 
- 2023 0601199500<br>
2023 06402194000<br>
2023 1 AN-2591 AV-215<br>
2024 AV, 212-AV 11: 11: 12: 20-AV, AV-11: 11: 11: 12: 20-AV, 212-AV 11: 11: 11: 14: 14: 23-AV1<br>
2024 AV, 212-AV 11: 11: 11: 14: 14: 22-AV1<br>
2023 1. 11: 11: 11: 11:
- 
- 

7037 SV=0<br>7040 IFCL=0THEN7043

7000 IPCL-0THEN7043<br>7041 IPCL-0THEN7043<br>7041 IPCL-0THEN6471, X, J. I=CHRE1311<br>7041 IPCL-1Y+3<br>7040 IPCPE (ANTER), IPCL-0THEN704431<br>7050 IDCRETS, J. IPPLIFICHER (143) IPRES<br>1000 IPCPL-0THEN70444<br>7000 IPCPL-0THEN70444<br>7000 IP

/SUU NUMUIPURTMUTUIYIAMI<br>7510 X=INSTR(X,AB(Y),\*AM):1FX=0THEN7550<br>7520 X(NC)=X:Y(NC)=Y!NC=NC+!!X=X+!!60T07

510<br>510<br>7550 BEEPY+Y+10,4:NEXT<br>7400 NT=0:FORY=0T019:X=1

**ORIC** Y Suite de la page 4

6195 CLS PRINT"VOUS LANCEZ UN SOR<br>N." PRINT EX⊞EX+INT(JJ/2+1)<br>6196 V⊞V-(JJ/2)<br>6197 IFOS=10ROS=7OROS=13THENIFHP⊞

SIST<br>
STRENGISSELSEHP=HP-1-GOTO6283<br>
6289 IFDS=20R0S=50R0S=11THENIFHC=<br>
6280 IFDS=20R0S=50R0S=11THENIFHC=<br>
9THEN6190ELSEHC=HC-1-GOTO6283<br>
6291 IFHA=0THEN6198

- 
- \* 1888<br>6201 1FHA≡0THEN6100<br>6202 HA≡HA−1<br>6203 0N0SGOT06205,6265,6230,,6270<br>6235,6210,6250,6300,6245,6275,622
- 
- )<br>6204 RETURN<br>6205 PC=INT(RND(1)KIN)(IFPC(1THEN  $6204$
- E
- 6200 FRINT ON UNDE DE CHUC FART D<br>: VOTRE DOIGT!"<br>6207 PC=INT(PC/(CD(MM)+3))+1:GOTO
- 6210 PC=INT(RND(1)\*IN):IFPC(1THEN

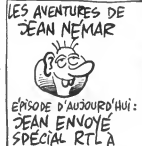

 $\overline{C}$  CANON X07  $\overline{A}$ 

 $\mathbb{R}$ 

30102 Y=Y-1:1FY()-1THEN31000<br>30104 Y=2:7F=Y1"-2:1FY(()-1THEN31000<br>30104 G07030040<br>30104 G07030040<br>30110 IFA4()CHR6131)1HEN51000<br>30112 Y=Y+1:1FY()-1THEN31000<br>30112 Y=Y+1:1FY()-1THEN11ENT=12THENT<br>30114 G07030040

30230 IFP=0THEN31000<br>30230 IFP=0THEN31000<br>30240 PZ=P:MID\$(A\${YT+Y).XT+1+X.1)=CHR\${

. .<br>31000 LOCATEXA, YA:PRINTCHR&(P7)1:P7=SCRE 

 $\begin{minipage}{.4\textwidth} \begin{minipage}{.4\textwidth} \begin{tabular}{l} \textbf{5.011} & \textbf{DATA 71} & \textbf{76.03} & \textbf{8.04} & \textbf{8.04} & \textbf{8.04} & \textbf{8.04} & \textbf{8.04} & \textbf{8.04} & \textbf{8.04} & \textbf{8.04} & \textbf{8.04} & \textbf{8.04} & \textbf{8.04} & \textbf{8.04} & \textbf{8.04} & \textbf{8.04} & \textbf{8.04} & \textbf{$ 

6251 PRINTSPC(4)"UN CHRMP DE FORC

000 FRATEGE"<br>6252 CD-18+PC/3<br>6252 CD-18+PC/3<br>6253 GOT06204<br>6265 PC=INT(RND(1)\*IN):IFPC(1THEN

/294<br>6266 IFE>EETHEN6204ELSEPRINTCHR\$(1<br>9)7700US ALLEZ MIEUX (\*<br>6268 E=E+INT(PC/4)+1(IFE>EETHENE= \*)

- 6269 GOTO6204<br>- 6269 GOTO6204<br>- 6270 PC=INT(RND(1)\*IN),IFPC(1THEN<br>6204

S273 MA=0-PRINTCHR\$/129)"VOUS ETE<br>|GUERI !"-GOTO6204<br>|GUERI !"-GOTO6204

6204<br>6277 IFE 1THEN6204ELSEPRINTCHR#K1<br>29) "VOUS RETROUVEZ VOTRE FORME !"<br>6278 E=EE GOTO6204<br>6300 PC=INKRNDK1)\*IN> IFPC(2.5THE

**A SUIVRE...** 

6272 IFMA=ATHEN6204

.............

m<sub>a</sub>mmonistra (1111m

٠

 $\begin{array}{l} \begin{array}{c} \text{measured power} \\ \text{0.0000} \end{array} \begin{array}{c} \begin{array}{c} \text{measured power} \\ \text{0.0000} \end{array} \end{array} \end{array} \begin{array}{c} \begin{array}{c} \text{measured power} \\ \text{0.0000} \end{array} \end{array} \begin{array}{c} \begin{array}{c} \text{measured power} \\ \text{0.00000} \end{array} \end{array} \begin{array}{c} \begin{array}{c} \text{measured power} \\ \text{0.000000} \end{array} \end{array} \begin{array}{c}$ 

 $\begin{array}{lll} \texttt{A0008} & \texttt{D01m-73} & \texttt{p} & \cdots & \texttt{p} \\ \texttt{00009} & \texttt{D01m-73} & \texttt{p} & \texttt{p} & \texttt{p} & \texttt{p} & \texttt{p} \\ \texttt{00009} & \texttt{D01m-73} & \texttt{p} & \texttt{p} & \texttt{p} & \texttt{p} & \texttt{p} & \texttt{p} & \texttt{p} \\ \texttt{00009} & \texttt{D01m-73} & \texttt{p} & \texttt{p} &$ 

30120 IFA&<>CHR#{12}THEN30130 30122 F081=01019144(1)=STRING\$(1)<br>EXT:CLS:G01030040<br>20130 [FAB=CHR\$(11)1HENRUN30000<br>30140 [FAB=CHR\$(13)THENRUN3000<br>30150 [FAB=CHR\$(13)THENP=120<br>30152 [FAB="E"THENP=120<br>30153 [FAB="E"THENP=131<br>30158 [FAB="C"THENP=131<br>30158 30122 FOR1=0T019:AS(1)=STRINGS(40,"~"):N

30160 IFAS-"N"THENP-132

30140 (FASH-WITHHWH)<br>13014 (FASH-WITHHWH)<br>13014 (FASH-WITHHWH)<br>13014 (FASH-WITHHWH)<br>13014 (FASH-WITHHWH)<br>13010 (FASH-WITHHWH)<br>13010 (FASH-WITHHWH)<br>13020 (FASH-WITHHWH)<br>13020 (FASH-WITHHWH)<br>13020 (FASH-WITHHWH)<br>13020 (FASH-

(JE SUIS À L'ANTENNE?) &

 $\overline{\mathcal{L}}$ 

 $\frac{1}{2\sqrt{2\pi}}$ 

BONJOUR, ICI

GEAN NEMAR

moonn

STOP! PAS DOMINION

\*:LOCATE

-1

公理

500<br>10540 RUN

1.10 ב-1.5,<br>\* 5,2:PRINT<br>\* 20000 ריי

 $000$ 

**RAN** 

**TETE THOU** 

一路

11000 LOCATES, 1: PRINT\*\*\*\*\*\*\*\*\*\*\*\*<br>5. 2: PRINT\*\*\*\*\*\*\*\*\*\*\*\*\*\* LIRETURN

 $\overline{z}$ 

000<br>20012 PRINT"'A'=Echange~de~200~~~~~~poin

20020 - - 1.8este<sup>327</sup>vies", "04"";<br>S(255) : ": Reste<sup>327</sup>vies", "04"";<br>20030 - PRINTCHRS(131)+": Reste<sup>34</sup>"pieces": G

20030 PRIMiummeters<br>
2009 PRIMichele Hefter "a"gauche"de" | scr<br>
2009 PRIMichele (16" de "aux" |<br>
2009 PRIMICHe (16" de "aux" | scr<br>
2009 PRIMICHe (16" de "aux" | scr<br>
2009 PRIMICHE (16" | 10031127000<br>
2007 PRIMICHE (16" |

20070 PRIMT1 (es"1"chi i tres" 1nte "1:<br>0nt"1es" v="10" (s"1: 10080829000<br>20080 PRIMT"Les" sutres" eyeboles" se" devin<br>ent"au" coursdu" jeu" (: 0080829000<br>20090 PRIMT"Le" jeu" : """"""""""""" (chi" si" 20090 PRIMT" Le" jeu

)<br>20100 GOSUB2900O:PRINT°C'est~une~vie~eup

20100 GOSUB29000:PRINT"C'est~une~vie~sup<br>piementsire~a~ameger"::GOSUB29000<br>20110 PRINTCHRS:128:":"4"~aur",CHRS(129)<br>?!"Une~schelle",CHRS(130:":"4"~aur",CHRS(129)<br>20120 GOSUB29000:PRINT"Paur"!"\*aut":1:"<br>faut"une~piece~("CHR

20130 GOSUB29000<br>20140 PRINTCHR‰(136)";~Un~translateur",

20190 FRANCORE COMPANY CONTROL CONTROL CONTROL<br>20150 PRINTCHR®(137)+\*:~Un~non-porte","o<br>n~peut~paseer~cau4~s:~on~e~dee~ppecee";<br>20160 GOSUB29000:PRINTCHR®(138)\*:Un~pont

 $\begin{smallmatrix} \mathbf{a}_{1} & \mathbf{b}_{2} & \mathbf{c}_{3} & \mathbf{c}_{4} & \mathbf{c}_{5} & \mathbf{c}_{6} & \mathbf{c}_{7} & \mathbf{c}_{8} & \mathbf{c}_{9} & \mathbf{c}_{9} & \mathbf{c}_{9} & \mathbf{c}_{9} & \mathbf{c}_{9} & \mathbf{c}_{9} & \mathbf{c}_{9} & \mathbf{c}_{9} & \mathbf{c}_{9} & \mathbf{c}_{9} & \mathbf{c}_{9} & \mathbf{c}_{9} & \mathbf{c}_{9} & \mathbf{c}_{9} & \mathbf{c}_{9} & \mathbf{c}_{9$ 

souiu PRINT:INPUT"No~du~tableau~a~~~~~~d<br>iter~: (1-4)"|N<br>30019 ONERRORG0T03002B<br>30020 FORI=1TON:F0R3=0T019:READA\*(J):NEX<br>T:NEXT<br>T:NEXT

TINEXT<br>30025 G0T030030<br>30029 RESUME30029<br>30029 ONERRORGOT0IX=10IY=2:XT=0IYT=0IGOT

30030 CLEXX=101Y=2XT=01YT=0<br>30040 LOCATE0.0:PRIMTMIDT=0<br>1,MIDE(AE(YT+1),XT+1,19),<br>00040 LOCATE0.0:PRIMTMIDT=0<br>30009 PRIMTMIDM|AS(YT+2),XT+1,19),MIDE(A<br>30020 XA=X:YA=Y<br>30040 XA=X:YA=Y<br>" **CLAIVAINIVAIVEAD** 

30084 X=101XT=XT-1011EXT<0THENXT=01X=0

6236 FORJ≖1TOA:IFEM(J)≖0THEN6239E<br>LSEPRINTMM\$(J)" ";:WAIT50<br>6237 IFFND(1)XNI/10+.10RMID\$(MM\$(<br>J2/2)≊"!!"THENPRINT"S'EN MOQUE !";

6238 PRINT"EST PARALYSE !" INEC.I)=

6239 NEXT GOTO6204<br>6240 PC≔INT(RND(I)≭IN):IFPC(2THEN

دي.<br>6241 PRINTSPC(4)"VOTRE ARMURE SE

S241 PRIMISPO(4) "VUIRE HRNURE SE<br>6242 CD#CD+INT(PC/4+1)<br>6242 CD#CD6284<br>6245 PC=INT(RND(I)\*IN) (IFPC(2THEN

6245 Muminister<br>6284 FORJ=1TOR:IFEM(J)=0THEN6249E<br>6286 FORJ=1TOR:IF:MITS0<br>LSEPRINTMM&(J)="1:WAITS0<br>6247 IFRND(1)<NI/10+.150RMID&(MM\$<br>(J),2)="1!"THENPRINT"PESTE":GOTO62

6250 PC=INT(RND(1)\*IN): IFPC(2THEN

⊳<br>6248 PRINT"FUIS !" EM(J)≡0<br>6249 NEXT GOTO6204

J<br>HENXT=40:X=18

Ė

6284

29

EË

6204

N6284

 $0.30122$ 

30070 AS=INKEYS IFAS()CHR\$(29)THEN30090

**DRA GOTO30040** 

GOT06239

 $\mathbf{1}$ 

 $5004$ 

coa 5

30082 X=X-1:IFX<>-1THEN31000

TODOO FEAR/SCHOR/SDITHENTOIOO 30090 IFA&C>CHR&(28)THEN30100<br>30092 X=X+1:IFXc>19THEN31000<br>30094 X=8:XT=XT+10:IFXT>40THE|<br>30096 G0T030040<br>30100 IFA&C>CHR&(30)THEN30110 L'EXEPTION

RÈGLES<br>BIDONS.

till 1

CONFIRME LES

7610 X=INSTR(X,AS(Y),"3"):IFX=0THEN7650<br>7620 XT(NT)=X:YT(NT)=Y:NT=NT+L:X=X+1:60T  $02610$ J/810<br>7650 BEEPY+Y+Y+10,4:NEXT<br>7700 RETURN 7700 REIURN<br>BOOO XA-XIYA=Y<br>BOIO PL=RNO(1)\*NC:X=X(PL):Y=Y(PL):IFXA=X<br>ANOYA=YTHENBEEPRNO(1)\*4PB,1:50T0B010<br>BO2O XA=X:YA=Y:REIURN<br>9100 A1=SCREEN(X0,YD):A\$=MID\$(FONT\$(A1),<br>9100 A1=SCREEN(X0,YD):A\$=MID\$(FONT\$(A1), 2,23):BEEP30,1<br>9110 FORI=1T08:A1\$(I)="&H"+MID\$(A\$,1%3-2  $21:MEXT$ , 211864)<br>9120 AS-MIDS(FONTS(A2), 2, 23)<br>9130 FORI=9T016: AIS(I)="&H"+MIDS(AS, (I-8 9100 FORT="TOLASAIS(11="&H"+HIDB(A6,(1-8)<br>9100 FORT=27001A8="<br>9150 FORT=27001A8="<br>9150 FORT=27001A8="<br>9150 FORT=1701-72A8=A84A1\$(3)+","INEXTIA<br>9160 FORT=(340)=A81LOCATEXD,YD1PRINTCHR\$<br>(2400)1MEXT<br>9170 FORT=17050:NEXT1LOCA R#(A2);:RETURN<br>9200 IFB1=B2THENBEEP30,1:RETURN 9205 IFB1>B2THEN9300<br>9205 IFB1>B2THEN9300<br>9210 FORK=B1TDB2-1

Moscou

9210 FORK=B1T0B2-1<br>9220 AI=K:A2=K+1:806UB9100:NEXT:RETURN<br>9300 FORK=B1 T0 B2+15TEP-1<br>9310 AI=K:A2=K-1:006UB9100:NEXT:RETURN<br>9500 VIS=RIGHTS("0"+HIDS(STRS(VI-1),2),2 ):UI=UI-1<br>9520 LOCATE14,0:PRINTUIS;<br>9521 IFPT=0THEN9540ELSEIFPT=1THENNU=0:50<br>5U35000:60T09540<br>9522 PTS=RIGHT\$("0"+HID\$(STR\$(PT);2);2)<br>9523 XD=16:YD=3:B1=AGC(PT\$):B2=48:G0SUB9<br>9523 XD=16:YD=3:B1=AGC(PT\$):B2=48:G0SUB9

DESODO: P2=0; IFPT<>0THENPT=1<br>95400 : P2=0; IFPT<>0THENPT=1<br>9541 1FCL=1THENNU=1: GOSUB3000:LOCATE16, 2<br>: PRINT\*~\*:

9560 P18=R16HT8+-uuuuuu - +haar + = + = - - - ,<br>2),6 : XD=1: YD=2<br>9570 FORIZ=1T06: B1=85C+HIDs (P15,12)): B2=<br>9580 IFIZ@{P05,12}): GOSUB9200: XD=XD+1<br>9580 IFIZ@2THENXD=0: YD=3<br>9580 IFIZ@2THENXD=0: YD=3

9580 IFIZ=2THENCD=0(YD=3)<br>9590 FMXT | ITOZOIBERNO(1)\*48,11NEXT<br>9650 REVURN<br>9650 REVURN<br>1960 REVURN<br>10010 GOSUB11007<br>10020 LINEIHPUTN:1,NEELINEINPUTN1,EC\$:SC<br>10020 LINEIHPUTN:1,NEELINEINPUTN1,EC\$:SC<br>10020 LINEIHPUTN:1,NEELI

:=VAL:5L#?<br>10030 IFP0!<SC!THEN10500<br>10040 LOCATE5,1:PRINT"Vatre~nam:"<br>10050 LOCATE5,2:PRINT".........."

 $1100000$ 

 $5, 2$ ง, 2<br>10055 NM

10055 NHW=""<br>10060 PRINT"\_"1CHR#(29)|<br>10061 AW=INKEY#1JFA#=""THEN10060<br>10063 BEEPASC(A#),2<br>10070 IFA#=CHR#(13)THENPRINT""|:S0T0104  $00$ 

00<br>10078 |FAS=CHRS(29)ANDLEN(NMS)(2THENNMS=<br>"":LOCATE6,2:GOTO100BO<br>10079 |FAS=CHRS(29)THENNMS=LEFTS(NMS,LEN

 $100001 - 1$ 

(NMS)-1)<br>|GOBO 1FAS=CHRS(29)THENPRINT","|CHRS(29)<br>|CHRS(29)|","|CHRS(29)||GOT010060<br>|OO90 IFLEN(NMS)=9THEN10060

- 
- 10090 IFLEN(NNS)=97HEN10060\<br>10091 IFASC(AS)(32THEN10060\<br>10100 PRINTAS;:NHS=NHS+AS:GO\010060<br>10400 INITH!,\*Score\*:PRINTH;ANS\RS<br>1|HIDS(STRS(P0''),2);CHRS(13);
- 10410 SC != PO!
- 
- 10420 GOSUB11000<br>10500 LOCATES, I:PRINT\*~~~BEST~\*:LOCATE5,
- 2:PRINT\*\*\*JUMPER\*<br>10510 FORI=1T0100:NEXT:605UB11000<br>10520 LOCATE10-LEN(NM6)/2,1:PRINTNM6:LOC
- 10520 LOCATE10-LEN(NMW)/2,11PRIN|MMWILOC<br>ATE7,2:PRINTUSING"NNNNNH";SC!;<br>10530 FORI=0T0200:NEXT:1FINKEY\$=""THEN10
- -

6211 PRINT"UNE BOULE DE FEU PART

SEIT FRINT UNE BOULE DE FEU FART<br>DE VOTRE DOIGT!"<br>6212 PC=INT(PC/(CD(MM)+2))+4:GOTO 5338

- 6225 PC=INT(RND(1)\*IN):IFPC(2THEN 6204
- C20<br>| G226 FORJ=1TOA IFEM(J)=0THEN6229E<br>| LSEPRINTMM\$(J)" "; MAIT50<br>| G227 IFRICHT\$(MM\$(J),2)="''"OPRNO

\_SEPRINTMM#(J)" ", :WAITS0<br>6227 IFRIGHT#(MM#(J),2)="!!"OPRND<br>21.24NI(,3THENPRINT"Y EST INSENSIBL<br>6228 PRINT"MEURT"!ESM(J)=0<br>6228 NEXT:GOTO6204<br>6229 NEXT:GOTO6204<br>6229 NEXT:GOTO6204<br>6229 NEXT:GOTO6204  $(1)$   $$N1$ 

- 
- 
- 
- 
- 
- 6230 PC=INT(RND(1)\*IN):IFPC(1,5TH<br>EN6204<br>6231 FORJ=1TOR :IFEM(J)=0THEN6234E<br>LSEPRINTMM%(J)" ":⊣WR1T50<br>6232 IFRIGHT®(MM\$(J),2)="!!"ORRND<br>(1)+,1(NI/10THENPRINT"EST INSENSIB GOT06234
- 6233 PRINT"DEVIENS MALADROIT" RM
- bess PRINTPEVIERS MALHOROITTYRM<br>5234 NEXT:GOTO6204<br>6234 NEXT:GOTO6204<br>6235 PC=INT(RND(1)\*IN):IFPC(1.5TH<br>EN6204
- 

## LE VASE D'OR $^{-}$

La légende disait : "celui qui trouvera le vase d'or, sera doté d'une sagesse infinie et d'une force incommensurable". Bon d'accord, mais cet obiet aux pouvoirs nonnégligeables, est maintenant entre les mains du docteur GENIUS, peinard dans son château...

Philippe SILLON

## **SUITE DU N°158**

884 PEMOSONOPITATION EXPLOSIV 828 POKE36878, 15: RETURN 8340.81.D=19:004-81.C0701159<br>
950.1FPEEK (7783-81-1)=FIREN-FORP-2022<br>
960.91:00512710<br>
960.P00E778340.81-P00E778340.04.D=<br>
970.P00E778340.81-P00E7783409-0.04.D=<br>
970.P00E778340.91-D=111HEMP-00E77<br>
980.JFPEEK (778340-91-1)= + p. 81 : 005UB710<br>
1909 POKE7769+p. 81 : POKE7769+p. 001 : 0<br>
=D-1 : 004-PEEK (7769+p.) : 00T0239<br>
1010 POKE7855+p. 90 : POKE38555+p. 0<br>
1020 IFFEEK (7835+p-1)=111THENPOKE7<br>
835+p. 81 : p=18 : 004=81 : 00T011150<br>
1030 IFF +D.81 : GOSUB710 1829 IFFEEK(7935+D-1)=HTHENPUKE/83<br>
5+D, 81:009UE710<br>
1949 POKE7335+D, 90:079359-D, 94:1<br>
1949 POKE7335+D, 90:070239<br>
195-D POKE7901+D, 90:070239<br>
1959 POKE7901+D-19-1111HENPOKE7<br>
90:07+D, 91:10:08<br>
1979 IFPEEK(7901+D-1)=H , 81:60SUB710<br>0 POKE7901+D, 81:POKE7901+D, 0W D  $1 + D$ , 8<br>1080 1888 РОКЕ/2911-0781-PORE/291-07<br>1898 РОКЕ/2021-07-08 РОКЕЗВЕВРО ДА<br>1890 РОКЕ/2027-07-07-08 РОКЕЗВЕВРО ДА<br>1971 РЕЕК(7967-0-1)=1117HENPOKE7<br>1890 ГЕРЕЕК(7967-0-1)=8THENPOKE796<br>1890 ГЕРЕЕК(7967-0-1)=8THENPOKE796 1170 IFZ=3ANDPEEK(7702+C+L−1)=187T<br>HENPOME7702+C+L−1,81:GOSUB1200 PET оми<br>1180 IFZ=4ANDPEEK<7702+C+L+1>=187T<br>HENPOKE7702+C+L+1>81-60SUB1200:PET<br>UPN<br>1190 PETITI UMN<br>1190 PETURN<br>1192 PEM<del>FRRRAFFFFFFFFFFFFFFFF</del> 1492 FERN+\*\*\*\*\*\*\*\*\*\*\*\*\*\*\*\*\*\*\*\*\*\*\*\*\*\*\*<br>1598 FRIMT-7"<br>1598 FRIMT-7"<br>1591 POKE14998 FEEK 44977+P0<br>1591 POKE14998 FEEK 44977+P0<br>1591 POKE139, 13 HEM 6534, 82 POKE635,<br>223; POKE639, 13 HEM 6534, 82 POKE635,<br>223; POKE639, 13 HEM 3687978:PUN<br>2010 PRINT"<br>2020 PRINT"<br>2030 PRINT"<br>2040 PRINT" i. 2050 PPINT"<br>2060 PRINT" 2000 FRINT"<br>2080 PRINT"<br>2090 PRINT"  $-11$  $\frac{1}{\sqrt{12}}$ **2100 PRINT"** AMYOUS MALLY IM 2110 PRINT" 407  $\mathbf{w}_k$  or  $\mathbf{w}_k$ "<br>2120 PRINT"<br>2140 PRINT"<br>2140 PRINT"<br>2150 PRINT" ⊾3<br>2170 PRINT" ⊾3<br>2160 PRINT" ⊾3  $\begin{array}{c}\n\sqrt{2} & \frac{1}{2} & \frac{1}{2} \\
\sqrt{2} & \frac{1}{2} & \frac{1}{2} \\
\frac{1}{2} & \frac{1}{2} & \frac{1}{2} \\
\frac{1}{2} & \frac{1}{2} & \frac{1}{2}\n\end{array}$  $\overline{\phantom{a}}$  :  $\overline{\phantom{a}}$  :  $\overline{\phantom{a}}$ 

2190 PPINT"**300000000000000000000**<br>2200 PPINT"TDESOLE<sup>11111</sup>,VOUS RVEZ"<br>-POKE198-0-WAIT198-1-POKES1<sub>2</sub>128-PO POFE198-0-WAIT198-1-POFE51-128-PO<br>KES1.0 PPINT"TEPUISEP "B1"" POKE198,<br>2210 PPINT"TEPUISEP "B1"" POKE198,<br>8-WAIT198-1-POFE51-128-POKE51,0<br>2220 PPINT"TYOUS ETES APRIVER<br>"POFE198,0:WAIT198,1-POFE51-128:PO FUEL AND THE ENDING OF THE TABLE RESISTING PRINT TIJUSQU'AU 3 EME TABLE<br>POKE198,0:WAIT198,1.POKE51,128 P KES1/0<br>2240 PPINT"TIMU DU JEU............<br>.POKE198/0 WAIT198/1-POKES1/128:PO -POKEIMS-0 MM....<br>KESI,0<br>2250 PRINT"TIMAINTENANT VOUS AVEZ<br>"-POKEIMS,0:WAITIMS,1-POKESI,128:P<br>"-FOKEIMS,0:WAITIMS,1-POKESI,128:P - PORT - 100<br>2260 PRINT "TE POSSIBILITER<br>"- POKE198, 0 MAIT198, 1 - POKES1, 128 : P<br>OKES1, 0 OKESI≀0<br>2270 PP1NT"T1L.FIN DU JEU<br>" POKE198,0:WAIT198,1:POKES1,128:P OKES1,0<br>2280 PPINT"TE..PEPARTIP DU DEBUT<br>":POKE198,0:WAIT198,1:POKES1,128:P ":POrtizon<br>2282 PRINT"TIS..PEFAIRE UNE PARTIE<br>".PORE198.0:WAIT198.1"PORES1.128:P <ES1,0<br>290 PRINT"TI VOTPE CHOIX?<br>:POKE198,0:WA1T198,1:POKES1,128 P  $OKES1,0$ 2300 GETAP<br>2310 IFR\$="1"THENPOKES1,128:POKES1<br>2310 IFR\$="1"THENPOKES1,128:POKES1<br>2320 IFR\$="2"THENPOKES1,128:POKES1<br>.0:POKE36375,0:PUN<br>2340 PRINT"TINGL.FIN DU JEUM<br>2340 PRINT"TINGL.FIN DU JEUM<br>2340 PRINT"TINGL.FIN DU JEUM 2388 GETAS .<br>2350 PRINT"**3W2,.REFAIRE UNE PARTIE** ≖<br>2360 GFTA≴ 2360 UE H#="1"THENPOKES1,128-POKES1<br>.0:PRINT"WAT": POKE36879,27:CLP-END<br>2370 IFR#="2"THENPOKES1,128:POKES1<br>23:00T02400<br>.0:00T02400 . 0.00102409<br>
2410 FRINT # 4<br>
2410 FRINT # 4<br>
2410 FRINT # 4<br>
2410 FRINT # 4<br>
2410 FRINT # 4<br>
2430 FRINT # 4 4 4 4 5 5 15 16 17<br>
2430 FRINT - 4 4 4 4 5 16 17 10 10 11 = 4 4 5 6<br>
2450 FRINT - AFRIDDING IN BORE<br>
2450 FRINT -KES1)0<br>2470 PRINT" a⊾ZEME INSTRUCTION ⊞⊐M "<br>2480 PRINT" -TAPER (LOADW":POKE198<br>2490 PPINT" ଆଇ3EME INSTRUCTION ⊞ଆମ<br>2490 PPINT" ଆଇ3EME INSTRUCTION ⊞ଆମ -<br>2500 PRINT" –APPUYER SUR PLAYW" PO<br>KE198,0:WAIT198,1 POKES1,128 POKES<br>1,0 1,0<br>2505 FORR=1T02000:HEXT:PRINT"ZT",:<br>POKE36879,27:CLP:END<br>2510 IFFEEK(37151)=126THENPRINT"Z"<br>:PRINT"JE VOUS ES DIT :DO!"<br>2520 PRINT" JAZEME INSTRUCTION:ESOL us<br>VE20 POKEV,15:FOPI=1T080:NEXT:POKE 2629 FORI=11038-NEXT<br>V.8-FORI=11038-NEXT<br>2638 POKEV.15-FORI=11058-NEXT-POKE<br>V.8-FORI=11038-NEXT 2640 POKEV, 15: POKES1, 228 POKES2, 22 25-80 PURENT ID - PURENT POKEY , 0 - FORT=17<br>0100 : NEXT<br>2550 POKEY, 15 : POKES1 , 225 : POKES2 , 22<br>25 : FORE=170100 : NEXT : POKEY , 0 - FORT=1T 050 NEXT<br>2660 FORI=1T0200 NEXTI J 2668 FUNI=110288 MEXILIJ<br>2670 FOKEY, 15:FORI=170280 MEXT POR<br>EV.0 FORI=170100 MEXT<br>2680 FOKES1, 228 POKES2, 228:POKEY, 1<br>5:FORI=170200 MEXT:POKEY, 0-FORI=1T 0188 NEXT - 00277817 28278 NEXT 2699 POKEY, 15 - POKEST, 252-POKES2, 23<br>2: FORT=1T0288:NEXT:POKEY, 0: FORT=1T<br>2700 POKEY, 15: POKEST, 231-POKES2.23<br>1: FORT=1T0400:NEXT-POKEY, 0: FORT=1T 1:FORI=1T0400:NEXT-POKEV,0:FORI=1T<br>0100:NEXT<br>2710 POKEV,15:POKES1,232:POKES2,23<br>2-FOPI=1T0500:NEXT-POKEV,0:FORI=1T<br>0100:NEXT:PETURN

 $(OH)LA!4E$ 

**SERVEUR** 

HEBDOGICIEL

 $3615 + HG$ <br>PUIS ENVOI

VASE D'OR!

IRON

71

 $660$ 

D) lŧ

 $\overline{\zeta}$ 

(پ

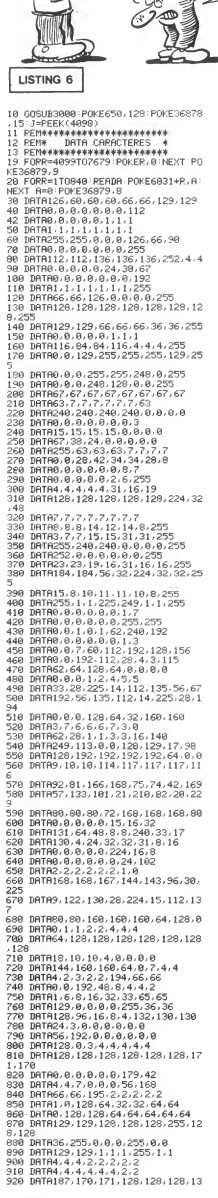

5, 132<br>940 DRTAS0, 42, 179, 0, 65, 0, 93, 81<br>940 DRTA168, 168, 57, 0, 0, 0, 116, 68<br>960 DRTA2, 3, 194, 2, 2, 2, 2, 2<br>960 DRTA128, 0, 0, 0, 0, 0, 0, 0, 0<br>980 DRTA11, 1, 0, 0, 0, 0, 0, 0, 0<br>980 DRTA11, 1, 0, 0, 0, 0, 0, 0, 0  $.128$ .。<br>ມິດຖາອາ.ອາ.ອ3.ອ.ອ.ອ.ອ.ອ  $1918$ 000 PRINT"#3"; POKE36869,254 POKE 36879725<br>2010 PRINT" X 0 "<br>2020 PRINT" No.37<del>914</del>:<br>2030 PRINT"+™ Ins‴LH % H<del>II</del> % <mark>7</mark>  $\mathfrak{m}_{\pi+p}^n$ ÷. "<br>SLMNOW"<br>SLMNOW"<br>SH-TW"<br>SH-TW"<br>SH-TW"  $\begin{array}{c} 379 \\ 379 \\ 379 \end{array} \begin{array}{ll} \mathrm{P} \\ \mathrm{P} \end{array}$ 2188 MENT + 180UCLE PRINCIPALE \*<br>2185 RENK - BOUCLE PRINCIPALE \*<br>2198 RENK\*\*\*\*\*\*\*\*\*\*\*\*\*\*\*\*\*\*\*\*\*\*<br>2288 GETA\$<br>506UP2298<br>GOGUP2298 2220 IFR\$="#"THENGOSUB2270-L=L+22-<br>2220 IFR\$="#"THENGOSUB2270-L=L+22-<br>GOSUB2280 009062296<br>2230 IFA\$=","THENGOSUB2270:C=C-1:G 060182369<br>
2240 IFM=","THENGOSUR2279:C-C+1:0<br>
2240 IFM=","THENGOSUR2260:OGSUR23<br>
2250 IFM=" "THENGOSUR2960:OGSUR23<br>
2250 IFM=" "THENGOSUR2960:OGSUR23<br>
2260 POLE2080<br>
2470 REM: "TEST NON SOPTIE"<br>
2272 REM: "TEST NON SOPTIE" **GSUB2280** 2272 REMA<br>2273 REMA TEST NON SORTIE<br>2280 TFL2308THENL=L-22<br>2280 TFL2308THENL=L-22<br>2281 TFL2318THENL=L-22<br>2283 TFC28THENC=C+1<br>2283 TFC28THENC=C+1<br>2284 R=PEEK(7680+C+1):RETUPN 2300 PEMAGAAAAAAAAAAAAAAAAAAA 2318 REMA **TEST POUR PRENDRE** %%%% REM# - TEST MUUR MRENIRE #<br>2320 REM#R###################<br>2330 IFC=2ANDL=0THENF0RY=128T0255:<br>POKE36876,Y-NEXTY:POKE36876,0:B=B+ 1: RETURN<br>2331 IFC=2RNBL=22THENFORY=128T0255<br>POKE36876, Y: NEXTY: POKE36876, 0-B=B PURE 3887677 - MEXIT - PURE 3867676 - 0 - 0 - 0<br>
2349 - IFC=2RNDL=44THENFORY=128T0255<br>
+1 - RETURN<br>
+1 - RETURN<br>
+2 - POKE36876, Y - NEXTY - POKE36876, 0 - 12<br>
2350 - IFC=4RNDL=44THENFORY=128T0255<br>
- POKE36876, Y - NEXTY -+1:RETURN<br>2369 IFC=6RNDL=22THENFORY=128T0255<br>:POKE36876,Y:NEXTY-POKE36876,0:0=0<br>+1:RETURN-6RNDL=44THENFORY=128T0255<br>2361 IFC=6RNDL=44THENFORY=128T0255<br>:POKE36876,Y:NEXTY:POKE36876,0:0=0 +1:RETURN +1:RETURN<br>2370 IFC=8ANDL=44TNENFORY=128T0255  $2379$  LFC=8HNIL=444 INEN-UKP=1281U255<br>  $+1.58E$ TURN<br>  $+1.58E$ TURN<br>  $+3.521$  LFC=3HNIL=1107HENFORV=128T21<br>  $2371$  LFC=3HNIL=1107HENFORV=128T326725<br>  $5.7P0KE36876, 9.7H2K7W: POKE36876, 0.95$ <br>  $B+1.5RETURR$ R+1:RETURN<br>2380 IFC=1ANDL=88TNENF0RY=128T0255<br>:POKE36876,Y:NEXTY:POKE36876,0:U=U PUKESBEYS YTHEXTYTPUKESB8767810100<br>2381 IFC=IANDL=110THENFORY=128T025<br>5:POKES88767YTHEXTYTPOKES88767208<br>0=U+1TRETURN<br>U=U+1TRETURN ⊫U+1:RETURN<br>!390 IFC=8ANDL=88THENFORY=128T0255<br>POKE36876,Y:NEXTY:POKE36876,0:Z=2 2390 =X+1 · RETURN<br>2392 IFC=12ANDL=110THENFORY=128TO2<br>55 · POKE36876, Y · NEXTY · POKE36876, 0 · X 55-PORE36876, Y: NEXTY: POKE36876, 0: X<br>=X+1 : RETURN<br>2400 IFC=12RNDL=176THENFORY=128TO2<br>55-POKE36876, Y: NEXTY: POKE36876, 0: 0<br>=0+1-RETURN **A SUIVRE...** 

VIC 20  $\neg$  Qui VA PIANO,

DE'SOLE', JE

PEUX PAS VOUS

LE DONNER!

D'AI PAS FINI

VA SONATE

**Friday** ۰۵

 $EN$   $DO$   $\left($ 

**LES RUINES DU DIABLE**  $\text{Lll}_\text{K}$ OH! UN MONSTRE

 $\tilde{\mathcal{L}}$ 

È REA

唇

...<br>NSTPE 6

матив. е.<br>1, 8,7Е, 8,66, 8,3

1.3 MODE R.P.

R\$C11D+CHR\$

-<br>R#C10>+CHR#<br>RHR#C6>+CHR

PENR#P82+CHP<br>|8)+CHR#(15)<br>|8€(8)+CHR#(1

DR/ 9 SECURE

8.3+FFU2\*

**BCG SHOHRBC1** 

\$<3>+CHP\$<1

**SCRO+CHPSC1** 

S SOLS<br>0)+CHR\$(143

к≢• 97°сик≆<br>:HR#(15)+CHR<br>+CHR#(15)+C<br>8)+CHR#(15) **SC14 HOHRSC** 

 $62$ 

 $\mathscr{F}$ 

₹0

F

 $\sim$ 

<sup>1</sup>

Vous qui aimez le danger et surtout la richesse, sachez que d'inestimables trésors gardés par d'horribles monstres sortis tout droit de l'enfer, dorment dans une maison en ruine jadis squatée par le diable. Ça sent le brûlé...

Armand CATALLO

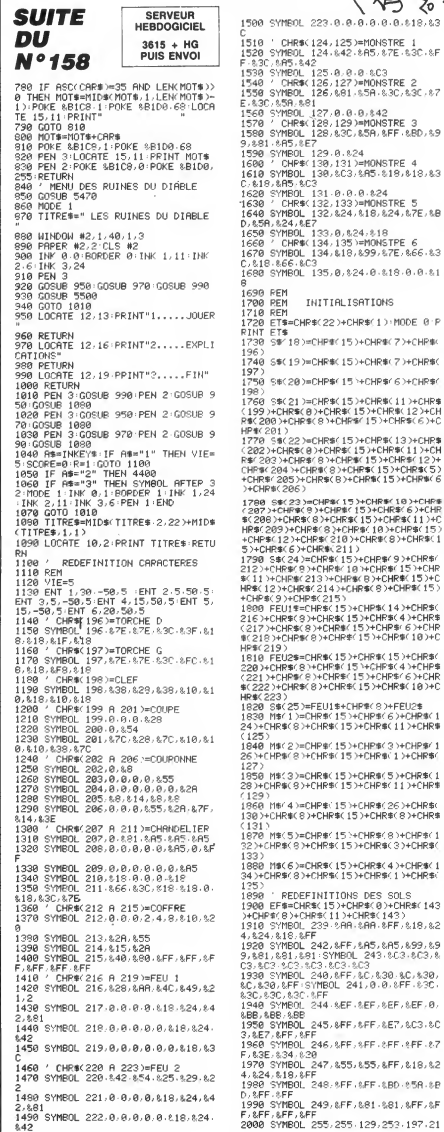

150  $\frac{1}{3}$  $\mathbb{R}$ O'EST VOTRE ゞ (LANGUE, CA?) 3 221-193-255<br>2010 SYMBOL 250, 255-255-95-170-85,<br>170-255: 255 Peri PER 255-24-36, 66, 1 2020 SYMBOL 251-255-255, 24-36, 66, 1 29, 255, 255<br>29, 255, 255<br>2030 SYMBOL 252, 239, 239, 239, 0, 0, 12  $\frac{1}{27}$ 2040 SYMBOL 253 126, 254, 124, 48, 207<br>, 239, 237, 247 , 237, 237, 247<br>2050 SYMBOL 254, 10, 94, 255, 255, 255,<br>255, 255, 255 בכא בכס בספ<br>2060 / INITIALISATIONS DES SOLS<br>2070 S\$(0)=CHR\$(15)+CHR\$(0)+CHR\$(1 43) .<br>2090 S\$(1)=CHP\$(15)+CHP\$(10)+CHP\$( 2391 2090 S\$(2)=CHR\$(15)+CHR\$(1)+CHR\$(2 ة.<br>أمة 2100 S#(3)=CHR#(15)+CHR#(1)+CHR#(2 2110 S#(4)=CHR#(15)+CHP#(8)+CHP#(2 2120 S#(5)=CHR#(15)+CHR#(8)+CHR#(2  $44.$ .<br>150 S\$(8)=CHR\$(15)+CHR\$(9)+CHR\$(2 чеу<br>2160—S\$(9⊃=СНР#(15)+СНР#(10)+СНР#(  $\frac{1}{47}$ 79 S#/18 HCHP#/15 >+CHR#/5 >+CHR# 2180 S&(11)=CHR\$(15)+CHR\$(4)+CHP\$(  $\frac{1}{24}$ 2198 SE: 120=CHREC150+CHP6060+CHP80 .<br>50 ) 200 S#(13)=CHR#(15)+CHR#(5)+CHR#( 2017<br>2210 S#(14)=CHR#(15)+CHR#(3)+CHP#( 232)<br>2220 S#(15)=CHP#(15)+CHR#(7)+CHP#(<br>253) S#(16)=CHP#(15)+CHR#(8)+CHR#( 43 2247 SEC17 3=DHREC15 3+CHREC18 3+CHRE  $\frac{255}{258}$ PEDEFINITION HOMME 2268 / AUDICIAL AUTOMAE 1 GAUCHE<br>2279 SYMBOL 97.87E.8FF<br>2290 SYMBOL 99.0.0.85E.8FF.87E.83C<br>2290 SYMBOL 99.0.0.0.0.0.0.0.8.10.81E 2300 SYMBOL 100.832.832.832.816.8C  $2C.8C$ .063,063<br>2350 SYMBOL 104,088,018,030<br>2360 SYMBOL 105,0,0,0,041,0,0,0,0,0E .<br>2370 <sup>)</sup> J.k.i≕BAS HOMME 3 GAUCHE<br>2380 SYMBOL 106-ზ32,‱38-‱38-‱3E-‱3  $6.863.863$ ്:≈90 SYMBOL 107,%C,&6,%2<br>2390 Y a,m,n,o,Ρ,٩=MONME 1 DROITE<br>2410 SYMBOL 109,0-0-07R-&FF-&7E-&3 2428 SYMBOL 110-8-8-8-8-8-8-8-828-82 ల<br>2430 SYMBOL 111,%4C,%4C,%4C,%68,%3<br>0-%30,%30 0-026/020<br>2440 SYMBOL 112-330-830,830<br>2450 SYMBOL 113-0,0,0,810,0,0,0,83 o<br>2460 ′ r.s.t=BAS HOMME 2 DROITE<br>2470 SYMBOL 114-%4C,‱64,‱70-%7C-%6  $C, 8C6, 8C6$ C/%C6/%C6<br>2480 SYMBOL 115/%30/%18/%C<br>2490 SYMBOL 116/0/0/0/%82/0/0/0/%E .<br>2500 ′ t u v=BAS HOMME 3 DROITE 2558 SYMBOL 117, &4C, &1C, &3C, &7C, &6<br>2518 SYMBOL 117, &4C, &1C, &3C, &7C, &6 د/‱رہ<br>2520 SYMBOL 118,‱30,‱60,‱40<br>2530 ′ س∕×ہورہ 2530 ′ س×ہ 2540 SYMBOL 119-8-67E-6FF-0-0-0-0 。<br>2550 SYM8OL 120,0,0,0,0%5E,%FF,%7E, ...<br>2610 SYMBOL 125,0.0,0,%7A.&FF,%7E, 8.30 0,818,838<br>2648 SYMBOL 35,0,830,830,830<br>2668 SYMBOL 35,0,830,830<br>2668 YINITIALISATIONS HOME<br>2668 YINITIALISATIONS HOME<br>2680 TETE#CHR%(15+CHP%(3)+";"+CH<br>P\$CS-VEHP%(15+CHP%(2)+""="+CHP%(8)<br>+CHP%(15)+CHP%(1)+"c"

SONT TWO TAPES QU'UNE PETITE FLEMMARDE.  $\begin{array}{cc}\n\overrightarrow{O} & \overrightarrow{i} & \overrightarrow{P} \\
\overrightarrow{VA} & \overrightarrow{L} & \overrightarrow{AV} & \overrightarrow{R} & \overrightarrow{R}\n\end{array}$ **60111-TETES** #C11 >+1616#<br>2700 HG#C2 >=CHR#C15 >+CHR#C1 >+"9"+C<br>HR#C8 >+CHR#C15 >+CHR#C3 >+"h"+CHR#C8<br>`+CHR#C15 >+CHR#C2 >+"1"+CHR#C8 >+CHR #(11)+TETE# #5.11.2+16.16#<br>2720 : HG#3 4 2=CHP#3 15 2+CHP#4.1 2+" 1"+C<br>HR#3 8 2+CHR#3 15 2+CHP#3 17 2+" 1"+CHP#3<br>HR#3 8 15 2+CHR#3 22+" 1 "+CHR#3 8 2+CHR<br>2+CHR#5 15 2+CHR#3 22+" 1 "+CHR#3 8 2+CHR 2. 9008FF5008FLUORTE #2.14731PRT<br>2010 RED MAYY #2.25766 PRT<br>2010 REPO MAYTEE : REPO 2011/17/17/17<br>2010 REPO MAYSTEE : REPO 2011/17/17/17/17<br>2020 PRTH TILBER : REPO 2012<br>2020 REPO PRID<br>2020 REPO PRID<br>2020 REPO PRID :<br>2020 R 4379 M&Hu 4/\*/\*<br>2990 FOR P=0 TO Z-1:READ D:T(I+P,J<br>2990 FOR P=0 TO Z-1:READ D:T(I+P,J<br>)=D:I#=1#+3#/D):NEXT:PRINT CHP#(31<br>)+CHP#\*\*\*\*\*\* 2∓CAP®\l2YCAP®\l2Yt1®\l9®<br>3000 NEXT<br>3010 PRINT CHR\$(31)+CHR\$(X)+CHP\$(Y 14HC6(1) /\*⊡y#'!/<br>3020 PEAD OR ⊫I ∶IE OR ⊫IE⊒0 IHEN 3 3820 MEHU USVET (\* 2022–2023)<br>0530 READ I,J(T(I,J)=88UET PRINT C<br>HR#(31)+CHR#(I)+CHR#(J)+8#(8BUET)<br>3040 GOTO 3020<br>2040 MAD A A-Ropher 0:JNK 1,11(INK 3040 GUIU 3020<br>3050 INK 0 0 BORDEP 0 INK 1 11 INK<br>-2,16 INK 3,6 INK 4,15 INK 5,5 INK 3050 INK 0.00:DRDCP 0:JhK 5.5:INK<br>2.16:INK 0.6:INK 4.15:INK 5.5:INK<br>6.24:INK 7.6:INK 4.15:INK 9.10:IK<br>MK 10.26:INK 11.3.6:INK 12.9.10:INK<br>5060 GGSUB 5500<br>3060 GGSUB 5500<br>3060 GGSUB 5500<br>2000 APPUG ARME PRINCIPAL нř 3070 / PROGRAMME PRINGLEM.<br>1980 GOSUB 4570<br>-910 GOSUB 4570<br>--1) OR (INKEY(39)=0 AND INKEY(47)<br>--1) OR (INKEY(39)=0 AND INKEY(47)<br>--1) THEN GOTO 3100 AND INKEY(47)<br>--1) THEN GOTO 3200 AND INKEY(47)<br>--1) THEN GOTO 3200 AND I ==1) THEN GOTO 3240<br>==1) THEN GOTO 3240<br>==1) THEN GOTO 3240<br>-<br>3120 IF INKEY(73)=0 OR INKEY(71)=0<br>3120 IF INKEY(73)=0 OR INKEY(71)=0 3129 IF INCEY/73 He OR INKEY/71 He<br>
3139 IF INCEY/73 He OR INKEY/71 He<br>
3139 IF (INKEY/75 He AD INKEY/47<br>
=-1 RND INKEY/35 He 1 OR INKEY/47<br>
He RND INKEY/35 He 1 OR INKEY/47<br>
=-1 ) THEN 3710<br>
3149 IF (INKEY)(34 He D INKEY 0) OR (INKE)<br>0) OR (INKE) >=0 AND INKEY(47 0) THEN 2510<br>3160 GOTO 3800<br>3160 GOTO 3800<br>3100 IF COAL THEN G=1:D=0:M=1 ELSE<br>3100 IF COAL THEN M=1<br>3100 Y=X-1:IF XK1 THEN X=1:GOTO 32<br>3200 X=X-1:IF XK1 THEN X=1:GOTO 32  $\overline{30}$ 

Suite page 27

LAMSTRAD

Ŝ,

ರಂ

**Zon** 

S

MIEUX VAUT

UNE GROSSE<br>COURAGEUSE

ди роудиме

DES AVEYGLES,

LES OCULISTES

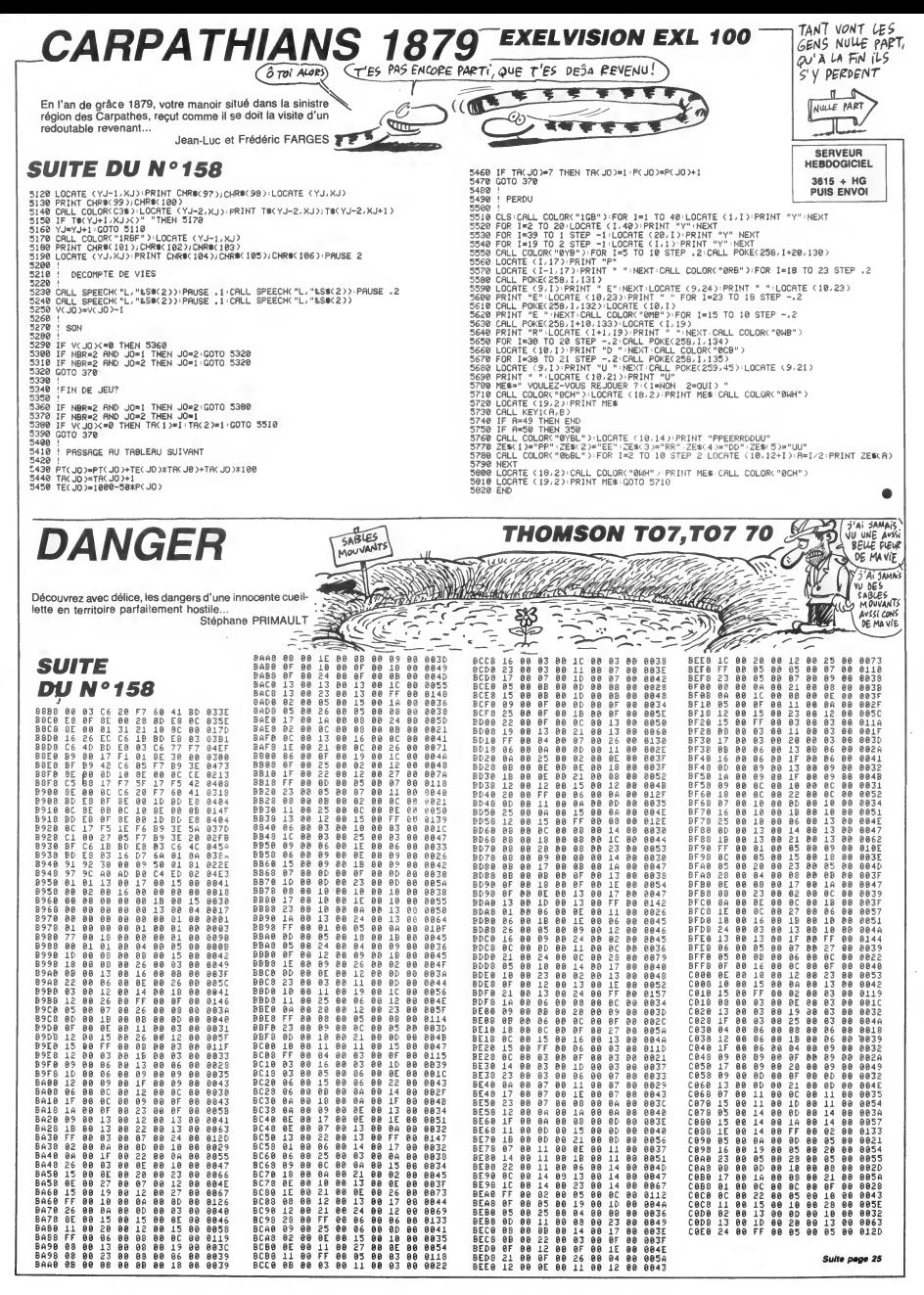

## INFOCOM

We also gives the moment of Physical property of the system of Physical bases (Section 2). The system of the system of the system of the system of the system of the system of the system of the system of the system of the vous vous promenez dans Lon- idée n'euro<br>dres. Votre balade sers, hélas, de quant<br>courte durée. La troisième guerre beauco<br>mondiale éclete et, tandis que le même<br>prorelle s'ouve qui vous permet ans (2)<br>porelle s'ouve qui v c'est qu'il n'y a plus personne pour salir. Bref. Vous voila done dans un autre espace-temps, dans un curver<br>la cinquiéme dimension, quoi. de le le<br>L'aventure ve prendre des cet ins-<br>servir dimension de l'aventure complétement inence<br>delle : Il vous faut maintenant au-<br>viver dans ce mond tie qui vous ramènera sur la terre, aient je<br>à l'époque où avaient lieu les pre- le vos<br>miers essais atomiques dans le detent<br>désert du Nouveau Mexique. Le pourr but de la manceuvre est bien sûr bécan<br>d'empêcher que l'on mette au Voilà<br>point la bombe qui, dans le tutur, des, c<br>va détruire la terre. C'est un peu ment<br>compliqué à raconter, alors reisez Trinith<br>plusieurs fois pour com a pas I), je me rabats sur I'embal- lage et justement, dans lerabat du couvercle, une bande dessinee sur 15 pages et en couleur vous raconte le debut des experimen-tations nucleases. Vient ensuite une dizane de pages qui vous<br>familiarisoron avec les comman-<br>familiarisoron avec les comman-<br>catement la disquette, on volt<br>catement la disquette, on volt<br>plus dicatement la disquette, on volt<br>plus dicatement de strevée de

of Phobos, d'infocom toujours et images sauf dans la<br>toujours sans images sauf dans la<br>bande dessinée de présentation<br>qui, cette fois, est en relief. C'est pour cela qu'on trouve dans la<br>boite une paire de lunettes verte<br>et rouge. En relief ! Il ne manque<br>plus que les odeurs en somme.<br>Scratch and sniff. Au cours de quo l'aventure, vous serez invités à restance des tâches numéro-<br>dées de la carte livrée à cet effet.<br>Sentez ! Je vous préviens, votre Pe<br>odorat ne sera pas flatté à tous les su coups mais avouez que c'est une<br>idée marrante, non ? La bédé, cou<br>quant à elle, est très bien quoique beaucoup plus soft que le soft lui-<br>meme, lequel est tellement hard<br>qu'il est interdit au moins de 18<br>qu'il est interdit ans (21 ans pour certains etats,<br>c'est marqué sur l'écran). Et pour-<br>quoi interdire ce jeu ? Pour vous<br>eiguiller, disons que le titre pour-<br>cait se traduire par "La déesse de<br>cuir de la planète Phobos", et il se<br>trouve qu' de la fameuse deesse, vous allez<br>servir de cobaye à diverses expé-<br>riences, euh, perverses. Bon, je ne<br>vais pas m'étendre, si j'ose dire, mais sachez toutefois que, là **de la mais sachez toutefois que, la de la**<br>aussi, Infocom à su faire un excellent jeu. Tout comme pour Trinity,<br>le vocabulaire est extrêmement<br>étendu el l'analyse syntaxique<br>pourrait faire croire que votre le mondiale<br>bécane est devenue intelligente.<br>Voilà donc deux jeux un peu animent le détour.<br>m

Trinity pour Atari ST et Leather Goddesses of Phobos pour Com-<br>modore 64/128 de Infocom Ba

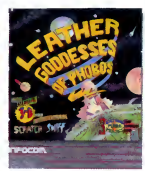

## PAS BEAU L'AVION

Manifesta de la guérier, un i Ras-<br>micro. Ce serait bien lait<br>encro. Ce serait bien lait<br>jours de se défouér un peu mais<br>lè, non l'Si ça gagne pas, ça<br>débarrasse l'Attention, on déclier.<br>1942 est l'adaptation du célèbre jeu d'arcade et pe cels. J'en performation de la performation de service est experience de la performation de la performation de la performation de la performation de la performation de la performation de la performation

bière, pour supporter de voir un truc comme ça, sur Commodore pour un<br>en plus. Oh, la musique est super, evion et<br>je dis pas. Mais le reste... Le but evec 2<br>du jeu est inintéressant. Poum- dégueu poumer mais te reste... Le pun<br>du jeu est inintéressant. Poum-<br>poum-poum, tatatatatatata,<br>vionnnnnnn, splash, Vous décolvionnomin, splash. Vous décole fuyesel<br>lez d'un porte-avions. Attention, préfére<br>c'est pas un simulateur, tout est vu L'enn<br>de haut. Ensuite, vous devez des ou si<br>centre des zincs nuls qui non con- port a<br>tents de vous fii déjà compte que tout ca est naze . qui cété de délais d'aixe .<br>Et c'est pas tout. De temps è Max<br>autre, apparaissent des avions famer<br>absolument énormes qui prennent naissen<br>le quart de l'écran et ressemblent n'étai<br>à des que en 1942 i Chose átrange, dore<br>votre avion ressemble à un... Spec

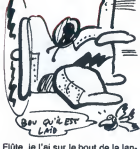

Flüte, je I'ai sur le bout de la lan-<br>gue et c'est très lourd et juste-<br>ment, c'est beaucoup trop lourd<br>pour un porte-avion. Bref votre<br>avion est un avion de couleur grise pour un porte-avion. Bret voire<br>avion est un avion de couleur grise<br>avec 2 queues et à l'écran, c'est degueulasse. J'explique : lorsque | particulasse. J'explique d'oite, les 2 | là<br>tuselages (les 2 queues si vous | rilit<br>préférez) sont parallèles. Normal.<br>L'ennui, c'est qu'en cas de virage | tornui, c'est qu'en cas de vir ces de queues controujous paral·lais<br>leis au bord de l'écran. Pour ceux j'ails<br>par cul, lu-même, n'était Baue<br>Max qui, lu-même, n'était pas un<br>par cul, lu-même, n'était pas un<br>passent pas, decree que Blue Max<br>n'était pas d

## INCROYABLE : THOMSON A SON CLUB !

a club Thomson vient de charger<br>pas, un club Thomson vient<br>pas, un club Thomson vient<br>nom ? Très original, il se nomme<br>nom ? Très original, il se nomme<br>le Club Micro Thomson. Et on y fait<br>quaservé aux membres (ceux du Comp quor :<br>(réservé aux membres (ceux ou ;<br>club, voyons)), et on parle de  $\alpha$ 

Thomson.<br>Petit plus à son crédit, un serveu Petit plus à son crédit, un serveur<br>sur minitel, pour ceux qui peuvent<br>gas se déplacer. Pour l'obtenir,<br>composer le 36.15, puis Metz<br>2000. A ce moment-là, vous obte-<br>maurez plus qu'à choisir Thomlei.<br>n'aurez plus qu'à choi

## QUOI DE NEUF DOCTEUR ?

**Tiens, le docteur a troque sa** l'auto-<br>blouse blanche pour une mes p<br>véture beaucoup plus médeo moderne : le minitel. Pour consul- de ces<br>ter, composez le 36-15 et le code (cancional)<br>AK. Vous vollà maintenant devant mémeu<br>un menu proposant des jeux graves<br>d'aventure, un jeu d'échec (super pansa<br>rapide et efficace ma

I'auto-médication : si les symptō- | | |<br>mes persistent, consultez votre | | médecin. Quand on voit la gravité<br>de certaines pathologies traitées<br>(cancer, malaises cardiaques ou<br>méme, troubles paychologiques<br>graves), on frissone un peu en<br>teraient d'une consultation à dis-<br>teraient d'une consultatio tance, très pointue certes, mais un peu légère tout de même. D'un partielle de la partielle de la meme.<br>Il de meme tout de même. D'un

 $C$ incroyaBLE, MAis..

## DOCTEUR, D'AI DES GAZ J'EN AI PETER  $\overline{\mathcal{P}}$

pose ni plus ni moins que de faire extre check-up ou bien encore un tent jan<br>votre check-up ou bien encore un tent jan<br>diagnostic médical. Pour ce faire, ce sevr<br>le système expert vous pose un Une che maximum de questions sur les symptômes que vous ressentez et an tru<br>après analyse vous fait part de son<br>diagnostic et de ses commentai- si vo<br>res. Balaise, vraiment puissant ce sexue<br>truc. Je ferai tout de même quel- versic

ques reproches.<br>Tu vois bien, Simone, j'te l'avais s'ils<br>dit qu'il ne pouvait pas être gentil s'ils<br>pendant autant de temps ! pou

Entendons nous bien : ce serveur n'est destiné qu'à vous rassurer, quoique le contact de<br>quoique le contact physique avec T3 po<br>le médecin de familie soit, d'après - thune<br>moi, préférable. C'est comme pour - c'est

aute colle, les generaux memoires.<br>Carlos de la construction de la construction de la construction de la construction de la construction<br>Dans le série de questions podes,<br>Dans le série de questions podes,<br>les generales de la confession sur minitel (code<br>d'accés : Pasqua) ? Remarquez,

## MAUVAISE NOUVELLE POUR SUBJECT AND ADDITIONATE OLD MONOGRAPH ON THE MANUSCRIPT ON A VEHICLE POUR SUBJECT AND ADDITIONAL SCRIPT ON A VEHICLE OF THE MANUSCRIPT OF THE MANUSCRIPT OF THE MANUSCRIPT OF THE MANUSCRIPT OF THE MAN LES AMSTRADISTES

DK, marger bien compute of supports<br>pense ce qu'on veut, on n'est pas de valor-visuels, dont la mourinner de Nouville<br>pense ce qu'on veut, on n'est pas  $\overline{AB}$ <br>la pour la marce du disque pour micro-<br>rile, TDK, donc, se l Laine, le directeur commercial que j'ai eu au bout du fil, TDK n'envi sage pas pour le moment de fabri-<br>qu'il n'y a pas de marché à pretexte<br>qu'il n'y a pas de marché à pren-<br>dre de ce côté-la. Donc, c'est une mauvaise nouvelle pour les amstradistes, d'où le titre de cet arti-<br>cle à la con. Le prix des 5"1/4,<br>double face, double densité, 1 80<br>balles la boite de dix. C'est moyen.

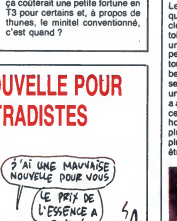

BAISSE

## L'ARNAQUE **CONTINUE** TARNAQUEUR!

charger des programmes et même<br>une banaue de données.  $\begin{array}{|c|c|c|c|}\n\hline\n\textbf{X} & \textbf{M010000}\n\hline\n\textbf{Y} & \textbf{W} & \textbf{S} & \textbf{S} & \textbf{S} & \textbf{S} & \textbf{S} & \textbf{S} \\
\hline\n\textbf{Y} & \textbf{W} & \textbf{S} & \textbf{S} & \textbf{S} & \textbf{S} & \textbf{S} & \textbf{S} & \textbf{S} & \textbf{S} \\
\hline\n\textbf{Y} & \textbf{W} & \textbf{S} & \textbf{S} & \textbf{S} & \textbf{S} &$ Logistrad, la grosse meerde tout en<br>basic dont on vous avait<br>déjà parlé, vient de sortir. Ou plu-<br>basic dont on vous avait deja<br>grosse meeeeeeeeeerde tout en<br>parlé, vient de sortir.<br>parlé, vient de sortir. svædroit à 4 programmes tout en  $\frac{M}{2}$ <br>tasic de meetereereerde, et à l'une petite brochure de 10 pages<br>meetereereerde, Ah non,<br>connecesseereerde, Ah non,<br>connecesseereerde, i'ai dit une production<br>grammes qui n'est pas

mini-CAO de meeeeeeerde.<br>Sinon, Black-Jack, tiré du jeu de encoi<br>Cartes du méme nom, Budget Logla<br>Familial, dont le titre est assez par- Amst<br>Iant par lui-méme, et Champs de unes<br>Mines, que méme nos lecteurs y que n font mieux, sont trois jeux en basic = aura<br>de devinez quoi ? De meeeeee- ''''''

**THEUX TA PESSEE** 

eerde, oui. Vous rappellerai-je<br>encore qu'à 85 balles le numéro,<br>Logistrad de Logi-Presse pour<br>Amstrad (c'est assez logi-que) est<br>une sacrée meeeeeeeeeeerde,<br>que même mon beauf Etienne, il<br>wrus dire si.<br>"ius dire si.

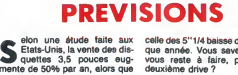

celle des 5"1/4 baisse de 7% cha-<br>que année. Vous savez ce qu'il<br>vous reste à faire, pour votre<br>deuxième drive ?

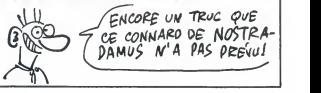

## LE COMPARATIF DE LA SEMAINE

queT'ei al appris que l'enfer<br>sur micro, je me suis dit<br>servir de scenarios ayant déjà fait<br>leurs preuves. Enfin un jeu d'aven-<br>leurs preuves. Enfin un jeu d'aventure originals En più e, e ve dollar<br>que in più e caracteristic de la metrica de la metrica de la metrica de la metrica de la metrica de la metrica de la metrica de la metrica de la metrica de la metrica de la metrica de l a assez d'objets, il peut passer un cercle. La gestion des sprites est honnéte, sans plus, et le joystick pmér<br>plus ou moins précis. Oui, enfin, i le si plus imprécis et moins précis pour la fai<br>être plus précis (ah ah). La musi- certa

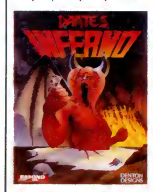

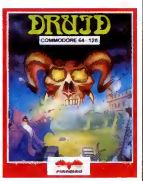

que est moyenne. Pour tout vous<br>dire, c'est du JS. Bach. II se trouve<br>que Bach mérite mieux que le chip<br>sonore d'un micro, même s'il<br>s'agit du Sound Interface Device<br>du Commodore. Tout ca nous fait un jeu nul. Je continue dans ma<br>traire de tout ce que j'ai pu dire sur<br>le jeu précédant. La musique a le<br>le jeu précédant. La musique a le<br>mérite d'être originale et bien que le sujet soit à peu pres identique,<br>la façon de le traiter dénote une<br>certaine maestria de la part des<br>programmeurs. Le joystick répond.<br>bien, les sprites sont très mignons.<br>Il y a là-dedans quelque chose de Il y a là-dedans quelque chose de euh, ça ressemble au graphisme<br>des jeux sur MSX, si vous voyez<br>de quoi je parle. C'est mignon, qual. Le choix des couleurs est<br>bien vu. Bien sûr, les jeux dont le<br>but est de récolter des objets et de<br>lancer des sorts sur les méchants<br>n'a rien de bien nouveau, mais si<br>vous ne possédaz pas encore un<br>soft de ce type, j pourrait vous combler.<br>Dante's Inferno de Beyond pour<br>Commodore 64/128 et Druid de<br>Firebird pour Amstrad, Commo-<br>dore et Spectrum.

## PACTE DE BIÈRE

Que je ne m'abuse pas :<br>mais oui, il s'agit bien<br>encore d'un soft Loriciels,<br>Le Pacte est son nom, le noir est

sa coulour, et la peur est sa raison<br>d'être (je sais pas sur qui j'al bien<br>pu pomper ça, mais c'estrop bien<br>dit pour être de moi). Donc, après<br>dit pour étre de moi). Donc, après<br>supplé de l'al sujet, en l'occurrence une<br>pu vous penetrer dans la maison ou, au contraire, repartir tranquille- ment chez vous ? Je sais pas quoi

vous conseiller au juste.<br>Bon, cessons la rédaction style SVM, et reprends le<br>SVM, et reprenons le cours de nos

idées Hebdogicielesques (tm).<br>Première chose frappante, tout se ente<br>passe en deux couleurs : bleu dema<br>foncé sur fond noir. Pour voir quel- pour l que chose, accrochez-vous aux mirettes des jumelles munies de<br>lampes de poche. C'est une imbélampes de poche. C'est une imbé dans telans i<br>clilité que je n'ai pas encore com- possibi<br>mettre deux "l" à imbécilité, alors qui a p<br>mettre deux "l" à imbécilité, alors qui a p<br>gu<sup>i</sup>mbécile n'en prend qu'un. ler, les<br>Enfi

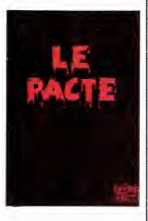

entendre tandis que je me<br>demande comment je vais faire<br>pour finir cette phrase qui n'a rien<br>de français. DU TOUT !<br>II n'y a pas d'analyseur syntaxique<br>dans tout ca, puisque les actions possibles sont accessibles par un simple appui sur une touche, ce qui a pour effet de les faire defi-

ler, lesdites actions.<br>Bon, ça a pas l'air trop mauvais, sur pas i<br>mais je suis sûr que l'on peut faire

encore beaucoup mieux.<br>Le Pacte de *Loriciels* pour<br>Amstrad.

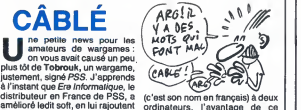

(c'est son nom en français) à deux<br>ordinateurs, l'avantage de ce système ètant de permettre à che-<br>que joueur d'ignorer les déplace-<br>ments de son adversaire. EF

## EXPO DE CHAMBRE

Annoncee avec un mois d'avance (contrairement a Commodore Expo qui etait annoncee avec quinze jours de retard, mais bon, ne médisons<br>pas), voici venir Amstrad Expo, qui pas), voici venir Amstrad Expo, qui<br>se tiendra du 21 au 25 novembre<br>prochain à la Grande Halle de La<br>Villette, tous les jours (sauf ceux<br>avant le 21 et ceux après le 25) de<br>10 heures à 19 heures.

Et quy verration (ou plutoin "quy")<br>
exerce que moi, y a<br>
alle) 25 coute la gamme Amstrad,<br>
alle) 7 coute la gamme Amstrad,<br>
alle) 7 coute la gamme Amstrad,<br>
exerce due moi de la gamme Amstrad,<br>
exerce due coute de de cou même) ?

# EINSTEIN EN A DEUX

disait la pub. C'est livres,<br>sûrement vrai, mais 4000 t<br>maintenant, Tatung leurs.

aussi en a deux. Deux ordinateurs, pe (l<br>bien sûr. Grâce à un petit nou- quoá<br>veau, l'Einstein 256. veau, l'Einstein 256.<br>Il s'agit d'un pseudo MSX, avec, comme de bien entendu, un Z 80<br>A à l'intérieur, donc à 4 Mhz,<br>comme l'Amstrad ou comme le<br>MSX.

MS.<br>Pourquei donc le 256 dans Eins<br>Pourquei donc le 256 dans Eins<br>256 Ko de mémoire vive, voils<br>256 Ko de mémoire vive, voils<br>256 Ko de mémoire vive, voils<br>La résolution du course, leu<br>La résolution di course, leu<br>Paste-ré

En Angleterre, son prix est de 399

## **DISSERTATION**

Si un homme a faim, ne lui Thor<br>donne pas un poisson, mais l'inte

une option supplémentaire : pour 99 balles, Ere vend un cable per mettant de jouer a Tobrouk 1942

apprends-lui a pecher". c'étu<br>Ce proverbe a de quoi faire mar-cre<br>rer plus d'un éthiopien, mais pas enconsieur Dourisboure, de Bor- le pl<br>monsieur Dourisboure, de Bor- le pl<br>deaux, qui a édité lui-même avec Qua ses petits deniers un logiciel èdu- on «<br>catif sur Thomson, et qui.... Hé ! que!<br>Ho ! Revenez ! C'est le mot "édu- un !<br>catif" qui vous fait fuir ainsi ? Bon, à di

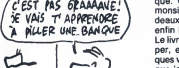

 $\triangle$ 

alors oubliez-le, c'est pas grave.<br>
Surtout que pour une fois, le soft en p<br>
est pas troy mal foitau, c'est en pas,<br>
ser pas troy mal foitau, c'est en pas,<br>
cermple. Donc, monsieur Dourlie- que<br>
cermple. Donc, monsieur Dou

Thomson para scaling role of the control of the change of the change of the change of the change of the change of the parallel parameters of the parameters of the parameters of the change parameters of the change parameter

deaux, a fait des etudes. Mais enfin bon. Le livre, je suis en train de le pomper, en rajoutant toutefois quel- un algorithme, comment ca fonc-

ques vannes, juste histoire de dire que je<br>que je travaille un peu.<br>Sur la disquette, y a un pro- REFL<br>gramme, en basic, puisque c'est URSS<br>un soft éducatif. Ledit programme seul tourne autour d'un jeu : trouver anfi<br>une combinaison de 5 lettres Qua tirées au hasard parmi 9. Mais ce men<br>n'est pas là son but : en effet, vois- fictil<br>tu mon cher Igor, oui mon cher bour<br>Grichka, le continuum spatio- son temporel a une faille en son plein<br>milieu, ce qui fait que Robert H. Kent se demande, avec raison, dirais<br>dans son livre, si la nouvelle culièr<br>dans son livre, si la nouvelle culièr<br>gamme d'ordinateurs Thomson, lemel qui nous a bien payés pour qu'on guille<br>en parle, alors ne nous génons pas l<br>pas, est vraiment aussi bonne<br>qu'on la prétend être comme telle, sonne<br>ou alors, si ce n'est pas, au juste, peut que le délire d'un connard/journa-<br>liste qui aurait envie de baiser/déli- progr<br>rer un peu dans un torchon/canard ment<br>(rayer les mentions inutiles) vous<br>d'informatique hebdomadaire. dens<br>Mais tout de suite, une page de bo pub, et on se retrouve après

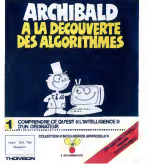

Mais enfin bon. Le but de ce petit jepur<br>jeu anodin est d'apprendre au joptic<br>gosse qui utilise le soft ce qu'est jeern un algorithme, comment ca fonc-<br>tionne, comment en mettre au meent<br>point... Bref, lui apprendre a REFLECHIR. Un peu comme en<br>REFLECHIR. Un peu comme en poss<br>usul algorithme possible. Mais bre que la bas, a part que la-bas

enfin bon.<br>Quand l'enfant aura compris com- ment<br>ment Archibald (un personnage d'exp<br>fictif inventé par monsieur Douris- d'Arc<br>bourne, de Bordeaux, pour rendre qu'uj son logiciel plus attractif pour<br>I'enfant), il iui sera facile de com--- mém<br>prendre comment I'ordinateur tions<br>"raisonne". Etj'insisteplus parti--- écriv<br>culièrement sur les """ (les guil- enves<br>lemets, quoi. Bon, je sais guillemets entre guillemets, c'est pain<br>pas très clair, mais enfin bon). ver<br>Ensuite, il verra comment un rai- sol<br>sonnement algorithmique bien fait [ˈai peut se traduire sous forme de plus<br>regies et ces régies, sous forme de comp<br>programme, alors qu'un raisonne-<br>ment algorithmique mal fait peut<br>vous faire entrer de plein pied verter<br>dans la 5° dimension... Mais enfin<br>Dour

bon. Des chargement, un menu de trois

livres, soit approximativement 4000 balles avec le moniteur cou-<br>leurs. Prix très attirant, ne serait-<br>ce (bonjour les figures de style, quoaa) le manque evident de logiciels.

Ŵ Ė 79

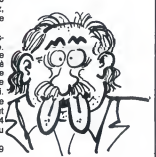

options nous tend les bras, et | p<br>attend que nous appuyions sur le | te<br>"1", "2" ou "3".<br>La touche "1" nous permet de | | 1"<br>nous familiariser avec l'utilisation | | | |

du programme, et c'est quand meme une bdnne idee d'avoir eu celle-ci, d'idee. Ce qui prouve que les developpeurs de softs educa-tifs ne sont pas aussi cons que les gosses a qui ils destinent leurs

oeuvres. La touche "2" donne acces au jeu présentement dit, qui lui-même<br>peut se jouer de trois façons dif-<br>férentes : avec l'aide d'Archibald<br>et dans ce cas, le joueur compare<br>ses résultats avec ceux qu'obtient Archibald, ou alors, deuxiene<br>poplion, une partie d'entraînement, pour s'entraînement, proprier de la poplion, de jouver de la poplion de la<br>poplion, de ajouveurs, plus Archibald, de se mesure avec classe-<br>permet à 3 joueu bre de lettres de la combinaison,<br>de 1 à 6.

de 1 a 6.<br>Enfin, la touche "3" permet<br>Enfin, la touche "3" permet<br>d'Archibald (ie ne pense pas<br>d'Archibald (ie ne pense pas<br>pu'une contusion soli pessine) en<br>metre, mous avec des doutes,<br>touches metric de des doutes,<br>deriv mins que suit Archibald pour trou-

er son résultat.<br>ut, je viens de m'aperce 2ul, je visna de m'apercevoir que<br>j'ai tapé sans m'en rendre compte  $\bigcup_{i=1}^n$  plus<br>compte pas la présente phrase)  $\bigcup_{i=1}^n$ <br>compte pas la présente phrase) la<br>certactères d'imprimerie pour vous le<br>présenter **4**rchib**a** 

## BONJOUR **LES MÉGAS!**

**Dream couver is a sure and the SI STAN STAND PCXTIATIStes, les autres, pas. Mainting qui offre la Multimég<br>acate Multiméga qui offre le Multiméga par le Multiméga qui offre le Multiméga qui offre le Multiméga qui offre le** Ça marche de la façon suivante : balles<br>chaque carte possède 16 empla-

cements qui peuvent recevoir des barrettes de 256 Ko ou de <sup>1</sup> Mo, indifferemment. Et tout pa est vendu avec un logi- ciel de RamDisk, pour lamodique

somme de... de... ben, on sait<br>pas. Mais je peux vous dire que<br>Multiméga en 512 Ko coûte 4.200<br>balles (TTC, out, arrétez de me<br>faire ce genre de frayeurs, voulez-<br>vous ?), la même en 2 Mo coûte<br>palles. A priori, la 16 Mo d done couter entre 20.000 et 25.000 balles

Chaque barrette supplémentaire<br>de 256 Ko vous soulagera en plus<br>de 635 balles. Ca fait cher du Ko,<br>tout ça. Ah ben non, c'est pour<br>IBM.

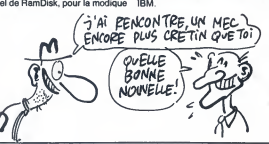

## ELECTRONIC POOL FAIT L'OEUF

son molto nell'individuo provoine (VDBU)<br>son molto nell'individuo controle di controle (VDBU)<br>biland. Co qui trividuo controle (VDBU)<br>biland. Co qui trombe tels mai, car<br>le biland. Co qui trombe tels mai, car<br>bour faire un vais pas rester tapi dans mon coin,<br>il faut que je creuse mon trou.<br>Donc, c'est un jeu de billard que<br>j'aime pas du tout parce que à bien<br>j'aime pas le billard. C'est un peu je peu<br>comme Jijé, il dessine comme un (Note pied et en plus, j'aime pas le oues- tu s<br>terne. Alors donc, j'aime pas le bil- Parc<br>lard, alors j'aime pas ce jeu<br>(Demande A Monsieur Ceccaldi : **Elec**<br>hé, ho, maintenant que j'ai réussi pout

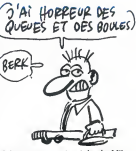

à bien pomper le style de Mil je peux faire les critiques BD ?) (Note de Milou : je t'emmerlde. Et tu sais pourquoi je t'emmerde ? Parce que je t'emmerde, petit con. Non mais).<br>Electronic Pool de *Microd*eal **pour Atari 520 ST.**<br>pour Atari 520 ST.

CECI EST TOP SECRET, ISEZ-

Mai d'ailleurs que ouais, comme dit<br>présente un jour, vous verrez, il est<br>pas triste. Mais enfin, dans le cas<br>pas triste. Mais enfin, dans le cas qui nous intéresse, c'est plutôt que<br>je veux vous parler d'un jeu<br>d'aventure. Top Secret, qu'il<br>s'appelle. Quand j'aurai précisé<br>que son auteur s'appelle Laurent<br>Benes, déjà auteur *d'Orphée*, vous aurez immédiatement com-<br>pris qu'il vient de chez Loriciels.<br>Quelle en est donc l'intrigue ? Je<br>vous explique.<br>Dans la province du Wago, un

coup d'état a eu lieu, au cours<br>duquel les rebelles ont enlevé le d'uquel les rebelles ont enfevè le<br>président. Un groupe de rebelles a déjà<br>enti-rebelles s'est alors formé, t\_'anat<br>mais a tout de suite été démantelé mon pli<br>par la police. Surprése, le chef de ll sest<br>par la police. Surp

commence I'aventure. Le jeu en lui-meme ressemble beaucoup au précédemment cité on per<br>Orphée, avec la disposition de Ben vo<br>l'écran de jeu, avec la démo sur ment a<br>la première face de la disquette et faire p le jeu sur la seconde, et avec la devar<br>synthése vocale. Mais pas avec quanx<br>les graphismes, puisque l'illustra- buggé<br>teur a été changé (ce en quoi l'était<br>l'auteur a eu complétement tort, Top<br>parce que les graphismes, be

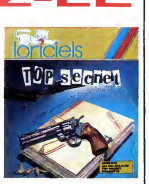

a dejá vu mieux. Mais entin bon).<br>L'analyseur syntaxque n'est pas<br>nón plus très mauvais, mais enfin,<br>ll est assez limité au niveau de la<br>dichesse de vocabulaire : il connaît<br>beaucoup de mots, mais pas de<br>synonymes i il fau chier a rechercher le bon mot a i<br>chaque fois. Heureusement, le vocabulaire connu est affichable

en permanence.<br>Ben voilà, l'intrigue est apparem-<br>ment assez bien foutue pour vous<br>faire passer de longues soirées<br>devant votre Amstrad. Faites quand même gaffe aux versions<br>buggées : celle que j'ai reçue<br>l'était jusqu'à l'oignon.<br>Top Secret de *Loriciels* pour<br>Amstrad.

# C'est nouveau, ca vient de sortir

## LE PÈRE PÉTARDOS

Lebabe arrive et comma il n'a rien compris, ildit, avant de s'ecrouler : "Salut mec ! Voila un logiciel de chez LLama-soli qui est super cool, tu oua. C'est pas etonnant tu oua, c'est Jeff Minter (Jenny), le gourou des programmeurs qui I'a fait. Ca s'appelle Iridls. Ecoute un peu ca mec : les Iridiens ont attaint un niveau de concience tenement supérieur qu'il ont décider de se<br>passer de corps et depuis des mil·<br>lénaires, ils voyagent dans toutes les galaxies à la recherche d'un<br>monde de paix et de coulitude<br>j'veux dire. Mais pendant que ces<br>Kerouac de l'espace font leur<br>good trip, les habitants de Zzyaxprime qui n'ont pas encore reussi<br>à transformer leurs ondes négati- Eons<br>ves en lumière, envahissent Iridis- dois<br>prime. Les Iridiens sont bien cool mal j dans la tête tu oua, mais speed sent c<br>j'veux dire, alors ils mettent au fout ç<br>point des armes révolutionnaires moyer pour se défendre de l'aggresseur acrée<br>2zyaxien. Dans le même conti- tout,<br>nuum, euh, pardon i Pendant ce Cette<br>temps, les Terriens qui ont eu vent abruite<br>de l'affaire décident d'envoyer un é un je<br>robot sur lirids pour c les voter par la même occasion. d'inté<br>c'oncept que Jenny a développé, éviter<br>concept que Jenny a développé, éviter<br>mec. C'est le type qui joue avec l'rucs.<br>C'est fort non ?" Le type qui s'est concie<br>C'est fort non ?" Le t fade l'essai du soft et qui, pris le joueur<br>d'une crise de synchronicité, écrit un aut<br>d'une crise de synchronicité, écrit un aut<br>le lisez dit : " Euh... Non I J'ai début,<br>beau être complètement ici et quand<br>muintenant dan l'univers en corps astral et parlé tridis<br>d'égal à égal avec le pauple des Comm

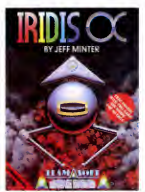

Eons : ce jeu me prend latete. Je dois vous avouer que c'est assez mal programme, ou plutot non. On sent qu'il y a du bouloi derriere<br>fout ca mais le résultat est très<br>doire sont loudes du Commo-<br>doire sont loudes présentes (en<br>bout, 16), ce clignole à tout va.<br>Colte débauche d'éffets gratuis et<br>abruitsants fair ressembl lier au manque de consistance et d'interet de I'ensemble. Vous diri- gez une vague chenille qui doit evide des machines et attraper des maissants d'une des mateixes de la présence de la présence de la présence de la présence de la présence de la présence de la présence de la présence de la présence de la présence de la pr

## POIL PUB BIEN

**Pour une fois, Commodore a** d'un pas dans le 1200 informatique, *l'interes* dans interestance de l'informatique, *l'interes pas.* Dans celui de la marrer pour I'Amiga, qui reflète bien ce Libéra

qu'est Commodore : un immense Mais en<br>rouleau de PQ.<br>J'vous décris la photo : dessus, y admett<br>a un rouleau de PQ, avec un gros fait de<br>titre aujourd'hui, les créateurs n'utilisent plus Is papier que **dans les cas extrêmes.** Et puis en dessous, y a tout un baratin qui dit aux architectes, aux décorateurs, aux decorateurs, aux illustrateurs, aux graphistes, aux décorateurs, aux graphistes,

un Amiga.<br>Autre détail amusant, c'est que la<br>pub précise que *l'Amiga est doté* 

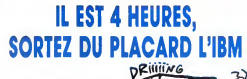

Un nouvel IBM, ca vous<br>the Parice ? Ah ca c'est sûr, c'est pas \\<br>Ahmstrad, pas un nouvel Oric,<br>meme pas un nouvel Commodore,<br>donc, a priori, vous vous en fou-<br>tez. Ben vous avez tort, bande de disque

petits hobbyistes bourgeois.<br>Parce que I'IBM PC-ET (ET, qui 1 Go<br>n'est pas pompé sur le film du souve<br>mème nom, pour Extended Tech- rappe<br>plogy, ou, en français, Technolo- Organ<br>faire pâlir plus d'un.<br>faire pâlir plus d'un

Microprocesseur 80386 d'Intel (32 (entre<br>bits), résolution sur écran bit-map cours<br>(sans contrainte) de 1024 sur 1024 ingré<br>pixels, lecteur de disquettes 3'1/2, Atten<br>d'une capacité de 720 Ko, intégré, patib

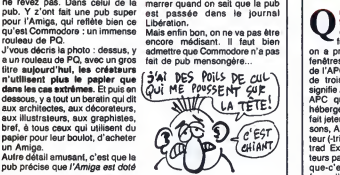

1 Go (puisqu'on rencontre pas<br>souvent cette abréviation, je vous<br>sonnelle que Go cionifie Gontil

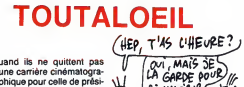

**and** is ne quittent pas<br>  $\Box$  unine carriere cinématographical phique pour celle de prési-<br>
Américains on de bannes idées :<br>
Si, si : Ils ont par exemple u, les<br>
Si, si : Ils ont par exemple u, les<br>
premiers, l'idée de m pour copier les très rares bonnes<br>dées ricaines, les Français orgenieurs<br>insent le Midéocase. Cette année<br>le Midéocase se tiendre dans le rigner<br>parc floral de Vincennes pendant<br>le veste dans le rigner de la poure de publi

## BOIS, STATKUS et VIRET emportent les jack-pots

**The control of the control of the control of the control of the control of the control of the control of the control of the control of the control of the control of the control of the control of the control of the contro** 

Les autres ont perdu mais peuvent rejouer I'annee prochaine.

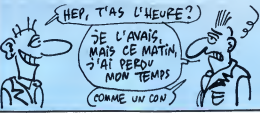

#### d'un programme musical : plus de 1200 instruments pour composer /'Internationale (...). Ce qui fait **APC VOS FROQUES!**

Qui ne se souvient de ces<br>encore abrutis par les fumees de I'alcool (depuis,<br>fumées de I'alcool (depuis,<br>on a pris l'habitude d'ouvrir les fendings), nous voices parties par and the space of the space of the space of the space of the space of the space of the space of the space of the space of the space of the space of the space of the space of the space of

tentacules, peuvent-ils bien

disque dur de 30 Mo enversion de base, Ram de <sup>1</sup> Mo extensible a souvent cette abreviation, je vous<br>Cygnia ateur, mais aussi Giga-<br>Octets, soit 1000 Mo, soit 1 milliard<br>Octets, soit 1000 Mo, soit 1 milliard<br>Croctets, un prix de 7.495 dollars<br>(entre 50.000 et 55.000 francs au<br>precidents parler ?<br>Le premier, qui se nomme Guide Deuxièn<br>des langages sur Amstrad CPC des Im;<br>464, 664, 6128, PCW 8256, 8512, CPC 46 parle des différents langages exis-<br>tant sur CPC 646, 664, 6128, PCW tant sur CPC 646, 664, 6128, PCW 464, 664, 6256, 8512. Attention, il ne s'agit l'ai déjà finant pas d'apprendre au lecteur cha- pies généraulis<br>pas d'apprendre au lecteur cha- pies généraulis<br>cun de ces langages, mais de d procurer, où les pratiques sans fis- taut que<br>que d'incarcération douteuse, est dit<br>quels ouvrages lire sur eux, einst inotion<br>qu'une patite description succinet, d'imp<br>ce qui n'est pas vigaire. Le besic gras,<br>ce qui n'est moins connus ou moins utilisés, balle<br>tels le Comal, le Fig-Forth 79 et 83, de C<br>le Cobol, le Mbasic, l'APL, le Lisp tél : ou le Prolog. Si avec tout ça vous — ainsi<br>ne trouvez pas le langage qui con- — somm

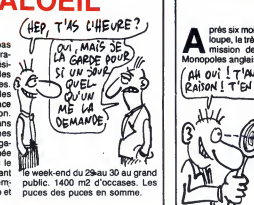

## SYSTEME EXPERT DE MES DEUX

KENTEL EST PRIS QUI KENTELAIT PRENDRE

CARAMEL

mer Lord Sugar (ah non, pas Lord.<br>J'anticipe un peu trop, là) qu'il ne<br>serait pas l'objet de poursuites. En<br>effet, la loi anglaise veut que l'on

examine la attainto d'une société de l'architecture<br>d'une mateix de l'architecture de la Societé<br>d'une mateix de l'architecture de la Societé<br>du mateix microire de l'architecture<br>d'une mateix de l'architecture de l'archite

**A près six mois d'examen à la mer Lord S**<br>Monopoles antique de Controie des serait pas l'anticipe<br>Monopoles anglatise vient d'infor- effet, la loi Monopoles anglaise vient d'infor-  $R$ Aison ! T'EN As $\subset$   $\setminus$  ||  $\setminus$  d'un i

 $\mathbb{R}$ 

AC O

đ, **Amont** 

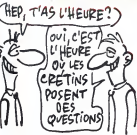

Quelques grands magasins parisiens et un ou deux magasins de jouets, genre super luxe, viennent de s'equiper d'un mini ordinateur destine a aider les parents a choisir le jouet ideal pour leurs momes. La machine pose plusieurs questions aux parents branches et pond ensuite une liste de cadeaux sus-ceptibles de ravir le rejeton, le tout bien sur a I'aide d'un systems expert. C'est une bonne idee a priori mais qui me tout les boules. J'aime bien chercher lapetite bete et comme je suis d'un naturel plutôt paranolaque, la petite bête a tôt - voye<br>fait de bouffer ma capacité à - <sup>le s</sup><br>l'émerveillement. Je trouve ce truc - hum

complètement flippant. Imaginez<br>des parents qui demanderaient [ conseil du in liers à propositoire<br>conseil du in liers à propositoire du mondiale du internationale annumentalement<br>conseil du complètement du mondialement du mondialement du mondialement du mondialement<br>partiers du mondia humain, non ?

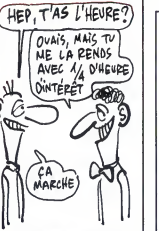

vient a vos besoins, je sais pas,<br>l'hevixième brochure, c'est Guide<br>des Imprimantes sur Amstrad<br>des Imprimantes sur Amstrad<br>des Imprimantes pour les CPC<br>des Imprimantes pour les CPC<br>Fai déjà faite. Et alors 7). Des sim-<br>pi desidies imprimantes, loui ce qu'il<br>faut savoir pour choisir la bonne<br>set dit, Vous trouverez de dans des<br>primers ion est différents modes<br>gras, etc.), l'utilisation des codes<br>gras, etc.), l'utilisation des codes<br>astuces p

Chacun de ces fascic Chacun de ces fascicules coûte 36<br>balles, est édité par l'APC, 7 rue<br>de Capitaine Ferber, 75020 Paris,<br>iai: (1) 48.97.84.84, qui devient<br>ainsi le "50 millions de cons-<br>sommateurs" de l'Amstrad.

sais plus to que qui m'armes je o tornos de pour mes saticies. Alors je pour mes saticies. Alors je page and the mes filmports que to mes filmports (as on the mes filmports) and the mes filmports of the mes filmports of th

lateurs minitel de la semaine der<br>
l'alter Enfin, bous, quais, mais, extensi<br>
euh, enfin, ceux qui l'ont lu, quoi. autres<br>
Donc, voilà, je vous explique. Il voire<br>
s'agit d'un soft qui permet de créer au minis<br>
ses pages v

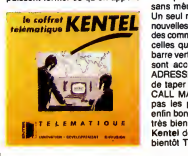

de nos jours un serveur monovoie.<br>Si la conception graphique de ces<br>pages est assez simple d'emploi, ça vous prendra quand même pas<br>mal de temps avant d'arriver à en<br>sortir quelque chose. La limite, en<br>fait, n'est autre que vous. "Tout<br>cela est bien beau, mais que sait-<br>il faire d'autre ?", demanderent-ils alors tous en chœur. Mais des<br>choses très intéressantes que je<br>vais m'empresser de vous énumé-<br>rer : grâce à un programme en langage-machine qui cree une extension au basic, on peut, entre autres, envoyer des caractères,<br>voire même des phrases entières<br>au minitel. Les codes de contrôle sont accordes, coultier to the filler formulation<br>part, samp fockless, coultier to the filler filler to the filler of<br>the filler part of the filler of the filler of the filler of the filler<br>the filler part of the filler of

Kentel de *Ent*er pour Amstrad et i<br>bientôt Thomson.

## L'AMSTRAD PC COMPATIBLE ? Moui! Alors, il est compatible on il Pest pas, le 1512 ?

Oui. à 97%. Ca veut dire presque compatible.

D'abord, jettons un peu de sel sur dédant<br>des plaise béantes de nos pauvres mes an<br>concurrents. SVM, d'abord, qui a des de<br>papes dens son numéro de sepier (c) expenses de nos papes dens son numéro de sepier (c) son<br>papes d l'ayant bu antrès les mains la n'ont<br>pas sur l'idée de glisser quelques LE BV<br>sots BM dans le dive, histoire de glisser quelques<br>voir s'ils tournent ? Vous croyez Quanc<br>voir s'ils tournent ? Vous croyez<br>main conjugation de

Notre éminent confrère Amstrad Magazine, quant è lui, prétend tout<br>faraud avoir eu la machine à se disfaraud avoir eu la mach position durant 15 jours, sans avoir<br>pu tester sa compatibilité "faute de<br>temps". Faute de temps ? Eh. faut pu tester sa compatibilité ''faute de conna<br>temps''. Faute de temps ? Eh, faut l'auter pas déconner, les mess, boter une normanisation<br>disquette, ca prend très auxidement quelque de signe de la la ligne.<br>Das du tout, il ne marche pas, port le l'écrance de la la ligne.<br>Si du tout, il ne marche pas, port la li

#### PORQUE ?

Suite de lapage <sup>1</sup> ESCALIER C

Des l'entrée, c'est la super frime. Y Faut que spèce de châpiteau aux cou-<br>leurs de Commodore. On dirait un<br>peu l'entrée des hôtels chicos dans les (tr<br>peu l'entrée des hôtels chicos dans les (tr<br>les films américains. Vous peu i entree des notels cricos dans<br>les films américains. Vous savez, le<br>genre d'hôtel avec un type habille comme Spirou qui passe son temps a ouvrir les portes des taxis jaune et noir qui attendent sagement dievant letapis rouge (c'est un film kids<br>devant le tapis rouge (c'est un film kids<br>sauf qu'une fois passe le châpiteau, se fon<br>il n'y avait pas de tapis, pas de ques<br>groom, pas de taxis, pas

qu'au bout du châpiteau, y avait un le G.V<br>escalier en bélon qui plongeait dans le cheid<br>les profondeurs. Un peu comme la le me di<br>sortie de secours des cinémas, mais le a mi<br>là c'était l'entrée. Une entrée de lavais secours en somme... J'enlève mon ce que<br>badge de I'HHHHebdo (celui evec moi<sup>//</sup>;<br>le doigt qui fait la nique) et pousse nant i<br>la porte d'un air décidé et un cri d'APP..<br>d'effroi. 25 balles ? Pour voir de la doulot.

Rappelez-vous : il y a un mois envi- seur r<br>ron, on apprenait que 18.000 béca- tre 8<br>nes étaient bloquées en usine parce \_sage<br>que quelque chose déconnait sant :

dedans. Et de fait, toutes les machi- permet pas de tester le PC 1512, car nes avant cette date présentaient olle no<br>des défauts de fabrication graves. Tauco<br>Toutes celles qui sont venues après<br>(ce sont celles qui ont été livrées aux série) revendeurs français ces deux der-<br>nières semaines) fonctionnent parnieres semaines) fonctionnent par- faitement. C'est une de ces machi- nes que nous avons teste.

#### LE BVRP

Quand on e eu le PC 1512, on est d'iBM<br>allé voir un type qui bosse dans le fixes s<br>8ème arrondissement à Paris, qui vrai Pierre<br>s'appelle Bruno Vanny de qui est fédérement "épropelle<br>fication pour voir si c'est fédérement plus grands spécialistes en matière progres<br>de PC et de competibles. Tant qu'à comme<br>conneissent. L'air de rien, il est machinime de matière conneissent. L'air de rien, il est machini<br>l'auteur d'un petit programme belle la l'écran, le Bios, les ports, etc. Une<br>fois terminé, il affiche les résultets<br>en les comparant à ceux d'IBM.<br>C'est on ne peut plus simple. Ci- contre, vous avez les résultats com- rèsultat plets, plus en prime, un petit com-<br>paratif des -performances de -la paratif des performances de la comp<br>machine, par rapport à celles de se ti I'llBM PC (où l'on s'aperçoit que le d'IBM<br>PC resemble un petit peu à un donne<br>scargot. C'est normal, son proces- seur re<br>seur ne mouline qu'à 4.77 Mhz, com mes.<br>tre 8 Mhz pour le PC 1512). Mes- petit r<br>sant : ''la V1.4 de

RECHERCHE HÔTEL DÉSESPÉRÉMENT Ces cons de Commodore France ont un petit peu oublié de nous

> LA CONFIANCE REQNE Faut qu'j'vous dise, non content de

envoyer des invitations pour Commodore Expo. C'est pas grave : je suis entré par l'entrée de service. C'est pas en nous boycottant qu'on va nous arreter, non mais <sup>1</sup>

permet pass de tester le PC 1512, cer<br>elle n'est pas à jour. Faut se tenir Pour au Courant De toute s'expressions, voire invention de tenir pour<br>série ". Fin du message plaire de non hi hanger de non hi passage plaire de n d'IBM) et le contrôle des adresses la guer<br>fixes mémoire (c'est normal, seul le antenen<br>même l). Qu'est-ce que ça veut programméme l). Qu'est-ce que ça veut programméme l). Qu'est-ce que ça veut programmé<br>"éprouvés" foncti comme étant un test de compatibi-<br>en fite que tous les fabricants font leur ciel belle<br>machine en fonction de lui, ça fait belle<br>belle lurette que dire "FS II tourne dessus" ne veut plus rien dire I) et<br>tous les grands. Po vraiment lamachine ideale.

#### TEMPERONS

II faut tout de meme temperer ces resultats. Par exemple, leclavier est reconnu comme elant lotelement onte<br>compatible. Ca veut dire que si on rapide<br>se tient eux recommandations mandations<br>d'iBM, si on se contente de lire les de lote<br>d'onnées envoyés par le coproces-d'édition<br>seur clavier, il

## marche plus. Ident pour l'émuletion<br>reformé de la contration de la constant de la constant de la constant<br>ca qui veut dire que si l'on envoie l'éfenz<br>des instructions "de type" banal, que même<br>colle. Dés que c'est plus "de des gens qui osent faire ca ? Ne pas respecter les consignes ? Oui. Y en

#### LES PETITS MALINS

a.

Pour savoir lesquels, il n'y avait pas rour savoir iesqueis, ii ii y avait pas<br>trente-six solutions. Il n'y avait pas<br>non plus trente-cinq solutions, non, non plus framés antiques, non,<br> $\alpha_{\rm{max}}$  (a) allege and plus frames and plus frames and plus frames and plus frames and plus frames and plus frames and plus frames and plus frames and plus frames and plus frames and plus en France. Rien ne dit que le logiciel X ou Y d'un obscur éditeur que<br>vous allez commander aux Etats-<br>Unis par correspondance va tour-<br>ner. Pardon ? Oui, je sais bien qu'on est obliga da faire appel à ces cursu : Daniel de Sicilia (1966)<br>délieurs-iniquand on est un boulier.<br>vous, faut savoir ce qu'on veuil le messiment<br>profile de la competition avec les competitions de messiment<br>grands, pas a rapides sans respecter les recom-<br>mandations du constructeur. Et puis<br>d'éditeurs qui ont décidé de déve-<br>d'éditeurs qui ont décidé de déve-<br>lopper dessus que, hein ?

**CONCLUEIN** 

Maintenant, vous savez qu'il est des lansses de la conne

ment tres belle. Pas jolie, belle. A.M.I.E, Run Informatique, Computer Concept, Micro'B, CAS (c'est le rama<br>nom des boltes qui étaient représen-<br>presque livre mes notes en vrac, l'écrain<br>hein, triez vous-mêmes). Payer 25 on pe<br>balles pour voir les stands des fenêtre<br>magasins que tout Comm

#### ET QUOI D'AUTRE ?

Y avell des plaques durant de Xebec<br>
of Tardina de California de Xebec<br>
de Tardina de California de California de California<br>Charles de California de California de California<br>Charles de California de California de Californ le tout a une très très bonne image coule<br>vidéo. Si le résultat ne vous convient parle

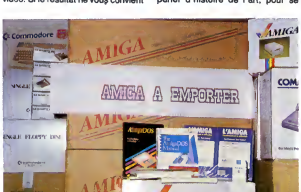

Vite, avant la fermeture <sup>I</sup>

-<br>- WOE WANTED AND , THE POINTS - COMING H CAS DE CEWAIIDILIIE AWIIEUi -1M.C EH "DOE 9th F0CT1M BIStU [«1B»«S

- GREVISH  $\lambda$  - Jack -  $\lambda$ 

- CONTRACT<br>- CONTRACT<br>- CONTRACT<br>- CONTRACT<br>- CONTRACT

reellement compatible garanti pur - Dern<br>beurre. Reste à savoir si vous pré- - l'inn ferez un compatible Amstrad quand<br>meme un petit peu en plastique à ler d'un<br>un compatible pas Amstrad beau-<br>coup plus solide mais 1000 ou 2000 que c<br>balles plus cher. Le choix est dur, hourne<br>hein?

Derniere minute : Marion Vannier, I'innenarable patron-gerant-PDG d' Amstrad France vient de s'envo-ler d'urgence a Londres pour voir la gueule des disques durs PC qui font que de I'embeter en refusant de tourne-disque-durer normalement.

.<br>Oktob

.<br>ment

over o an **CARDO**  $-0000$ 

**Serve Carme** sa cene

E H H H

-MANSION III LOW PANIER -<br>OWDINER IN LODGE IN WHICH - TOM K K1SE EN FOJTE DU KTEU\* HISBJE - :-«NCTT€S DE aKt&MTION h\*i»IEl.i - irrunningungs inführen Hwy. Butt  $\cdot$  technical as prompts such - I\*UIKTRA 30 IN ALCOHOL  $-$  Lambel RS WCRS FIRS WATER I:ALAN HEW FRAMY BES RENATING FOR MATHER

**GREAT AS FRANCISE FORE** 

•UISE5

eac a vo

 $\label{eq:10} m\cos\theta = -\theta\sin\theta = -\theta\sin\theta.$ FKHUC C0FMIILU \*m. IVHinEMMT \*1 TR0ISIBC 'U\*H DE C0»\*11IILITE RUNANUI F1 - PRUS ENTSYNVER COMMETRANT CES KOULTATS ET COMMETRE LUS LUA:<br>Ciels adaptes bis hacking he oe bipanui, reporte)-huis au mande. It vi il donte EOFDIEST Vw 1.5 (CI Mff Sathway 19th & EFAT-Pailocations)<br>HE SESLIGE IN THI BI PIALINGES SIT ARTING ii cadi «t!i«Tioui - EM SIFFLE PRECIS IW - a MUk£ MEEIS10H <sup>1</sup> m. a .\*. I) RK1106 WnCWTigUES Jl OFtMTIOMS UnENUS • ' VITESSE <sup>B</sup> WRIOME <sup>W</sup> <sup>m</sup> . 11 ws. 21 wc.<br>⊥mc. 7 ws.<br>∔ws. 5 ws. s> capacities Fibrick McSaid and 13 inc. 12 inc. tus database de la ficultura de la ficultura media de la ficultura media de la ficultura media de la ficación<br>- son enversas medias medias medias medias medias medias medias medias medias medias medias medias medias med<br>-

7) LECTUNE ALEATOIKE HEIGE LE FIORIER<br>- V cMEGESTRIKINGS -Di- EHKBISTSETEMIS 9mc. Mm. Mm. Mm.

qu'il me convient. Non mais ! LES ENFANTS DU ROCK

L'Amiqa est balaise pour faire de la<br>musique, et justement, aubilité de<br>la transition, il se trouve que j'ai vu<br>deux softs délirants présentés sur<br>deux softs délirants présentés<br>Scape de Mimétics est un échantil-<br>lonneur (

est un utilitaire qui permet de trafi-<br>quer les échantillons obtenus evec<br>le programme précédent. Par exemquer les échantillons obtenus avec<br>le programme précédent. Par exem-<br>ple, on rentre sa chaine stéréo dans<br>l'Amiga, on digitalise un bout de<br>musique (je dis un bout car l'Amiga n's pas la mémoire suffisante pour<br>encaisser un morceau complet) et<br>ensuite l'utilitaire analyse les spec-<br>tres sonores et pond les partoches<br>jusqu'à concurrence de 4 instru-<br>ments. Pour Wagner, laissez

tomber. LECBM ,e mk. -: he.

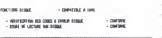

( IDTE

AESHTA'S KS IESTS K EOFATliilR a\* aksiaao « Wender Security is much turn in the result of :s\*a-ire -,.-.

 $\sim 200-000$  ,  $\sim 100$  ,  $\sim 1000$  for<br>these 3 GMS has conserve that the first and the conserved of the conserved of<br>the conserved of the conserved of the conserved of the conserved of<br>  $\sim 1000$ 

JIMO EH BODE 8WW«

Camiguaanse withhit  $\begin{array}{lll} \texttt{NER} & \texttt{SFR} & \texttt{SFR} & \texttt{SFR} \\ \texttt{PRE} & \texttt{SFR} & \texttt{SFR} \\ \texttt{SFR} & \texttt{SFR} & \texttt{SFR} & \texttt{SFR} \\ \texttt{SFR} & \texttt{SFR} & \texttt{SFR} & \texttt{SFR} \\ \end{array}$ 

j.iltim (a postimo care<br>PostimoT u.ansat (a iltimo<br>licilium di concerture a iltimo<br>licilium decumentaria video<br>essai decumentaria<br>cilium decumentaria<br>lecture decumentaria<br>lecture decumentaria

•tniRE vive :«Tjuii • cnroK - icraiRe viui mm . s»a

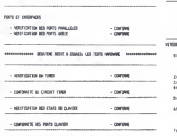

(ston) images de synthéses/images a Uli il il stondard<br>digital de segundo de la constantia de la constantia de la constantia de la constantia de la constantia de la<br>digital de la constantia de la constantia de la constanti et caméra couleurs, banc de repro- est u<br>duction, tablette graphique, et les quer<br>logiciels de traitement et de capture le pr d'images. Le super pied.

ART WOUVEAU<br>
ART WOUVEAU des exposants dialitenses<br>
Le main des processies des processies<br>
Traitiques des exposants dialitenses<br>
de le main de processies des processies de le main<br>
Amiga qui présentaient leurs menitors<br>
pa se fait pas chier à dessiner des Microv<br>petits carrés symétriques à la main, dechant<br>vu qu'il a écrit un programme en Contra d<br>qui utilise les fractales à merveille.<br>L'Amiga met de 5 à 20 minutes pour VITE, l dessiner. Ensuite vient la mise en couleurs. Bon, on est pas là pour par par par la p

MIGA

 $\leq$ 

Ben voilà, j'ai mai aux pieds et à la<br>tête. Pas des tonnes de nouveautés<br>dans ce selon. Commodore semble<br>abandonner la machine qui è fait se giore (le C54), au profit de celle qui<br>entraînera paut être sa chute<br>(l'Amiga), A moins qu'une baisse de<br>prix providentielle (x \* )...<br>Je récapitule : je suis été dans un<br>sanon minuscule dans lequel j'ai vu<br>un systéme à di

VITE, DE L'AIR 1

A part C.A.S, pas grand chose pour<br>notre bon vieux CBM des families<br>de dernére les fagots. Ah si, le<br>Microvox de C.Lab qui est un super<br>échantilloneur (voir plus haut). On<br>en a déjà parté.

deux nouveaux programmes pour<br>Amiga, rien pour le C64, une rousse<br>sublime et pour tout ça, j'ai payé 25 balles. Et la rousse ne m'a même<br>pas regardé. Salope.

(\*) Absolument veridique. ( \* \* ) Nouvelle de derniere minute, qui confirme ce que je pensais:<br>l'Amiga chuta providentiellement de<br>prix, pour arriver è celui, déjà plus<br>honnèle, mais pas encore assez, de<br>10.615 balles hors laxes (12.589<br>f/anos el 39 centimes loutes taxes<br>comprises). E

Qa, c'est les disquettes confisquees a I'entr6e. Les pirates n'ont pas droit de cit6 chez Commodore <sup>I</sup>

je passe au contrôle. Ah,

Drôle d'ambiance. Y a un monde

which is laborated to the scottings. Many the space of the space of the space properties of the space of the space of the space of the space of the space of the space of the space of the space of the space of the space of moi /'', qu'y dit, le mec I Si mainte- perdr<br>nant lis recrutent les gardes à sisse<br>l'APP... Bon, c'est pas tout, au dant<br>boulot. fou. Par contre, pas des masses<br>d'exposants (une trentaine). On se<br>croirait à l'enterrement de la vaut p<br>Mamma : les proches parents sont une ja is qui se pressent itrisiament autour<br>
du mothon d<sub>a</sub>y a méme Georgio le vous : si<br>
al mothon d<sub>a</sub>y a méme Georgio le vous : si<br>
al meme le challence en un perse, cher, motta<br>
lamente. Bon, c'est val que j'exa :<br>
lamente. genre les incorruptibles ? Al capone<br>invite ses lieutenants pour les la film<br>remercier de lui avoir permis de per 52<br>gagner un maximum de fric. La cisém<br>c'est pareil, mais les invités le sont persit pour avoir empéché Commodore de nomb<br>perdre encore plus de fric (vous sai-<br>sissez la nuance), et à la fin, per-<br>distant le banquet, le type qui sort du<br>gâteau n'est pas un lédéral mais<br>tout simplement un journaliste de<br>l'H lette contre un calen

#### LA PETITE FILLE ROUSSE

pub ? Bon, d'accord. Et en passant, ATMOSPHÈRE, ATMOSPHÈRE pub ? Bon, d'accord. Et en passant, ATMOSPHÈRE, ATMOSPHÈRE El que note-li sur son ple despen ?<br>
Si que note-li sur son ple despen ?<br>
Si que de la conservación de la conservación de la conservación de la conservación de la conservación de la conservación de la conservación de la co boite blanc cassé. Comme l'Am Je parle de la couleur, bien sur. J'ai l''a<br>aussi noté : la rousse est décidé- pe

apparaît en même temps que vous se faitrez. La résolution est de 520 pelits<br>par 520 avec 32.768 couleurs pré- vu qu<br>cisément. Même si la résolution qui ut<br>paraît faible, je vous garantis que le L'Ami<br>nombre de nuances fait

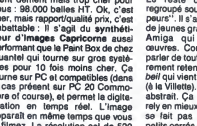

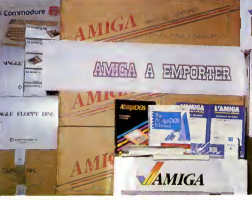

pas, vous pouvez le retoucher à deman<br>l'aide de la palette graphique. On se mes pes, vous pouvez le retoucner si demandersila valeur d'une image comp<br>l'aide de la palette graphique. On se mesure en temps. Pour moi, seul : et on<br>peut tout laire avec ce truc : incrus- compte le résultat, et il se trouve

**BIDOUILLE**<br>GRENOUILL **Experience (SCRENOUILLE** 

Ou comment tricher, modifier, trafiquer, magnuller, bidouiller et granouiller avec vous<br>les logiciels du monde entier. Mals dans la légalité, au moins ? Of course, mon offrir m<br>Général I La loi 85-800, titre V, article 47,

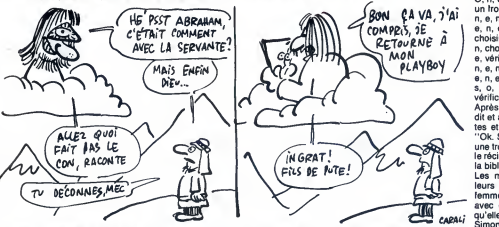

Septi punta spessore anteriori anteriori salta constituito del constituito del constituito del constituito del constituito del constituito del constituito del constituito del constituito del constituito del constituito del

s'adressant é sa ferme et à sa ser.<br>Valent dit : "Vous avez raison : il<br>femme dit : "Vous avez raison : il<br>s'enferma sept jours avec elle et il<br>disconner de l'adressant de l'adressant de la connut.<br>Altre de trois basur, et

The Secret Kid, the mains, boire the 3<br>
"On C. baser mains, boire the 3<br>
regarder animaxy, previde screens, 10<br>
lette (note la mundico de Més)<br>
model (the figure la mundico de Més)<br>
model (the figure la mundico de Més)<br>
mo demander stylo, o, offrir rose, e, s, (A:<br>o, o, vendre stylo, o, regarder des- 45

**URDINATEURS Indian PRODUCT CONDUCTS** 

Alors les deux aervantes et la vie en<br>femme d'Abraham vinnent trouver chope<br>branche et lui dirent : "Joure sur casse<br>un ordinateur n'est pas une bonne n'est plan<br>chose. Il nous faut un quatrième moment<br>fils ". Alors Abraha

"D'abord, voici un moyen d'avoir monta<br>255 vies et d'arriver au niveau briser<br>désiré sur Ghost'n'Goblins.<br>10 MEMORY &1FFF: MODE 0: minut<br>BORDER 0

BORDER 0<br>15 FOR I= 0 TO 15 : INK I, 0 : NEXT

**PHILIPS** 

256 <sup>K</sup> de RAM, lecteur de disquette 360 Kintegre, clavier orlentable, monlteur haute resolution couleur ou monochrome, fourni avec tra de texte, de texte, de texte, de texte, estados en el año en el año establecer en el año establecer en el<br>En el año establecer en el año establecer en el año establecer en el año establecer en el año establecer en el

20 LOAD " I", &C000<br>25 FOR I= 0 TO 15 : READ C : INK dore 6-<br>I, C : NEXT<br>30 LOAD " I"<br>35 MODE 1 : PEN 1 seest provident in the set<br>40 LOCATE 8, 9 : INPUT "NOM- bries et<br>BRE DE VIES (1-255)";A\$ : A = VAL POKE<br>(A\$)<br>(A\$) 45 LOCATE 7, 15: INPUT

''NUMERO DU TABLEAU Pourde<br>(1-3)'';B\$:B=VAL(B\$) Reveng<br>50 IF B=1 THEN POKE &50AC, program

sous, acheter preteile, e.e.e.s.s.<br>e. constraints and the constraints of the constraints of the constraints<br>e.e. e.e. e.e. in the constraints and the constraints of the constraints<br>e.e. e.e. in the preteiled constraints of 255 IF B = 2 THEN POKE &50AC, 0 20, 14<br>60 IF B = 3 THEN POKE &50AC, 1 20, 104<br>62 POKE &5000, A<br>65 CALL &5000, A<br>70 DATA 26, 13, 0, 15, 24, 6, 16, 2, POKE<br>70 DATA 26, 13, 0, 15, 24, 6, 16, 2, POKE<br>Et en plus, voici la solut

Truand :<br>O, n, e, n, o, n, o, n, e, n, e, choisi O. n. e.n. o.n. o.n. o.n. e., e. e. e. e. e. e.<br>un Iront, n. e. vérification (V), n. e.<br>e. n. e. o. choisir un goule, n. e. n. e. 10<br>choisir un goule, n. e. n. e. P.<br>choisir un goule, n. e. n. e. 20<br>choisir un e. e. e. e.

fA0U/ quelle etait mignonne. lis concurent Simon, qui devait plus tard finir sa vie en prison parce qu'il s'etait fait choper par les flics pendant un casse qui avait mal tourne, mais lan'est pas notre sujet. Au bout d'un moment, naturellement, les trois servantes et sa femme vinrent voir Abraham pour Iuicasser les pieds a propos d'un cinquieme enfant et il alia se refugier dans la montagne que finalement il preferait a sa mai-son, notamment parce que sur la Après quarante jours, il redescen- 8<br>dit et alla trouver ses deux servan- C<br>tes et sa femme, puis il leur dit : 1e "Ok. Suivarte". Elle lui donnérent attenu<br>une troisième servante (j'interromps jouer<br>le récit pour préciser un truc : dans Au bo<br>la bible, c'est vraiment comme ça. redes<br>les mecs font des mômes avec qui et<br>leurs servantes, montagne, personne ne venaït lui de John<br>briser les bolloques en lui deman- "Sur<br>dant des mômes toutes les cinq 44446<br>la-haut, il emporta une peut de Vies<br>la-haut, il emporta une peut de Vies<br>la-haut, il emporta une peut d

reset puis : POKE 21647, 169 pour des vies infi nies et :<br>POKE 21525, 169 : POKE 21526, Pour<br>0 : POKE 21527, 234 pour fastic

I'invincibilite.

Pour des vies infinies sur Grog's Revenge, taper et executer ce programme 10 DATA 169, 180, 141, 243, 3,169,

2, 141, 244, 3, 76, 13, 8, 169<br>20 DATA 192, 141, 171, 138, 169, 9, 0;<br>2, 141, 172, 138, 76, 44, 138<br>30 FOR A = 679 TO 704 : READ B : THEN<br>POKE A, B : NEXT<br>Puis faire LOAD et return. Lorsque 40 INI

Ready apparait, faire SYS 679 pour POKI<br>charger et faire démarrer le jeu. 6483<br>Pour I'invincibilité à Cauldron, taper 50 P ce programme :<br>10 FOR I = 973 TO 980 : READ A :

10 FOR I = 973 TO 980 : READ A : II suff<br>POKE I, A : NEXT<br>20 DATA 169, 130, 141, 200 phons<br>25 DATA 163, 108, 47, 0<br>20 FOR I = 679 TO 767 : POKE I, laque<br>PEEK (1 + 8192): NEXT<br>40 SYS 686 ~

Puis tapez en mode direct :<br>SYS 63276 : POKE s30, 34 : POKE galement<br>832, 48 : SYS 62828<br>Chargez le jeu par LOAD et quand "Grèce<br>le Ready apparait, tapez RUN et milier b<br>ettendre la fin du chargement pour posséd

jouer." Au bout de quarante jours, Abraham redescendit et dit :"Ok pour le cin-

quiene moutant mais celebrative in the Content<br>of the Content of the Content of the Content of the Content of the Content<br>qui avail diet donna missance à programme de la programme de la programme de la programme de la prog sur Spectrum par Lucas (un copain \_ vous avi<br>de John Difool) : \_ \_ \_ \_ \_ \_ Ce sont<br>Sur Alien 8, temps illimité : POKE \_ tez\_á\_la'

44460, 201 \*\*\*\*00, 201<br>Vies illimitées : POKE 42587, nom-<br>bre de vies.

tre de vies. classe''.<br>Pour mettre la ligne 0 en 1 : POKE Mais se<br>23756, 1 la troisie Pour Alien Highway : POKE 39412,

201 Pour Gyron : POKE 29952, nombre

de vies Pour Sir Fred : POKE 46862, 201 Pour Turbo Esprit, version sans

fastload : <sup>10</sup> BORDER : INK : PAPER :

CLEAR 26624 : LOAD '''' CODE<br>16384 : PRINT AT 6, 0 : LOAD ''''<br>CODE<br>20 PRINT AT 8, 0; INK 7; BRIGHT

1;"(1) choisir le nombre de vies"; AT<br>9, 0; "(2) vies infinies"<br>30 LET 1\$ = INKEY\$ : IF I\$ = "1"<br>THEN 40 ELSE IF I\$ = "2" THEN 50

ELSE 30 40 INPUT "combien ? (max 74)";l POKE 64250, <sup>I</sup> + 48: RAND USR

64837<br>50 POKE 29893, 0 : RAND USR

S452<br>
S452<br>
S452<br>
Carrier de la marché jours, il télé-<br>
phons chez lui parc qu'on lui fasse<br>
phons de la marché jours d'auteur<br>
marché la provincie servante pour<br>
laquelle il giocuvell décidement un<br>
d'élé de pincement au

qui suit:<br>Charger le jeu et sélectionnez<br>Charger le jeu et suite la profile d'ordre<br>un fichier invisible normé "charge-<br>un fichier invisible normé "charge-<br>un fichier invisible normé "charge-<br>programme d'édition de disquet rez un monstre, vous monterez d'un<br>niveau et celà jusqu'au niveau 114.<br>Ligne 17, colonne 5, 6 et 7, vous<br>devriez trouver 1208 0810 0F09 si<br>vous avez choisi d'être un guerrier. Ce sont vos caracteristiques. Met-tez a laplace 1919 1919 1919 et vous aurez 25 dans toutes les carac-teristiques quelle que soit votre

classe''.<br>Mais sept jours après son arrivée,<br>chiard de plus à Abraham. Celul-cl<br>chiard de plus à Abraham. Celul-cl<br>semiti son cœur éclater et son cer-<br>veau laire des mexuits, puis l'êtran-<br>Capeliume. normé<sup>1</sup> Abraham rat-<br>

**IPRIMANTE MATRICIELLE QUALITE COURRIER, 75 CPS, | DISQUETTES MSX 1 ET 2**<br>Internace : 345 E/Alchotec charle : 2990 F

LECTEUR DE DISQUETTES SONY HBD <sup>30</sup> W (720 <sup>K</sup> DOUBLE FACE, COMPLET AVEC CONTROLEUR) : 3390 F DISQUETTES MSX 4 ET 2<br>L'HERITAGE : 315 F/MEURTRE SUR L'ATLANTIQUE : 285 F<br>REGATES : 310 F/LA GESTE D'ARTILLAC : 290 F<br>OMEGA PLANETE INVISIBLE : 290 F/ILLUSIONS : 190 F/<br>PYRO-MAN : 190 F/(LANGAGES EVOLUES DISPONIBLES)

DISQUETTES MSX 2<br>DETECTIVE (L'AFFAIRE) : 290 F/KINNETIC CONNECTION : 290 F<br>BAD MAX (720 K) : 290 F/WORLD GOLF : 345 F<br>LAYDOCK : 345 F/SOFT STOCK : 520 F EXPERT (système expert professionnel) : 950 F<br>CHESS GAME 3 D : 199 F<br>RED LIGHTS OF AMSTERDAM (STRIP-POKER PARLANT) : 199 F

CARTOUCHES A 230 F

SONY MAGICAL KID WIZ MIDNIGHT BROTHERS COASTER RACE TRAFFIC

KONAMI KNIGHTMARE NEMESIS THE GOONIES TWIN BEE

MANETTES MSX

ARCADE TURBO : 240 F/SUPERJOY 28 : 75 F<br>QUICKSHOT 2 TURBO (NON MSX) : 199 F<br>QUICKSHOT 2 : 125 F DANS LA LIMITE DES STOCKS DISPONIBLES

WEST 2 "LE MELLEUR CHOIX ACTUEL EN MICRO- MICROSOFTE GARAPHOLIS IN 1990 ILEUR CHOIX ACTUEL EN MICRO-

ORDINATEUR MSX 2 364 K SONY HBF 700 F

SONY HB 75  $SONYHB501-F:$ 

(256 K RAM + 128 KVIDEO RAM)<br>Lecteur de diaguettes intégré<br>double face in MEGA OCTET, 9<br>modes d'affichage, 512 cou-<br>leurs disponibles dont 256<br>simultanément, horioge Interne,<br>avec souris + 5 logiciels professionnels commula-<br>bles entre eux : HI TEXT, HI<br>BASE, HI CALC, HI GRAPH et<br>l'extraordinal re HI BRID e progra par Icônes)<br>PRIX DE LANCEMENT : 4990 F

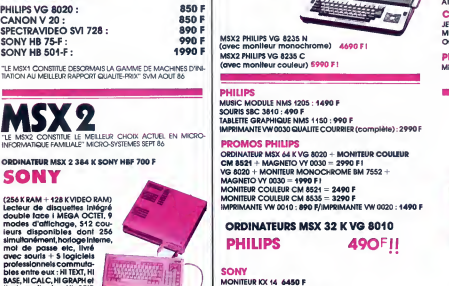

MONITEUR KX 14 6450 F<br>**PROMOS SONY**<br>ORDINATEUR MSX2 (192 K) HBF 500 F = 3750 F I<br>IMPRIMANTE-TABLE TRAÇANTE PRNC-41 = 990 F I

BON DE COMMANDE : 6 retourner 6 MSX VIDEO CENTER - <sup>89</sup> bis, rue de Charenton - <sup>75012</sup> PARIS FTenom \_\_ <sup>Q</sup> Jecraque. aponnez-mol immedictement <sup>6</sup> MSX NEWS <sup>65</sup> <sup>F</sup><sup>a</sup> Je vou\* commando lo materiel sulvant . Code postal Mode de règlement : Diens de port jeux et accessoires 20 F\_\_\_\_\_\_\_<br>| D Frais de port matériel 90 F \_\_\_\_\_\_\_\_\_\_\_ [OIAL Commande alleinl 650 F, mon abonnement à MSX NEWS est GRATUII

CASSETTES A 95 F<br>ICE KING/INTERNATIONAL KARATE/WAY OF THE TIGER<br>FRONT LINE/CASTLE BLACK STAR/GROG'S REVENGE<br>BOUNDER/JACK THE NIPPER/VALKYR<br>ATTACK OF KILLER TOMATOES/EGGY<br>ATTACK OF KILLER TOMATOES/EGGY 700 CASSETTES<br>Jewels of Darkness : 149 F/Runner : 140 F<br>Meurtre Sur L'Atlantique : 225 F/L'Heritage : 165 Foctopus : 145 Foctorus 1<br>Octopus : 145 Foctorus 1 PROMOS JEUX CASSETTES MINICALC : 199 F/PYROMAN : 99 F/JE COMPTE <sup>1</sup> 125 F

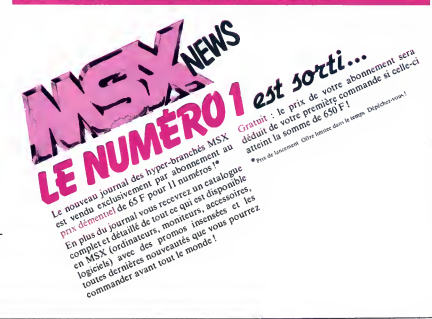

PHILIPS MSX2 VG 8235 : 3990 F! CASSETTES A 49 F PROMOS DISQUETTES 3" 1/2 (PAR 10) SF/DD = 190 F/DF/DD = 250 <sup>F</sup>

# 254 Ke BAN, Insegar de CASSETTES A 49 F<br>discussions, months and the monotonic and the monotonic state and the monotonic state and the monotonic monotonic state<br>monotonic monotonic state and the monotonic state and the mono

# **HÉCATOMDEULIGNE**

Aujourd'hui, j'ai tué Jacq, Vous savez, le pseudo crique de ciut est de que test ou se difficile de caré de la crédite de la crédite de la crédite de la crédite de la crédite de la crédite de la crédite de la crédite de l

#### . . . . . . ٠

Verrez-vous plus loin que le bout de votre nez ?<br>Sinon, vériliez votre bonne vue, en voyant un œil visi-<br>blement effrayant vu qu'énorme, ou bien allez vous<br>faire voir chez Frédéric Lesguillons.

#### **Listing Oric.**

1 HIRES:FORI=0,78 TO2.37STEP.01:X=<br>120+COS(I)\*140:Y=SIN(I)\*180:CURSET

X,Y-26.1<br>2 CURSETX,226-Y,1:CURSET120.100.3<br>IFI<1.4 THENNEXTELSECIRCLE34\*I-26. L:NEXT

. . . . . .

Entin, un petit jeu de Mikado pour les Amstradis-<br>tes, ça peut pas faire de mal, hein ? On dit merci<br>à Jean-Marie Couvet de Paris. France.

#### **Listing Amstrad**

 $\begin{tabular}{l|c|c|c|c|c} \hline \multicolumn{3}{c}{\textbf{[a] For a linear map}} & \multicolumn{3}{c}{\textbf{[b] For a linear map}}\\ \hline \multicolumn{3}{c}{\textbf{[a] For a linear map}} & \multicolumn{3}{c}{\textbf{[a] For a linear map}}\\ \hline \multicolumn{3}{c}{\textbf{[a] For a linear map}} & \multicolumn{3}{c}{\textbf{[a] For a linear map}}\\ \hline \multicolumn{3}{c}{\textbf{[b] For a linear map}} & \multicolumn{3}{c}{\textbf{[a] For a linear map}}\\ \hline \multicolumn{3}{c}{\text$ 

Vous pouvez maintenant tracer n'importe quelle fonc-Votes pouvez maintenant tracer in importe quelle tonc-<br>tion, avec ou sans assymptote verticate (c'est pas<br>contagleux). Ce programme présente l'énorme avant<br>tage de ne pas planter quand des points "sortent"<br>de l'écran. C'es

#### Listing Canon X-07.

IFDTHENRESUMENEXTELSEINPUTA, B, C: CLS:LI NE(0.15)-(119.15):LINE(60.0)-(60.31)  $2 \text{ bit}$ :  $\text{NSEROBORO}$   $\text{ROR}$   $\text{ROR}$   $\text{ROR}$   $\text{ROR}$   $\text{RORO}$   $\text{RORO}$ 1:PSET(X/A+60+60,15-SIN(X)+16/B);NEXT

#### $\blacksquare$ . . . . . . . .

Tracez vos courbes géométriques en sur un axe<br>gradué grâce au programme de Patrick Soubigou.<br>Pour ce faire, rentrez la fonction à tracer en ligne<br>0, sous la forme Y= ......, puis faites RUN.

#### Listing Thomson TO7-TO7/70.

ENIELSES=B+11NEXT<br>FDRISCES=B+11NEXT<br>FDRI=OTO22OSTEP2O1LINE(1199)=(11101):N<br>NEXT:PGRI(18.02"W":PSET(30.119"="11004<br>N.O.OSPSET(H(S),NCS)):PGR 1=8 TO P=111<br>(I)>OANDN(I):Z0OANDM(1):DANDH(1)<320 T<br>MLINE-(H(1),N(1)):NEXT

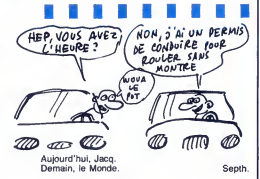

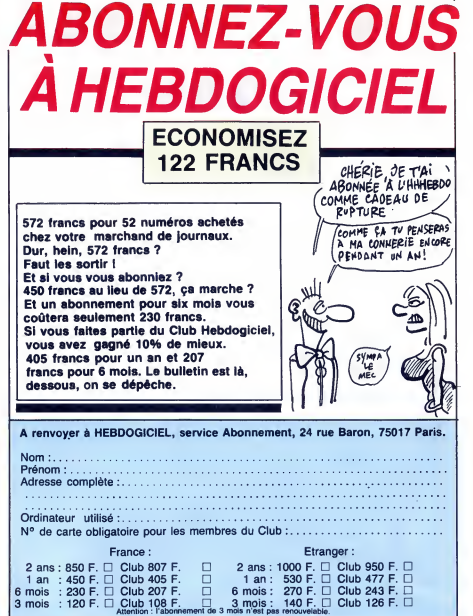

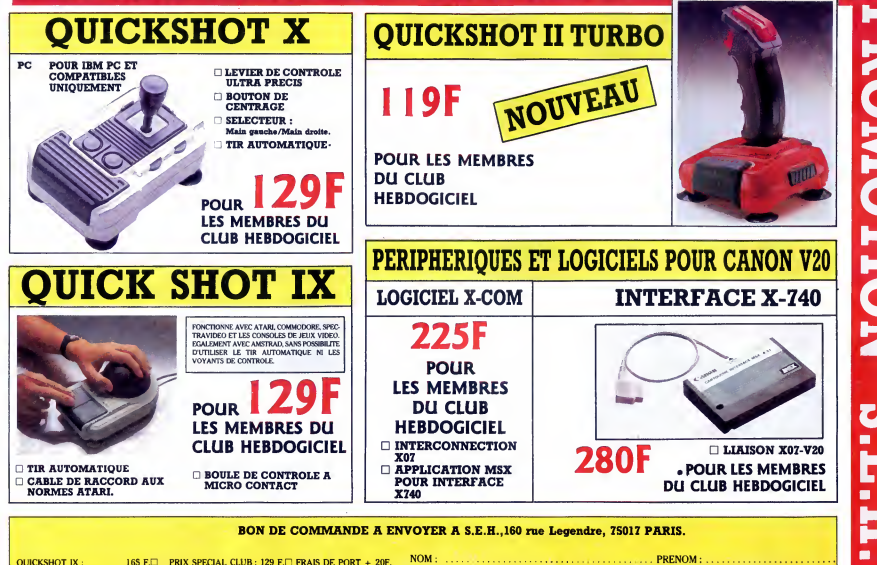

165 F.D. PRIX SPECIAL CLUB : 129 F.D. FRAIS DE PORT + 20F.<br>165 F.D. PRIX SPECIAL CLUB : 129 F.D. FRAIS DE PORT + 20F.<br>145 F.D. PRIX SPECIAL CLUB : 119 F.D. FRAIS DE PORT + 20F.<br>490 F.D. PRIX SPECIAL CLUB : 225 F.D. FRAIS D QUICKSHOT X (IBM PC):<br>QUICKSHOT II TURBO :<br>INTERFACE X-740 : CODE POSTAL : .... LOGICIEL XO7-COM N° CARTE DU CLUB: ............ N° de téléphone : ........... Règlement joint : □ Chèque bancaire □ CCP

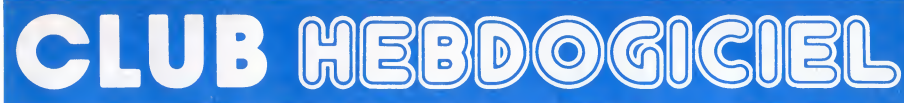

## REGLEMENT

- L'achat des logiciels, des fourni-<br>tures et des malériels à prix pètés<br>est réservé aux membres du club<br>Hebdogiciel.

- Les petites annonces gratuites envoyees par les membres du club Hebdogiciel sont prioritaires.

Les membres du club Hebdogi ciel bénéficient d'une remise de 10% sur l'abonnement annuel et<br>semestriel à Hebdogiciel.

1 es membres du club Hebdogiciel ont accès à tous les services<br>du serveur minitel Hebdogiciel HG, y compris la<br>HG, y compris la section pirate, les boites aux lettres et le téléchar gement.

- Les membres du club Hebdogiciel beneficient de tarifs reduits sur les badges, tee-shirts, casquettes et autres gadgets inutiles edites par Hebdogiciel.

- Les membres du club Hebdogi-ciel recoivent une carte et un insi- gne gratuit lors de leur adhesion (a choisir parmi 9 modeles origi- naux de Carali).

- Le club Hebdogiciel apportera | |<br>son aide aux membres du club en | | | cas de litige avec des vendeurs ou des revendeurs de maté matique.

- Les membres du club Hebdogi-ciel disposent d'un numero de telephone direct ou une char- mante personne leur fournira tous les renseignements sur les activi- tes du club et sur les logiciels du soft-parade.

- Un concours de pronostics<br>réservé aux membres du club est pre-<br>organisé régulièrement. Le pre-<br>mier prix est beau.

- La cotisation annuelle pour<br>l'adhésion au club Hebdogiciel est **fixe**<br>fixée à 150 francs.

- La carte du club Hebdogiciel est<br>strictement personnelle, elle ne<br>peut ètre vendue ou prètée.

- Hebdogiciel se réserve le droit de<br>refuser l'adhésion au club à qui bon lui semble, non mais !

- L'adhésion au club Hebdogiciel<br>entraîne l'acceptation du présent<br>réglement.

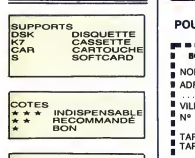

PRIX<br>B : PRIX ABONNÉ **DE :**<br>C : PRIX CLUB

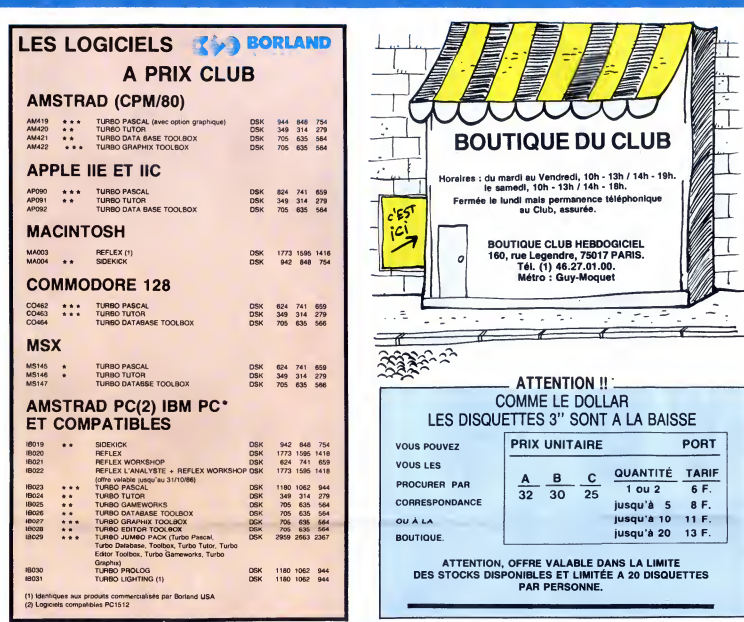

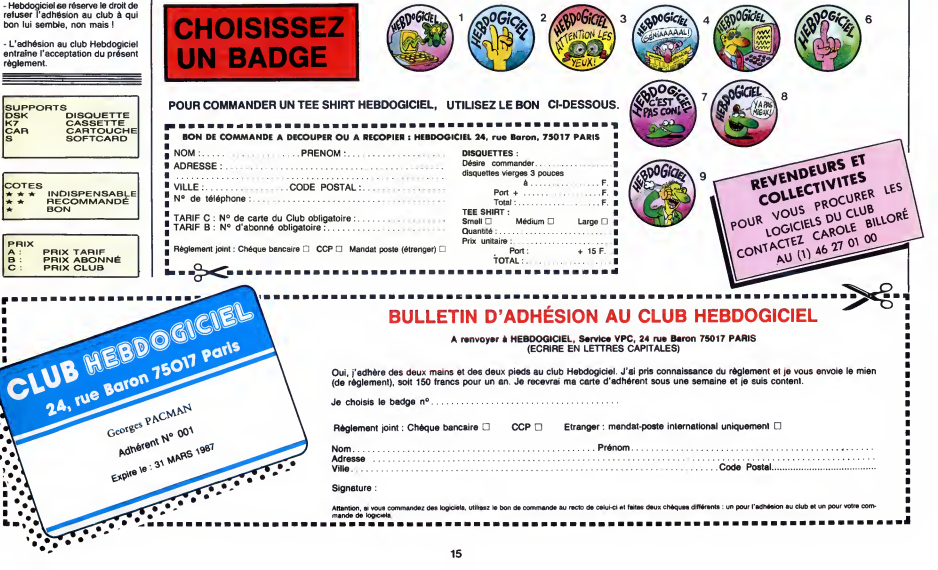

.<br>Attention, utilisez le bon de commande au recto de celui-ci et faitas deux chéques différents : un pour l'adhésion au club et un pour votre c milion, si vous comm<br>nde de logiciels.<br>= = = = = = = = 

6 F.

 $\overline{\mathscr{L}}$ 

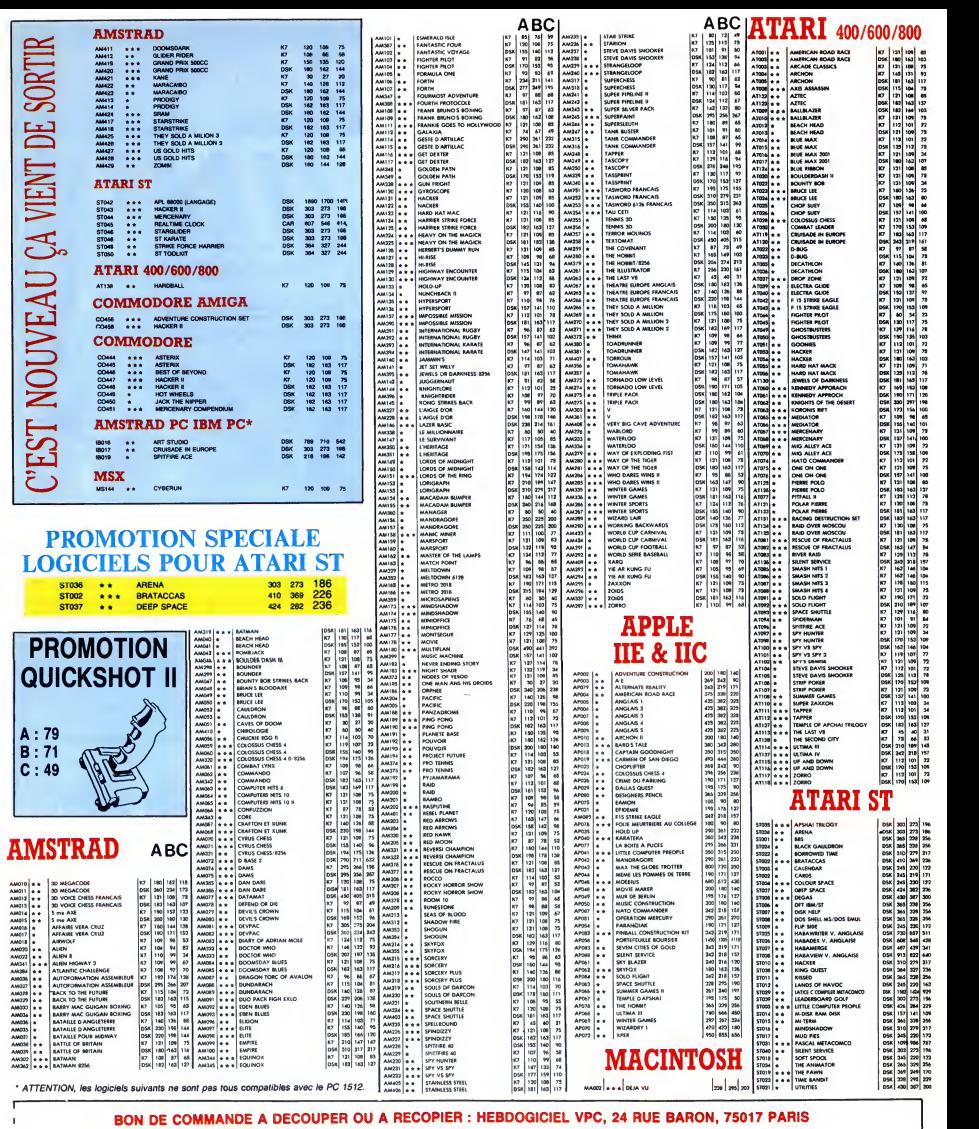

Déterminez vous-même le prix auquel vous evez droit. Colonne C pour les membres du club. Colonne B pour les abonnés. Colonne A pour les visiteurs.

Ĭ.

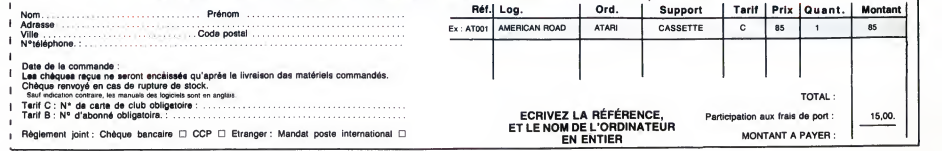

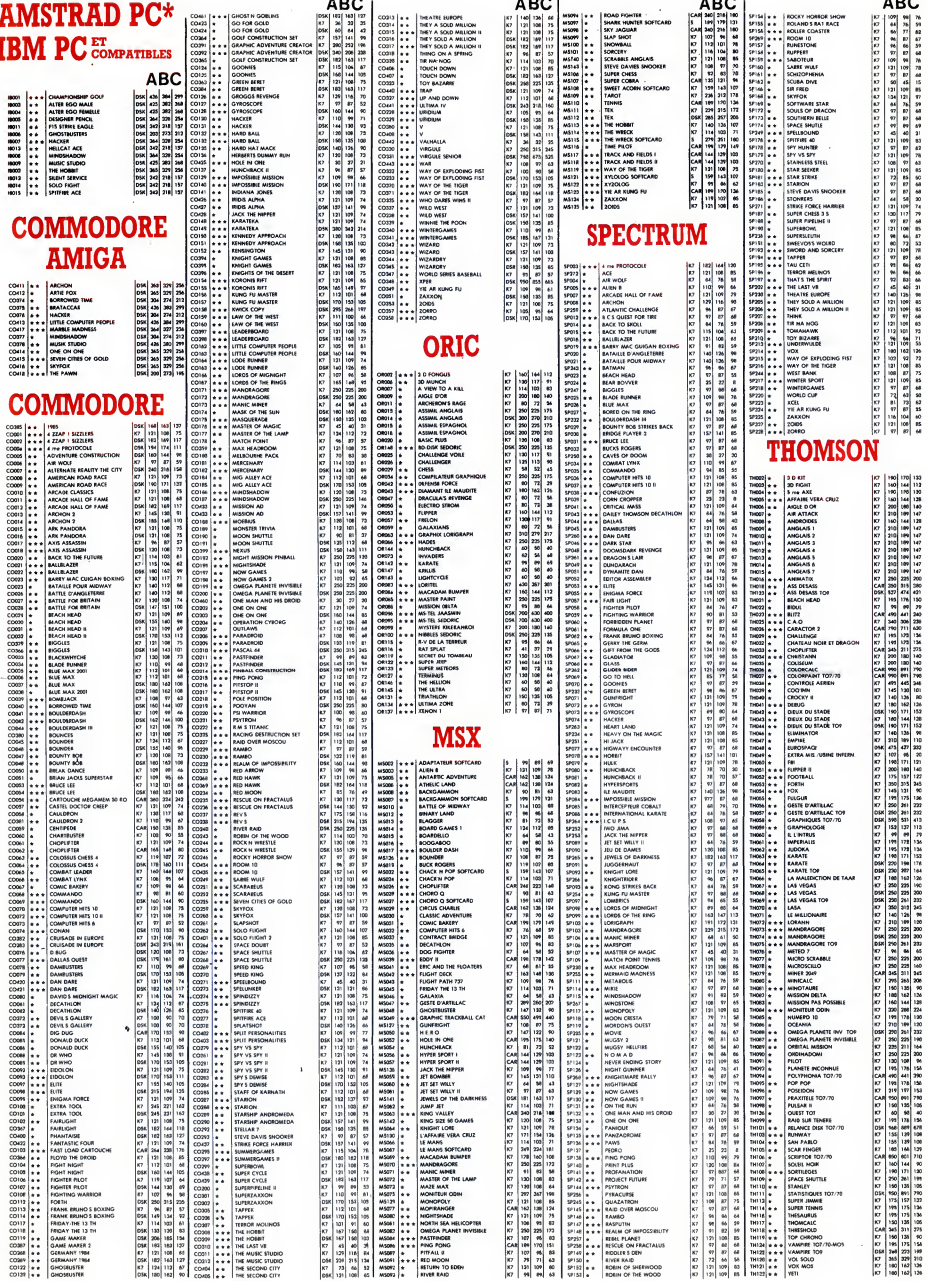

Ceux qui n'étaient pas à la MC de la rou<br>Bobigny le vendredi 17 octobre ont l'âche<br>raté un concert évènement : le pre- teur c mier des Visiteurs, la nouvelle formation des ex-Téléphone Louis et Corinne. A l'issue d'un set brûlant truffe de superbes plages de guitares inspirées, hyper-énergique et irrépreslement dansant, on était convaincu que les Visiteurs pouvaient commencer leur carrière pratiquement là où Telephone a arrete la sienne : au sommet ! Confirmation definitive d'autres concerts.

MUSIQUE

**EDITO** 

# LEWIS

'il y a des gens dont la réussite vous reste en travers de lagorge parce que, vraiment, c'est trop injuste (ne citons pas de noms...), il y en a d'autres donc<br>dont le succès vous rasséréne, vous ratroi réconcilie avec cette chienne de vie, an'est<br>vous fait penser que tout n'est pas le vien aussi sordide et pourri qu'on voulait tir d'une jan bien le croire. Et bien, Huey Lewis fait partie de ces derniers. Ne declarait-il pas, après que quatre titres de son achan<br>album "Sports" se sont placés en tête annes des ventes américaines en 1984 : ''Je woilà<br>me dis que nous avons réussi sans : Quel nous vendre. que nous avons baise la gueule du business et de cette bande de cretins incompetents qui prétendaient que ce n'était pas possible" ? Ça c'est causer ! Surtout pour un gars qui a latranche typique de l'Américain/Cow-Boy/Marlboro,<br>genre un mètre quatre-vingt-dix, bien genre un mètre quatre-vingt-dix, bien<br>bâti, mâle poignée de main, châtain<br>blond tirant vers le roux, mâchoires = m'a f<br>carrées, yeux d'un bleu perçant, sem- trer \* blant scruter la ligne d'horizon aux<br>confins du désert ou de l'océan, Cali- iondr<br>fornien de surcroît, bref quelqu'un schez dont on attendrait un discours<br>moins... Hors norme. ... Hors norme.

Il faut dire que Huey Lewis a de qui maquette

tenir pour marquer sa différence. Une mere hippie, qui I'initie aux joies de

ébut 87, avec un album et, bien sûr, res et petits boulots. ''J'ai joué avec<br>'autres concerts. **BEN** San Fr Fessionnel, Clover<br>deux albums en A lâche la médecine pour devenir batteur de jazz et lui enseigne qu'il y a "deux sortes de musique : la bonne et la mauvaise". De la graine d'artiste, en somme, qui va faire ses classes, à peine sorti du lycée, sur les routes \_ qui<br>d'Europe qu'il parcourt en stop, vivant \_ Je\_r en jouant du blues a I'harmonica et en faisant la manche. Retour à San Francisco, il est mordu pour la musi que et n'en décrochera pas, mêr doit en passer par les éternels galé- Malg<br>res et petits boulots. ''J'ai joué avec de p des tas de petits groupes du côté de d'œil<br>San Francisco, avant de m'intégrer célèbe<br>pour la première fois à un groupe pro- où on<br>fessionnel, Clover, en 1975. On a fait surf,<br>deux albums en Angleterre, sans suc- perçu cès, et nous nous sommes séparés seco<br>quand John McPhee est allé rejoindre que o les Doobie Brothers.'' Repéré par le teffet<br>trés britannique Jake Riviera, futur triVo.<br>manager d'Elvis Costello, animateur dant de la fameuse ecurie Stiff qui donnera le ton de la nouvelle vague anglaise des années 80, Clover aura joue en sera<br>première partie de Thin Lizzy, Nick plus

la route et des festivals, un père qui

Lowe, Dave Edmunds... Que peut son p<br>donc faire Huey Lewis, lorsqu'il se l'un m<br>retrouve libre à San Francisco, si ce lon a<br>n'est monter un groupe, The News ? grou "En fait,le groupe a ete forme a par-tir d'une jam session. Qa se passait etaient reserves aux jams. On m'a chargé de les organiser : j'ai appele mes meilleurs potes musiciens et<br>voilà l...

Quelques célébrités fréquentaient le Quelques célébrités fréquentaient le<br>club : Van Morrison, Rickie Lee<br>Jones, les Doobie Brothers, etc., et sectio pour nous, ca marchait de mieux en mieux. Finalement, le propriétaire<br>d'un studio m'a proposé d'enregistrer d'un studio m'a propose d'enregistrer gratuitement pendant les heures libres. On afait une version de "Exo- dus" completement disco, "Exodisco''. Juste après ça, Nick Lowe bande<br>m'a fait venir à Londres pour enregis- le futt trer "Bad is bad", une chanson que j'avais ecrite avec Dave Edmunds. A londres, j'ai fait écouter "Exodisco" chez Phonogram, lis I'ont sorti en sin gle et m'ont donne 6000\$. C'est ce qui m'a permis d'enregistrer avec les News, en rentrant

nous a permis de signer<br>notre contrat chez contrat chez none<br>Chrysalis.

Sorti en 1980, le premier disque de Huey Lewis and the News a un son etrangement new wave pour un groupe ameri-cain de I'epoque. "C'est une des raisons pour les quelles on a signé.<br>Parce que c'ètait la mode <sup>20h45)</sup>.

anglaise à cette perio- <sub>FRAI</sub><br>de... Mais, vous savez, <sub>18h3</sub>

les maisons de disques americaines sont assez irresponsables. Ces gens sont vraiment nazes, d'aller chercher les bons groupes qui jouent aux U.S.A. (et n'en manque pas), ils préfèrent<br>sortir le dernier disque anglais,<br>qui est déjà tout fait... Bah ! Je pourrais parler de ca pendant des heures... Enfin, c'est comme ça qu'on a signe avec une maison disques anglaise Malgre un verso de pochette en forme de clin d'œil moqueur à l'une des plus celebres pochettes des Beach Boys, oil on les voit tenant une planche de surf, ce premier album passe ina-<br>perçu. Il faudra attendre 1982 et le seness<br>second album, ''Picture this'' pour se pes que deux chansons fassent leur petit<br>effet : "Do you believe in love" et effet :''Do you believe in love'' et |<br>''Working for a living''. Rien cepen- |

ils ne veulent pas prendre le moindre risque. Au lieu

dant de comparable avec l'incroyable<br>carton du troisième L.P., ''Sports'',<br>sorti en 1983, dont le succès poussera le groupe dans une tournee de plus 250 dates autour du monde. A son passage au Casino de Paris, pour I'un de ces ultimes concerts, fin 8 on a pu apprécier la maîtrise d'un | mal<br>groupe tournant comme un V8, | mod d'autant que s'y etait jointe I'une des

SHOW DEVANT. dans un club où tous les lundis soirs<br>etaient réservés aux jams. On m'a<br>margé de les organisors : jai appelé<br>mes melleurs potes musiciens et appelé d'unique soirs le suite le serve le suite le serve le suite le serve<br>Quel

sections de cuivres les plus réputées | saient<br>du far west, j'ai nommé la Tower | tes, da<br>group de group

à San Francisco, laquelle un groupe encore frais puisqu'en Depuis, Huey Lewis et ses News (un | leurs n<br>s'offrir un hit mondial avec "The | vers de<br>s'offrir un hit mondial avec "The | veau or<br>power of love", qui figurait sur la | accon<br>bande originale du film "Retour vers | sait l le futur'' et de peaufiner un nouvel | repre<br>album, ''Fore'', modèle de pêche et | que de bon esprit, qui serait bien capable<br>d'accrocher encore plusieurs de ses<br>titres aux premières places : "I know<br>what I like", "Stuck with you", "Doing<br>it (all for my baby)", "Hip to be square". Et pour nous combler, c'est oupe encore frais puisqu'en début de tournée, qui s'installera pour **aux la province de la parise.**<br>un soir au Zénith de Paris. Entre nous, **aux** vous auriez tort de rater ca.

SHOW DEVANT.

\* 7° FESTIVAL DE JAZZ DE PARIS :<br>Le 31/10 : - THE PATT BROTHERS (Théâtre de • Le 31/10 : - THE PAH BROTHERS (Theatre de la Ville. 18H30) -WESTBROOK/ROSSINI + LESTER

BROWIE'S BRASS FANTASY (Théâtre de la Ville) 20h45) - Le 1/11: MEREDITH D'AMBROSIO/JEAN-

- Le<br>FRANCOIS JENNY-CLARK (Théâtre de la Ville<br>18h301 18h30)<br>BAND + DIDIER LOCKWOOD QUARTER et BENI

SCHMID (Theatre de la Ville , 20h45)

nesse souvent imputables a ces grou pes frangais trop cultives ou trop sec-taires (parfois les deux), qui ont un

AUBADE A SIMBAD

SHOW DEVANT

mal fou a se departir du son de leurs modèles anglais et à trouver leur iden-<br>tité spécifique. Le "rock français" est tenent encombré de tabous et de<br>ences inutiles qu'il finit souvent references inutiles qu'il finit souvent par se condamner a mort par manque d'audace. Cela dit, les Maria Et font sans doute preuve de plus d'audace que certains, en poursuivant une | dues<br>démarche mobilisatrice d'énergie | àpa tous azimuts. Pendant l'été, ils bâtissaient de leurs mains un studio 16 pistes, dans leur ville de Toulouse, où les groupes de la région viennent faire | de<br>leurs maquettes.Pour eux-mêmes, ils | fo préparent la mise au point d'un nou- | lites<br>veau disque, dont la sortie devrait être | les accompagnee de celle d'un livre. On sait le creuset de talents que peut représenter Toulouse et l'on souhaite que Maria Et nous éton

## JAD WIO

"Aubade a Sinbad" (Garage/New Rose) Maxi 45 tours.

xcellent maxi quatre titres<br>pour le duo parisien. Pas<br>de problème, ils ont le<br>son : un mélange extré-<br>mement hien dosé entre xcellent maxi quatre titres son : un melange extre mement bien dosé entre

3 guitares bien grasses, bien rapeuses et synthes harmoni ques pas trop envahissants, traités ni trop en avant, ni trop en gimmicks. Boîtes a rythmes agréablement fon- |<br>dues et dont les sons, échantillonnés | a partir de batteries reelles, ne don-nenf pas cette impression d'ennuj periodique trop souvent imputable a ce genre de pratique. Voix au-dessus de tout soupcon. Bref, une belle per formance qui vient confirmer les qualités qu'on avait déjà pu déceler dans<br>les précédentes réalisations de Jad<br>Wio. Seule question : ''Aubade à Sinbad" est-il assez fort pour chatouiller les programmateurs de radio au point  $\vert$ 

## LES ABLETTES

"Jakie s'en Fout" (Polydor) 45 tours.

n peu triste de retrouver les anciens teigneux de Fumel deguises en touristes sur le Champs de<br>Mars. Avaient-ils vraiment besoin de ça ? Les<br>gens sont-ils si amnésiques qu'ils ne pourraient pas se souvenir du bel effet de leur reprise speedo-ecorchee de "Tu verras" ? Heureusement, la musique des Ablettes assure encore : simple, efficace, avec un traitement de guitares très "sixties". La ligne tube FM qu'aurait pu laisser presager cette hideuse pochette n'a pas encore tue le vieux fond de rage qui couvait

à l'intérieur de ces garçons. Attention quand même à ne pas se laisser  $5"$ 

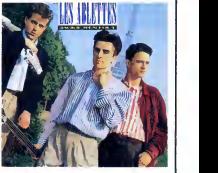

## MICRO... SILLONS

## MARIA ET

#### "La Fuite en Avant" (Divine/Madrigal)

veauté, puisque ce disnps, mais c'est ce que

commerciale abonde en realisations

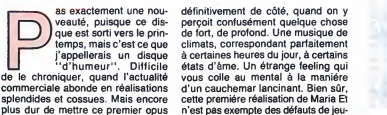

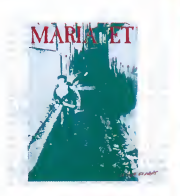

## INFOS TOUT POIL

★ AVIS aux amateurs de compact discs ! L'année 1987 s'annonce particulerement riche en productions. On<br>devrait assister, en effet, à la sortie de l'intégralité des Beatles ET de l'intégralité des Rolling Stones. Il n'est<br>

\* De nouvelles salles qui s'ouvent à Paris pour le rock l'On n'osait même plus l'espérer... C'est pourtant<br>ce qui se passe en ce mois de novembre. Le onémia La Berry, 63, boulevard de Belleville, 75011, présentera<br>du rock

\* Le livre de Bob Geldol, reiraçant l'expérience Band Aid par le détail, va sortir en traduction française sous<br>le titre "Aide-mémoire", dans le courant du mois de novembre. Son aibum solo, enregistré à Paris, devrait : "<br>

e Intaligable. Piese Ganstone met Guide les p'Itles goncesses de la lamile au urbo. Un 45 burdo de Bambou<br>Vent tout juste de sorte. "L'ulu", en tace 1 est une ode de louanges au vieux Serge (éché de sa mani). "Shan-<br>gai",

18

# IL EST SORTI CE MERCREDI-CI, RESSORTIRA CE MERCREDI-LA.

**Addres** 

Et il en sera de même tous les mercredis. Done, toutes les semaines. Done, e'est un hebdomadaire. Et comme il ne parle que d'Amstrad, e'est AMSTRADEBDO.

AMSTRADEBDO, L'HEBDOMADAIRE DE TOUS LES AMSTRAD.

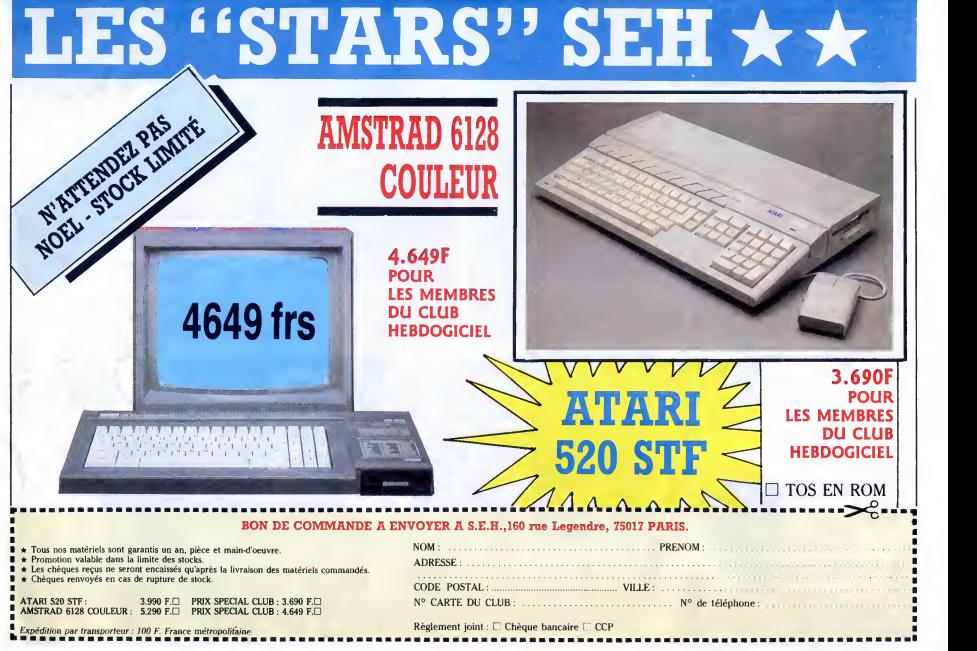

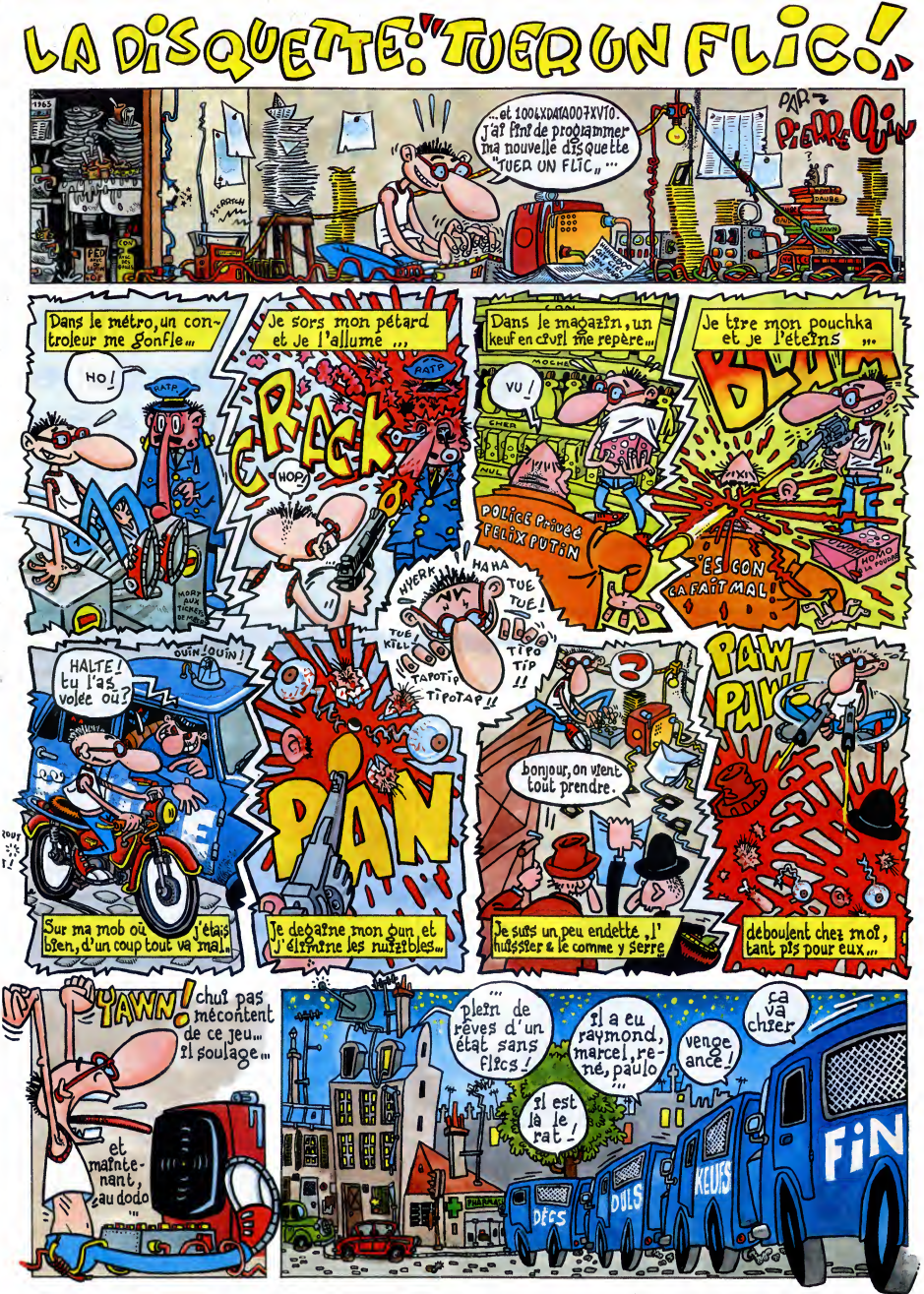

![](_page_20_Picture_0.jpeg)

# ZARDÉKOS

Volità un dessin qu'on driati du<br>Volità un dessin de deuxième<br>C'est le moment où presque lous<br>C'est le moment où presque lous<br>coux qui sont restés jusque la sont<br>persuadés d'être les Dali de<br>dansin, alors ils se lancent à plupart du temps, ca donne quelque<br>chose d'intéressant. Buffin, c'est<br>d'encader chaque page. Ca reve<br>d'encader chaque page. Ca res-<br>d'encader chaque page. Ca res-<br>d'encader chaque page. Ca res-<br>donne la dio je suis pas con là, merde, ça doit être à cause du<br>style de Buffin, il s'est dit qu'il fal-<br>lait faire des histoires spéciales, je<br>seis pas, mais c'est loin d'être<br>géniel. Les chutes sont ringardes à souhait, pas originales, en un mot,<br>nulles. Je suis déqu à mort. C'est<br>dommage parce que ça aurait pu<br>donner un album génial. En fait, CRUI<br>j'exagére parce que je suis décep-<br>BUM tionne (vous avez vu ? J'ai pas ballet répété déçu), car en fait il y a une *que c*<br>histoire qui est très bonne. Avec le *teur* i lphe, ç'aurait etonnant.

![](_page_20_Picture_3.jpeg)

CRUELLES de RODOLPHE et<br>BUFFIN chez VENTS D'OUEST, 67<br>balles (on remarque quand même<br>que c'est toujours le même édi-<br>teur qui prend des rlsques, rlen<br>que pour ca, on lul pardonne les erreurs).

# Y A PAS QUE **LA MACHINE**

Son, analysis and the method of the method of the method of the method of the method of the method of the method of the method of the method of the method of the method of the method of the method of the method of the meth dedens et elle se met en marche, la<br>salope. A partir de ce moment-là, ca<br>salope. A partir de ce moment-là, ca<br>nais. Dans la terre parallele qu'ils<br>misis. Dans la terre parallele qu'ils<br>misis. Dans la terre parallele qu'ils

![](_page_20_Picture_7.jpeg)

2) bel

![](_page_20_Picture_9.jpeg)

Qu'est-ce qu'on dit d'un album dont la lecture est fastidieuse et chiante ? aun pai<br>Que c'est une merde, exactement. Aorreu<br>D'après ce que j'ai compris, Sonk arecont est un immigré asiatique, genre 17ém

![](_page_20_Picture_11.jpeg)

**PEINEE DONATION CONVERT DE LA CONVERT DE LA CONVERT DE LA CONVERT DE LA CONVERT DE LA CONVERT DE LA CONVERT DE LA CONVERT DE LA CONVERT DE LA CONVERT DE LA CONVERT DE LA CONVERT DE LA CONVERT DE LA CONVERT DE LA CONVERT D** orientales, c'est le peuple Méos qui scieux<br>se bat contre le peuple Craignos, de la l<br>dans une lutte fratricide et sans sque le merci pour la possession d'un bout les en<br>de territoire surveille par le Dieu alloum<br>Gerbos. Que ça ? Oui, que ça. Sur un paquet de pages, en plus. Une<br>horreur. A la limite, ils auraient *A L'Oi*<br>reconté les vieilles légen 17éme arrondissement, ce serait

![](_page_20_Picture_3948.jpeg)

SAISON DES AMOURS REISER 17 DOCTEUR VENTOUSE <sup>2</sup> BRETECHER 16 SAMBRE YSLAIRE BALAC 16 VERTOUG MAN BINET (STATE AND BINET AND STATE OF A SERVE OF A SERVE AND STATE OF A SERVE AND STATE OF A SERVE AND STATE CONTRACT AND STATE OF A SERVE OF A SERVE AND STATE PRANCY ON A SERVE AND STATE PRANCY ON A SERVE AND ST CARNAGE <sup>+</sup> BERNET TRILLO 16 LES ONCLES PAUL COLLECTIF 15

**E PLUS E RE** 

![](_page_20_Picture_17.jpeg)

pour rien, c'est complètement irra-<br>contable. Et puis de toutes façons,<br>c'est tellement crade que vous le EN<br>trouverez pas dans votre librairie. Na.<br>Na. EN CHALEUR, de HUGER et Bons vieles EN CHALEUR, de HUGER et Bons vieles balles.

JEUNE

Maintenancement, diving algebra (a) the priori<br>
and the property of the priori and the property of the property of the<br>
condition of the property property of the property of the property<br>
of the property of the property o toutes les sauces. Tiens, un exem-<br>ple au hasard : la dernière histoire<br>de l'album, c'est De Gaulle qui en En f<br>fait est un mou mais qui a été guidé — migno<br>toute sa vie par tante Yvonne. Bon, — symp ben ça, ça a déjà été fait dans pensé<br>Charlie-Hebdo y a presque vingt me m<br>ans. Alors ça fait un peu réchauffé. font d

![](_page_20_Picture_21.jpeg)

passé, mais là, non merci. Honte sur [ colle<br>Convard et Sonk, sur leurs ancètres ] sur l et sur leur descendance, que les dieux Méos les bannissent à jamais | tee-s<br>de la terre où sont morts leurs pères, | disqi que les dragons maudits leur bouffe les entrailles et leur relisent leur | leur<br>album indéfiniment jusqu'à ce qu'ils | tout<br>meurent de lassitude.

<sup>A</sup> <sup>L</sup>OMBRE DES DIEUX de CON- VARD et SONK chez LOMBARD, 52 balles.

![](_page_20_Picture_24.jpeg)

![](_page_20_Picture_25.jpeg)

En fait, comme le dessin est<br>mignon, remarque, c'est peut-être sympa pour les mômes. J'avais pas<br>pensé à ça. J'al toujours du mai à<br>me metre dans l'idée que des gens<br>doxal, hein ? Je seis pes pourquoi.<br>Bon, vu sous l'asspect infantile, ça<br>peut passer. Voilé.<br>peut passer. Voilé.

DOCTEUR PSY de DIRICK chez ||<br>URBAIN, 49 francs.

![](_page_20_Picture_28.jpeg)

Volar an Europa (scottes)<br>marco contenta de la contenta de la contenta de la contenta de la contenta de la contenta de la contenta de la contenta de la contenta de la contenta de la contenta de la contenta de la contenta d

## 80 Parade! ANGOISSE

Ecoutez, je vais vous citer un de<br>mes copains : "A l'heure où Spirou<br>ressort des mini-albums sur le<br>thème historique, il n'est pas éton-<br>nant de consteter le succès de cette<br>série... C'est dans l'eir du temps.<br>Mais le fait violines, metros il singli de observatoris de la construction de la construction de la construction de la construction de la construction de la construction de la construction de la construction de la construction de la c chose''. J'espére que j'ai respecté<br>ta pensée, Thierry. Et pour les arti- \_ A LA RECHERCHE DE L'HOMME<br>cles, c'est quand tu veux, hein, ça \_ *PERDU de JOLY et HUBINON*<br>me fait du boulot en moins. \_ \_ \_ \_ *chez DUPUIS, 35 ba* 

![](_page_20_Picture_32.jpeg)

![](_page_20_Picture_33.jpeg)

A LA RECRERCHE DE L'HUMME<br>PERDU de JOLY et HUBINON<br>chez DUPUIS, 35 balles.

![](_page_20_Picture_35.jpeg)

Imaginez un Marvel (Hulk, Fantas- riste, il y<br>tic Four, Spiderman, Superman...) Le déc<br>en l'an 2500. Faites un effort, je vais immens<br>pas vous màcher le boulot tout le par - ju<br>lemps. Mister X, c'est un peu ça. On s'est la tre certains mots en gras, les super-<br>pouvoirs (en l'occurrence, Mister X matiose<br>ne dort jamais, à cause d'une dro- grâce a<br>gue qu'il s'est injecté) et le principe (un x<br>général de l'histoire (un super-héros plans e se bat pour la justice, la liberté, la Ça re<br>vèrité et le cortége des bons senti- le de<br>ments sans lesquels on ne peut pas<br>éditer un album aux Etats-Unis). vel. C mais comme c'est assez futu-

 $1/51 = R$ 

riste, il y a des détenis que changente.<br>Le détection de la signation de la détection de la signation de la signation de la signation de la signation de la signation de la signation de la signation de la signation de la si

LE RETOUR DE MISTER X de<br>HERNANDEZ et MOTTER chez<br>AEDENA, 92 balles. Par contre,<br>pour le prix, Ils y vont pas avec le<br>dos de la cuillère.

![](_page_20_Picture_39.jpeg)

![](_page_20_Picture_40.jpeg)

**COL** Ŕ

Chaland qui s'est un peu trompé.<br>Au lieu de faire un hommage à sona<br>Renaud, il a fait un hommage à <sub>utile</sub> Hergé. Sacré Chaland, dés qu'on<br>tourne la tète cinq minutes, hop, il<br>fait un hommage à Hergé. Qa serait<br>bien s'il se décidait à faire autre<br>chose), y en a qui ont illustré béte-<br>ment et textuellement des chansons, ce qui n'eleit pas vainantent<br>donné à lord la caisse, comme<br>donné à lord la caisse, comme<br>donné à lord la caisse, comme<br>définition de lord la caisse, comme<br>définition de lord la caisse, comme<br>définition de lord la ca en lalisant. Je vous recommande I'ensemble tout particulierement, d'ailleurs.

LA BANDE A RENAUD, COLLEC- $TIF, 49.50$  ba

![](_page_21_Picture_0.jpeg)

Vest atleates under Basical Patron (1941) is later formulated to the Control Patron (1945) in the control of the state of the control of the control of the control of the control of the control of the control of the contr

 $(1)$  Wolver Minimum and the material of the material of the material  $\frac{1}{2}$  (The material of the material of the material of the material of the material of the material of the material of the material of the material

Bon, les textes, c'est une occase en Moin, que le vous d'oblets de la Bon<br>de le proposa de la proposa de la Bon de la Bon de la Bon<br>de la Bon de que se de chance de la Bon de la Bon<br>de la Bon de la Dours est une de chance vous rappelle aussi que vous pouvez me commander LETELY<br>absolument n'importe quel album, même s'il n'est pas sur PETZI<br>la liate d-contre, qui n'est là que pour vous alder. Et puis DOCTELY<br>n'oubliez pas de me mettre un mot

□ Ouais, mecton, ta promo, elle me branche à mort. Je r = a

D Non, mecton, c'est pas mon taf, ça. Je préfère d'autres i No

 $\Box$  Envoie ton catalogue gratos, mec, ou j'te l'fais à la baston.

L'HOMME A LA VALISE 45,00 P<br>LA FEMME DU MAGICIEN 72,00 C TRAGIQUES DESTINS 49,00 P<br>ASHE BARRETT 67,00 MAESTER ET BOULES DE GOMME 45,00 MORBUS GRAVIS<br>MACREUS GRAVIS<br>ROCK MASTARD 65,00 65,00 LE THEOREME DE BELL 49,00 LE LA FIN DU MONDE... 59,00 LA FEMME PIEGE 69,00 LES 110 PILULES 45,00 DECONFITURE AU PETIT DEJEUNER 45,00 LES ONCLES PAUL 49,00 |<br>LES ENTRETIENS SADOUL-FRANQUIN 220,00 | | |<br>EXECUTIVE WOMAN 59,00 | | | RETOUR 64,00 CARNAGE <sup>+</sup> 49,00 UN MAX DE MAD 80,00 SAMBRE 59,00 DOCTEUR VENTOUSE BOBOLOGUE 2 45,00 A <sup>L</sup>'EST DE KARAKULAK 41,00 Tous les CEPPI 41,00 LES EAUX DE MORTELUNE 59,00 AVELON TEN THOMAS BORDLONG 2 41,000<br>
A L'EST DE KARAKULAK (41,00<br>
TOMAS ISS CEPPI 41,00<br>
AVENTURE EN JAUNE 65,00<br>
AVENTURE EN JAUNE 65,00<br>
VENTURE EN JAUNE 65,00<br>
VENT DU SOIR VENT DU SOIR<br>
VENT DU SOIR SON<br>
FUCK FLY AND BOMB<br>
SAISON DES AMOURS (Reiser)<br>
VOBLESSE DEPRAVEE<br>
VOBLESSE DEPRAVEE<br>
49,00<br>
49,00 LES MUTANTS DE XANAIA 35,00 FUCK FLY AND BOMB<br>FUCK FLY AND BOMB 28,00 NOBLESSE DEPRAVEE<br>SAISON DES AMOURS (Reiser) 55,00<br>NOBLESSE DEPRAVEE<br>DE ROUT DE LA PISTE<br>DANS L'OMBRE DU SOLEIL 39,50 DANS L'OMBRE DU SOLEIL 39,50 DANS **LE REVELL DUZ CONNEN (2008)<br>CRUCLLES DE CRUCHARE (2009) 19<br>A L'OMBRE DES DIEUX (2009) 19<br>A L'OMBRE DES DIEUX (2009) 19<br>A LA REGNAUD<br>LA BANDE A RENAUD<br>DOCTEUR PSY (2009) 19<br>DETZI (2009) 19<br>DOCTEUR (2009) 19<br>DOCTEUR (2009)** 

### Code postal + Ville :<br>Envoyez ce bon a : IMPRESSION 3 impasse du <mark>;</mark><br>Colombier 95230 SOISY Nom : Prenom : **Additional 159**

## LE TELECHARGEMENT

Pour pouvoir charger les programmes dont au sujet duquel on vous cause sur la première de<br>couverture, il vous faut un minitel, an câble et un logiciel.<br>Pour le minitel, on peut rien pour vous, demandez-le aux PIT. Par cont

![](_page_21_Picture_4013.jpeg)

Commodore, Apple, IBM, et Mac, c'est le même prix mais il faudra attendre fin octobre pour<br>connaître les interfaces nécessaires. (En langage informatique, ca veut dire qu'on pédale dans<br>la choucroute et qu'on a strictement

![](_page_21_Picture_4014.jpeg)

## DEUX SUPER-CONCOURS PERMAMENTS

Votre programme, non content de vous rapporter 1.000 francs par page publiee, peut vous rapporter 20.000 francs chaque mois ou un voyage en Californie pour deux, chaque trimestre.

Un concours de plus i<br>est est plus de plus de la concela de la concela de la concela de la concela<br>per de la concela de la concela de la concela de la concela<br>per de la concela de la concela de la concela de la concela<br>per grammes qui devront ètre ORIGI- ART.3<br>NAUX et FRANÇAIS. Si votre pro- CIEL s<br>gramme n'est pas tout à fait au : tionnei<br>point, un de nos spécialistes vous de l'ori<br>dira comment l'améliorer pour publié<br>nous le proposer à nou

Pour participer, il vous suffit de leur vot<br>nous envoyer vos programmes logiciele<br>accompagnés du bon de partici- ART.5<br>pation ainsi que de toutes les explications<br>explications nécessaires à l'utili- tard un

Nom ,,,,<br>enom Age : Profession :<br>Adresse Adresse<br>N° tèléphone :<br>Nom du programme<br>Nom du matènel utilisé

sation de ce programme.<br>Bonne chance I

Réglement :<br>ART.1 : HEBDOGICIEL organise de

ARTT : HEBDOGICIEL organisa de tardum<br>deconours doid de prix récompen-ARTC.<br>de la diu timestre contre de prix récompen-ARTC.<br>de la diu timestre cogramme du most des HATL<br>de la diu timestre cogramme du most des HATL<br>de la d

cendidature.<br>ART.3 : La rédaction d'HEBDOGI-CIEL se réserve le droit de sélec- 7501<br>tionner sur la base de la qualité et<br>de l'originalité les logiciels qui sont Sara<br>publiés dans le journal.<br>ART.4 : Ce sont les lecteurs qui, par fort p

leur vote, determinent les meilleurs port a<br>logiciels mensuels et trimestriels. reçu:<br>ART.5 : Le prix alloué pour le con- Arina<br>cours mensuel sera remis au plus ordin<br>terd un mois après la clôture du con- diffu:

cours mensuel.<br>ART.6 : Le prix alloué pour le con-<br>cours trimestriel sera remis au plus<br>tard un mois après la clôture du con-

cours trimestriel.<br>ART.7 : Le présent règlement a été<br>déposé chez Maître Jaunâtre, 1 rue<br>des Halles, 75001 Paris.<br>ART.8 : HEBDOGICIEL se réserve

le droit d'interrompre à tout moment<br>le présent concours en avisant les<br>lecteurs un mois avant.<br>ART.9 : La participation au con-<br>cours entraine l'acceptation per les<br>concurrents du présent réglement.

HEBDOGICIEL: 24 rue Baron 75017 PARIS.

Sera déclaré gagnant le pro-<br>gramme qui aura obtenu le plus<br>fort pourcentage de vote par rap-<br>port à la totalité des programmes<br>reçus pour un même ordinateur.<br>Ainsi, pas de favoritisme pour les<br>ordinateurs plus pulssants o

![](_page_21_Picture_37.jpeg)

![](_page_21_Picture_38.jpeg)

24, rue Boron 75017 PARIS Tel. : (1)42.63.82.02. Telex : 281260F SHIFT Telecopie : 42.63.25.50.

Directeur de la Publication :<br>Gérord CECCALDI.<br>Editeur : SHIFT EDITIONS.

Redaction

**Rédacteur en chef :** Gérord<br>CECCALDI. Rédacteur en chef edjoint :<br>Michel DESANGLES.<br>Rédaction : Cyrille BARON,<br>Stéphane SCHREIBER.<br>Dessln : CARALI.

Ont collaboré à ce numéro :<br>Ben, Bombyx, Nicolas Bourdin,<br>Fabrice Broche, Chériff, Fronck<br>Chevollier, Portick Dublonchet<br>Bernard Guyot, Denis Jarril, Jacq<br>Bernard Guyot, Denis Jarril, Jacq<br>Lindecker, Milcu, Sébastien Mou-<br>

Fabrication<br>Directeur Technique : Benoîte ||<br>PICAUD. Secrétariat : Mortine<br>CHEVALIER.<br>Maquette : Jean-Marc GAS-<br>NOT, Jean-Yves DUHOO.<br>Imprimeur : DULAC & Jardin<br>SA, EVREUX.<br>Numéro Commission Pari-<br>Numéro Commission Pari-FICAUD.<br>Secrétariat : Mortine<br>CHEVALIER. taire : 66489.<br>ISSN : 0760 - 6125.

Directeur commercial :<br>Siephone CARRIE<br>LALLIER.<br>LALLIER.<br>Responsable diffusion NMPP<br>QUENNEC.<br>QUENNEC.<br>Responsable serveur Minitel<br>Responsable serveur Minitel<br>Publicité au journal.<br>Publicité au journal. Ce numero a ete tire 6 70540 exemplaires.

![](_page_21_Picture_46.jpeg)

Diffusion payée (OJD 1985) : |<br>44254 exemploires par semaine. |

Principaux (et uniques) assa<br>clés : Stéphane CARRIE, Gérard<br>CECCALDI, Michel DESANGLES,<br>Benoîte PICAUD.

SHIFT EDITIONS 1986.<br>Reproduction interdite de tous<br>les orticles, dessins, schémos,<br>listings ou programmes, sans<br>accord préalable et écrit de la

occuru

BON DE PARTICIPATION

![](_page_22_Picture_0.jpeg)

![](_page_22_Picture_1.jpeg)

### CIGARILLOS EXTHA-FINS

AMERY FIAM CONTROL (2008), DD (11/80),  $\sqrt{E}$ <br>
Extra CPC 464 more (52/85), DD (11/80),  $\sqrt{E}$ <br>
Extra CPC 464 more (52/85), DD (11/80),  $\sqrt{E}$ <br>
imprimerie, sombreux jear et utilitare d'orrit que l'architecture<br>
Sombreux

ECHANGE nombreux logiciels Amstrad sur cas-settes et disquettes. Eciire a Anne Schemer, 3.rue de Queux St Hilaire, 59190 Hazebrouck. CHERCHE contacts pour échange programmes<br>R7 pour Amstrad, envoyez vos listes à Denis<br>Remanjon, avenue de Rottwell, 83400 Hydres.<br>Amstrad 664. Recherche nouveaulé Acrojet.<br>Infiltretor, Desert-Fox, ect. Sur déc airei que len

67<br>VENDS CPC 6128 monoc.. peritel, 50 jeux. 05<br>Datomat Textomat Semword, utilitanse, joystick Quickshot II et documentations : 5600F a debat-<br>tre. Tél. 20 54 77 63. C. Allard, 218. rue Colbert, 59<br>58800 Lille

ECHANGE jeux pour Americal, sur K7: (M4110)<br>2018 : 60F, Soccey : 60F, Harrier Mitach: 50F, 79<br>Appelez: Sléphane au 85 52 61 44, après 18h.<br>VERIOS Americal d'84 monochrome avec loures les<br>Dick (QII), livres 40 disquelles av VENDS Datamat 300F, Sram 100F, etc. Cher- che contacts pour creation dub Amstrad Nord Paris. Tel. (1) 42 29 73 85. 19h ou 20h.

VENDS Amstrad CPC 464 monteur couleur 1940<br>(octobre 1985), imprimante DMP 100, ralionge moniteur, interface 2<br>joysticks, tres nombreux<br>jeux, cable minitel, Azimutage. Le tout en par-<br>talt état 4300F. Tél. 43 26 66 72. Dema

Jean Luc.<br>ECHANGE moniteur monochrome Amstrad OT<br>65 contre moniteur couleur, complète l'échange austra<br>svec 300F, de nombreux logiciels. Tél. (16) 42<br>.

04 52 99. ECHANGE logiciels sur Amstrad 464, possede plus de 400 softs sur K7 ou disquettes. Alesis Letoumel. 27. rue Kellogg, 92150 Suresnes. Tel. 42 04 52 99.

VENDS Imprimante Smith-Corona Fastext 80,<br>2 rubara et cordon Ametras 1100F, imperimante Dur<br>Ametrad DMP 2000 (octobre 86) reseva, 1 ruban<br>1800F, logiciels D Base II et Wordstar pour Ame<br>trad CPC 6128, 550F pièce ou 1000F l VENDS Amstrad PCW 8256. Multiplan, <sup>16</sup> dis- quettes. Le tout pour 5000F. Tel. 43 22 67 55. RECHERCHE lecteur de disquettes DDI ou DD2 de preference pour Amstrad. Tel. 63 59 47 40.

Derawards Balgham<br>
1970 - Franz Maria Christian III (1981 - 1985)<br>
20 October - Amerikaans Christian II (1988)<br>
20 October - Amerikaans Balgham<br>
20 October - Amerikaans Balgham<br>
20 October - Amerikaans Balgham<br>
20 October

VENDS Amstrad CPC 464 couleur, joystick, una dizaine de logiciels de jeux sur K7 3000F. Region Rennes. Tel. (16) 99 00 18 23. Deman-

dez Thierry.<br>ECHANGE jeux sur disquettes et cherche per- sonnes<br>sonnes pour fonder club dans Paris et Lille.<br>Vends moniteur vert 750F, cable 50F. 25, Henri

Duvernois, 75020 Paris. Tél. 43 63 50 02.<br>
AMSTRAD CPC 464 achéa Gol bogisis au dis-<br>
quelles uniquement, envoyer vos listes à Mas-<br>
guelles uniquement, envoyer vos listes à Mas-<br>
memre, 63170 Brignoles.<br>
Amstrad cheche co

er<br>Itel, 6, rue Je

Eaubonne. ACHETE programmes bons pour CBM 64en K7 et pas chers, cause debutant serieux et rapidite exiges. Envoyez vos listes. Mr. Puie Eric, 31, me Auphan, 13003, Marseille. Tel. <sup>91</sup> 64 57 38. VENDS Amstrad CPC 464 couleur, crayon opti-

que, ampli 2x10W avec lift (incorport dans Charcos)<br>monteaur), par organism et logicials under a nouveaux.<br>Le tout 30006: T41, 21 73 22 23, 13, net Meaux.<br>Bent, 62000 Arras.<br>Met Cherche contacts pour échange, verse, contac

VENDS America 494 codetr 512 (carte writer), VENDS Anterior<br>section disputers (DD), mpormants. Tel. 42 40<br>posts 23.01 http://politic. Tel. 42 40 22 01<br>posts 23.01 Minne Boulds.<br>VENDS Logicalis disputers criginary. Lori-<br>pr

VENDS cassettes originates Cauldron : 70F, Empire : <sup>1</sup> <sup>1</sup>0F, Kristal : 60F et A View to a Kill 70F. Vends aussi cordon magneto pour 6128 neuf : 50F etlivre 102 programmes pour Ams-trad : B0F. Herbert Samuel. 85, rue de laSanta, 75013 Paris.

ECHANGE nombreux programmes sur disquet-<br>tes Amstrad 6128. Cyril Courtial. 25, rue Ana- - ves A<br>tole France, 78360 Montesson. Tél. (16) 1 30 53 - diska<br>han

VENDS lecteur DO), importante togilheque Roger (1)47 31 23 79. VENDS lecteur 5"1/4, importante logitheque.

Roger (1) 47 31 23 79.<br>VENDS CPC 464 monochrome 1800F, CPC 464 400F<br>couleur 2800F, Roger (1) 47 31 23 79.

CHERCHE lectuar de diaguaste (2°) 5"14 ou<br>3"12 pour Amatrial, Echange nombreux logi- professional (1) 34"<br>Laurent au (16) et it diaguastes. Demander (11) 34"<br>Laurent au (16) et it dis 200 sur Manselle et iss<br>modern au (16)

**ECHADE Space Section 4 Annual STO, Trial Section 10 and Section 10 and Section 10 and Section 10 and Section 10 and Section 10 and Section 10 and Section 10 and Section 10 and Section 10 and Section 10 and Section 10 and** sent auriez-vous l'arnabilité de<br>ces. Tél. 46 60 66 31 après<br>Alain.

VENDS CPC 664 couleur plus une imprimante DMP-1 neuve le tout 5000F. Contactez Ari au 42 46 03 28 apres 19h.

VENDS CPC 464 couleur, 30 logiciels originaux, EC)<br>II. Le tout 3100F Tél. (16) 1 48 91 29 25. Alain Gili<br>II. Le tout 3100F. Tél. (16) 1 48 91 29 25. Alain Veri<br>Cornevin, 3, rue Paul Veriaine, 93130 Noisy le Tell.

ECHANGE Isout programme sur diequeits.<br>Recherche nouveaules. Vendji originaus sur KT<br>(Least V8, Rambo, Ping Porg, Caveis Of Doom, ou 10<br>Hustlew, 30 Boomg, Formula 1, World Cup, Foot-<br>ball Manager, Skyfox, Balle de Malch, A

VENDS pour Amstrad livre La Bible du program- meur de I'Amstrad CPC. etat neuf (jamais servi). Prix 200F, Tél. 43 08 71 45. Après 18h30.<br>CHERCHE Mmetried CPC 464 couleur 2000F.<br>Les Hans Paris 100F, drive DDI 1009F, duik.<br>Verge et programmes à bas prix. Bidoux Jacky, du la<br>16, nas Bertrand, 93130 Noisy is Sec (16) 46

ACHETE imprimante DMP 2000 pour Amstrad a un prix raisonnabte. Mr. Grosman, 55, rue de

Flanche, 75018, Paris, 144. 42 06 11 28.<br>
Triple American CPC 444 coulders por 3000F<br>
at call on me Mechonen is 16r, au 43 60 79<br>
26 (19:30-211).<br>
CHERCHE America CPC 6126 coulders DMP<br>
CHERCHE America CPC 6126 coulders Un

ECHANGE nombreux logiciels pour Amstrad contri<br>CPC464. Didier Heraud, 16, rue A. Dumas, 4 De

94800 Villejuif.<br>Amstradiste au bord du désespoir, recherche de Trans<br>toute urgence un clavier de 6128 seul. Je serais pour<br>près le l'échanger contre nombreux jeux. Made<br>Ormes.<br>Cirmes. Marielle Laurent, 24, rue Couture, 77

ECHANGE nombreux logiciels récents sur dis- 7020<br>quettes 3 pouces ou 5 pouces 1/4 à l'adresse  $\frac{7020}{40}$ 

Sharmar, The (19) of 5 1 S1 S1.<br>
Sharmar, The Constant Constant Constant Constant Constant Constant Constant Constant Constant Constant Constant Constant Constant Constant Constant Constant Constant Constant Constant Cons

ECHANGE des tonnes de logiciels pour American<br>trad sur disk. Poesdea nouveaudés (Impossible<br>Mission, Sai Combat, Désert Fox, Caudiron II,<br>30 Sirastrike II....), J'attends vos listes. Pierre<br>Balileul, 101, rue de la Table d

Dannétal<br>vENDS Inves Micro-Application, nauts 4.60%<br>de leur valeur. Programmes basic pour le CPC<br>464, fivre du Clothi Amstrad, Le Biblie du 6128,<br>Programmes et Applications éducatifs eur Amstrad<br>Programmes et Applications vendu 100F. Jeux sur disquettes originaux :<br>60F. Amaud au (16) 35 46 64 16 après 19h (Lee<br>Havre).

VENDS Super Paint pour Amstrad, notice en francais, environ 3 mois :200F. Pierre Gautier au (1) 30 56 27 59. (Yvelmes)

ECHANGE nombreux jeux jeux sur K7 pour Amstrad. Cherche lecteur de disquettes DDI etcherche contacts dans ma region. Tel. (16) 93 45 00 80 (Cannes).

#### APPLE

VENDS Apple lic (1 an) très bon elsa, monteur (1971)<br>Uic, august et politique de la contreux livres aur<br>basic et Apple lic, montoreuses despetites peux, 1971<br>Echie, Budget Farmital avec boths spéciale dis-<br>questes, adaptat

VENDS Apple lie, carte 60 colonnes, carte série, mori<br>table à digitaliser 8000F. Coulombs. Tél. 64 30 mors

1999 a organiser cuuvri...Cousmos... (et. 64-30)<br>21 79 (Seine et Mame).<br>Checke possessex Apple pour échange de

Cherche possesseur Apple pour échange de<br>194 0778.<br>1947 : Cherche (auxiliairement) Nicolas au (16) 21 : ECH<br>1957 : Réche de Santa de Jeux et utilistens aur<br>Apple IIc. Emoyez vos listes alai que la des-<br>1958 : Roueur (2) :

VEROS Apple II, modifié compatible le 64s, cla-<br>USO CARA (1996 II, modifié compatible le 64s, cla-<br>Colonnes, joystick et nombreux programmes, VER<br>Colonnes, joystick et nombreux programmes, VER<br>Montheur vert, accrite 4500F.

ECHANGE logiciels nouveautes contre cartes porte parole, 128 Ko, Wilcard, Mokinboard. Paris et region parisienne uniquement. Demander Philippe au 47 91 09 55.

VENDS Apple lie128 Ko. moniteur Apple. 2 dri pple, imprimante Dottplan, 12.0<br>vapres 19h au 96 70 69 70.

disks, Chat Mauve, multiplan. 12.000F. Ste-<br>
Disks, Chat Mauve, multiplan. 12.000F. Steven monthsure<br>
Disks wari: 6610F. Taxan R.G. 8 II: 2000F.<br>
Chat Mauve : 1600F. Taxan R.G. 8 II: 2000F.<br>
Chat Mauve : 1606F. Appendit:

VENDS Apple Ille, très bon état, écran NB, 1 d. Lai<br>drive, joystick, nombreux logiciels jeux récents, professionnels, professionnels, professionnels, professionne<br>(1) 34 60 41 32 le soir.<br>(1) 34 60 41 32 le soir.

Show the Most State Hermite de bojoisie ong-<br>
National Constitution (1992)<br>
Show that provide the set of Channel Constitution (1992)<br>
Show the set of Channel Constitution (1993)<br>
Show the set of the set of the set of the

Promo de Noël, vends Apple II + (48K) avec<br>moniteur anti-reflets, 2 drwes, paddles, mpri-<br>mante (fauilles fournies), nombreuses disqueli<br>tes (jeux et utilisane), docs, le tout 10.000F. Sté-<br>phanan. Tél. (16) 68.66.62.42.<br>p

#### ATARI

Atari 520 ST cherche tout contact avec autre ST. d'au<br>Recherche aussi informations sur comptabilité Ger<br>Macintosh. Barrier Jérôme, 31. route Nationale, Fig.<br>78440 Issou. Tél. (16) 30 93 75 66.

ECHANGE programmes at docs pour Atari ST. Stépi<br>Gille Clauzier, Esstin. Par R.Bentz. 54500 7747

Vandcauvre. Atari 520 ST tout neuf cherche softs. Molle Jean- Luc Tour Equinoxe, 91940 Les Ulis. ECHANGE programmes en tout genre sur 520 ou 1040 ST. Envoyez votre lists a Frederic Mar-

quier, 26, ne Animi Theuras, 31500 Toulouse.<br>CHERCHE contacts aux Alast 5200717 et 1040 43 91<br>marmitre (princ Advantage Prince Contacts (2001) 2011, 1990<br>marmitre (princ Advantage). Pacell Guiller, 41, Eichis<br>marmitre (pri

CHERCHE tout contact pour echanges divers. Ecrire a Pauchet Frederic, 19, rue des Peu-pliers, 62600 Verton.

#### COMMODORE

C 64, 1541 cherche dernières nouvéautés 86<br>uniquement. Mr. Vidy Lucas, 6, rue Docteur 168 (<br>Friot. 54000 Nancy. Tél. 83 95 59 66 après 20h. 17200

CHERCHE control to BRV 70 qui est pour le petit de CHERCHE<br>C.54 (à canal +), le l'échangeraté de petit prix<br>contre mes nouveautés aur disquestes. Exclus<br>de l'Osemana Xavier, 2, impasse des couris, Carl de l'Osemana Xavier,

DUEL DES SIAMOIS  $NON.$  Toi $)$ И  $0'AB$  $66 -$ ิจ **CARAL** 

VENDS un commodore C64, un moniteur cou-<br>leur Commodore 1701, 2 drives 1541, 2 joys-<br>leixs, 300 disquettes, jeux et utilitaires. Le prix 7500F.<br>7500F. Possibilité vente sépareé, crédit possi- me<br>ble. Tél. 47 31 99 46. Dema

ECHANGE programmes pour Commodore 64<br>avec drive. Possible pas mai de nouveausés.<br>Jean-Luc Leroux, 54 bis, Granda rue Lucy, **01**<br>02240 Ribernont.<br>CBM 64 Recharche contacts pour échange pro<br>grammes sur disk. Bouquillon Henry

VENDS Commodore 128 sous garante (mes<br>
67), Interface control (189 sous garantes (mes 300<br>
STI, Interface périus, Ischer (mes 300<br>
Simon'e besic, nombreux logiciels (arcade, 1106<br>
Simon'e besic, nombreux logiciels (arcade,

92200 Neulily/Seine. Tél. 47 38 24 90.<br>VENOS Commodore 64 novelau modèle, 1541, Atari<br>montaur couleur Commodore, le bou ricent qui et<br>proteine, le bout cantridge, pystics, logocelle, per<br>tivras, le bout 5000<sup>6</sup>. Othere au

ECHANGE Drive 1941, cmpro policy & 20 pro-<br>premier contra impulsants Star NL 10 c ou Hast<br>premier contra impulsants Star NL 10 c ou Last<br>premier Digitales 2100, Indexessed par Con-<br>phasepli Uversit Goos 200F. Bard's Tale 1 VENDS Commodore 125 Azerty, CT 571 (430)<br>1981 - Marc Couche densité), monteur 4080 colon-<br>nes, bogithéque (641/260/PM) 70 dials. Le tour 127<br>avec doc, extelerminion basic, emballages, EC<br>garante it 6 mola. Prox 5900F. Tel. tes 1570 à bas prix si possible. Recherche utili- VEI<br>taires. Tél. 91 06 23 52 entre 13h et 14h. Séb- laur ban Jacques.

ORIC

SPECTRUM

TEXAS

Blagnac.

VENDS One Atmos 48K avec alimentation, vien<br>cable peritel, cordon magnéphone, interrupteur, ma<br>manuals, nombreuses revues. 80 logiciels pira- tes<br>et un magnétophone le tout : 970F. Profitez- en.<br>en. Tél. (1) 46 86 40 75. VENDS One Atmos, 80 programmes, magneto, perttel. prise RV8. 3 livres d'mlormatique :850F. Tel. (16) 32 38 01 55 Mehdi apres 16h.

THOMSON VENDS TO7/70

mécanique, interface manettes de jeux Atari, 2<br>quickshot II. 6 disquettes vierges, contrôleur de<br>communication, 2 livres Initiation au Basic, 1 ZX<br>Spectrum (à faire arranger pour pas cher) (je le form fais pares in the domination of the state and spectrum (4 takes pares pares of the Chemin du Pré, Narbet, 38390 Morrier.<br>Chemin du Pré, Narbet, 38390 Morrier.<br>Chemin du Pré, Narbet, 38390 Morrier.

Chever for the Markov 3300 Montano UV<br>
Chever for the Markov 3300 Montano UV<br>
Chever for the Markov 3400 Montano UV<br>
Chever for the Markov 3400 Montano UV<br>
Chever for the Markov 3400 Montano UV<br>
Chever for the Markov 3400

tes, crayon optique, cartouches, beaucoup de jeux et programmes tapes, manual d'utilisation at HHHHHobdota. Xaveer au (1) 46 26 69 75.<br>VENDS MOS. LEEP: 2500F, it's expansive, but<br>le tout est en bon était. Sightham sur (1) 30 62<br>66 67 eletr tBn, (MDLLC: Eh toi, l'rapprendrais<br>gui (n des r fançais qu'on casua), hai

contondre J<br>VENDS TO7, clavier TO7/70, sxtension<br>mémoire 16K, LEP, extension musique et jaux,<br>joysticks, logiclets, docs, modulateur Secern<br>couléur, Le tout en partiit étel prix tria intéres-<br>sant. Appeior Philippe au (1)

 $\mathbb{Z}X$  61<br> $\mathbb{Z}(X|X)$ , the bon shat, clickes at allman-<br>usion 6 logicals du commence at mombinals frou<br>usion 6 logicals du commence at mombinals frout<br>short Echange continue mathem (source, crayon<br>optique) ou logicals

VENOS ordinateur Sherp M 2700 (64 Ko de<br>Ram, 16 couleurs, sorte Sorces, possibilité de<br>Barncher de nombreux interfaces ), lectur enne-<br>giatreur de cassettes, citat périel, documen-<br>siston importante, des pojonist, le tout VENDS nombreux logiciels originaux sur K7 uni-<br>quement liste sur demande. Cherche solution<br>de Time Tunnel, Sorcery, Shogun, Red Hawk.<br>Ecrire à Kroiski Stan, 12, rue de Londres, 62620 Bariin.<br>VENDS HP41CV, lecteur cartes magnétiques,<br>modules Maths 1, XFonctions. Time, chargeur<br>de batterie, batterie, cartes magnétiques et<br>docs : 4900F. Philippe (1) 47 96 93 21 après 2011.<br>Mademoiselle Jacqueline Duqueans<br>(Madame 7), vus m'ava: appelé le vendred 17<br>octobre alons que j'étais absent. La personne<br>quie noté voire numéro de Métohom e l'astronome<br>pée et je n'ar pas pu vous joindre. Pourriaz-

57700 Neutrichi, Tifi, (16) 82 64 37 05.<br>VENOS CASIO FX 1029, Casio FPIG, Casio<br>A casacidae de papea, magnétic K7, 33 knes,<br>4 casacidae de programme, adaptateur secteur<br>4 casacidae de programme, adaptateur secteur<br>paur les ECHANGE sur K7 de nombreux softs, possède<br>Equinox, Nexus, Ping Pong etc. Echange aussi<br>estension 64K contre des logiciels. Thierry au<br>89 27 49 22. ECHANGE nombreux logiciels contre lecteur de disquettes DDI. Tel. 91 06 03 62. Dernandez Jean-Luc ou Bruno au 91 50 72 05. ECHANGE programmes etdocs pour IBM PC. Giiies Clauzier. Esstin, Pare R.Bentz. 54500 Vandouvre.<br>VENDS anciens numéros d'Hebdogiciel (du n°<br>50 au n° 155) pour 3F les numeros envoyés à<br>mes frais. Ecrivez à Fabrice Tisserad, Raveux.<br>des Clayes, 78450 Villepreux. Tél. 34 61 45 58, après 18h40.<br>VENDS 30F toutes les solutions (sans excep-<br>tion) du jeu Mandragore. Ecrire à Stéphane

Caroons, 151, 80 Las Madeleires, 60000 Nos.<br>16 Caroline State Caroline Galleires, 6000 Nos.<br>1600: Anne Bassello (Barbara Caroline La bouleur)<br>1600: Some pagel de Thurlies listo en<br>1600: Some pagel de Thurlies listo en<br>1600

VENDS bouquins Amstrad Micro-Application, n° 1, 6, 7, 9, 10, 11, 12, 14. Prix a debattre, offre speciale pour I'ensemble. Tel. (16) 21 73 22 25, 13, rue Meaulens, 62000 Arras.<br>VENDS - PC-1500, - axtension - mémoire - 6K<br>CE-155, 4 livres. Le tout en partait état dans son<br>emballage d'origine, acheté en 1984-1800F.,<br>vendu 1500F. Contacter Jean-Michel Delor, 13,<br>rue de

14.<br>Affere unique à sassi pour Americadates, livres<br>Affere unique à sassi pour Americaniste ;<br>Province pour America (American Magnasse 4, 1991)<br>Province pour America (American Magnasse 4, 1991)<br>Province americaniste ;<br>Prov

VENDS PC 1500 Sharp, antension 6 Ko CE 155,<br>4 livres: Le tout en parfait état, dans son ambel-<br>lage d'origine. Achelé an 1984 1800F, vendu<br>1300F, Contacter Jean-Michel Dekr, 13, rue de<br>Champagne 57157 Marly. Tél. 67: 63 36 CHERCHE Hebdo n° 67, 69, 70, 71, 72, 73, 75.<br>77, 79, 61, 82, 83, 85, 105, ainsi que solutions<br>de jeux et vies infinis sur Amstrad. Régis au 45<br>07 21 33. ECHANGE logiciels sur K7 et disks, très bon-<br>nes nouveautés. Ex : Dragon's Lairs, Two on<br>Two, Split, Hacker II, j'attends vos listes. Vives<br>Claude, Villa Montifort, 34700 Lodeve. Tél. 67

VENDS Canon X07 de 20K Ram achate le 6/6/1986. Prix ferme 150OF avec les manuels.

nes nouveautés.<br>Two, Spili, Hacke<br>Cleude, Ville Mor<br>44 12 51.

DIVERS

VENDS our declarest nombreux logicials (1750) crispe<br>pour Onc 1 ou Ahmon (etc. Karatél, Saga), Inaect.<br>Tormule 1, est jumquement sur discussions de Co.<br>The Contactor Mr. Fourther Fabrican. 1, reade du custinus.<br>Théodorie (

CHERCHE collection compléte Théoric, impri- agg Oric. Tél. 98 73 13 24. après 17h.<br>Oric Atmos echange, achète logiciels sur dis-<br>quette Sedoric. Possède plusieurs jeux et utili- taire<br>taires. Douillard Philippe, 3, rue de I'Ancienne<br>Tuilerie, 30510 Generac. Tél. 66 01 3

VENDS Onci Almas 48 Ko (305) tinta bon étal,<br>university of the main of the Condition of the Consult and adapted in St 6<br>strip in the Consult of the magnetic St Consults, spin St 6 K7 O niginalist, 22 magazines (Hebdagicis) VENDS pour Oric interface joystick, joystick : 280F, 3 logiciels (Marc, Zoohympics, Mopper) 100F. Robert au (16) 33 54 22 41.

VENDS Spectrum 48k péritel, interisce jeystroir, venus<br>interisce ZX1 et monodrie : 1500F Lot de plus<br>de veng programmes criginaux au K7 et mono.<br>despes : 500F, interface ZX1 avec un micro-<br>dispose : 500F, interface ZX1 ave

VENDS pour Texas T99/44, le botier périphé-<br>rique complet d'origine U.S.A. avec contrôleur,<br>unité de disquette Texas interisce RS 232 et<br>parélèle extension interie 32 Ko, veleur 7000F Ram,<br>é 8000F, vendu 450CF evec modelle et classiques 1 00F au lieu de 160F environ. Tél. 488<br>46 08 17 25. Demandez Philippe, Paris et région Pai<br>Parisienne. VENDS pour T199 interface imprimante, impri- mante Seiko GP 50A. Tel. (16) 25 05 <sup>16</sup> 68. VENDS moniteur couleur (30x24), 1200F, modu-<br>les dont minimémoire etc., livres, cassettes pour<br>Tl 99/A. Jean Marc Rocca-Serra, 15, sente de - Barri<br>St Etienne, 60350 Chelles. Tél. 44 42 63 23. VENDS ext. mémoire 850F, interf. parallele metallelie metallelie for du mondiale de<br>600F. Tél. 35 46 47 53. de dout, en très bon état de VENDS pour Tl 99/4A module Logo :400F (avec le manual). Contactez Sytvain Bonnuit, 49, ave- nue du Bois, 78340 Les Clayes-sous-Bois. Tel

(1) 30 56 27 45<br>
APPLE lic (129 K, drive integral), support moni-<br>
pole and the content lic monochrome. Let that<br>
the substitute of the content license of the state<br>
and not content of the Sopole integral of Syries<br>
who w

THOMSON<br>
VENDS MOS (this bon *i*stat), 2 manetes, 1<br>
VENDS MOS (this bon *istat*), 2 manetes, 1<br>
grammes MOS, 3 Biscus, manuel du MOS, 102 pro<br>
grammes MOS, 3 Biscus, revues, 10 jaux, pour<br>
le prix hyper-super extra démocr ECHANGE logiciel pour Thomson MO5. Blanc VAN<br>Jérôme, 18. rue des cédres Beauzelle, 31700 VEN

VENDS TO7.70, LEP 2000F, disk 80K, cont.<br>1000F, Inter comm. 400F, Colorpaint 400F,<br>Modem (cart T07, Téléchargement) 1000F.<br>(pour charger les programmes de l'Hebdo.) Ext<br>incrustation 200F. Tél. 75 51 04 45.

VIRGIN COV TOTAL PROGRAM IN THE CONTRACT CONTRACT CONTRACT CONTRACT CONTRACT CONTRACT CONTRACT CONTRACT CONTRACT CONTRACT CONTRACT CONTRACT CONTRACT CONTRACT CONTRACT CONTRACT CONTRACT CONTRACT CONTRACT CONTRACT CONTRACT

VENDS, cause double emploi, état neuf, MO5 13, rue<br>avec moniteur couleur, crayon optique, 2 manet- VENDS<br>tes de jeux, magnéto, cassettes de jeux et for- CE-155<br>mation basic. Prix 6000F a débattre. Tél. 42 09 amball

**99 BO Constants development (para 1971) 70, 1974**<br>
1976 | Victor Constants de Carl (1977) 70, 1974<br>
1976 | Victor Constants de Carl (1977) 70, 1974<br>
1980 | Victor Constants de Carl (1981)<br>
1980 | Constants de Carl (1982)

VENDS Thomson M05. lecteur cassettes, crayon optique, 2 manettes jeux, 2 interfaces, musique jeux et communication, cable, impri- mante, 3 livres, guides. 6 livres programmes, 8 logiciels 4200F. Tel 94 87 22 89 La Seyne. CHERCHE possesseur de Thomson aya<br>trouvé la solution de l'Algle d'Or. Pierret Danis<br>Jean CIDEX 198, 77170 Savigny le Temple Iffouries and Soution of Magie CO, Persent Dansis<br>Cons CDEX 198, 77170 Servigny is Temple.<br>West CDEX 198, 77170 Servigny is Temple.<br>West Don (its Landcache basic 1.0, isolatur K7, 072<br>West Construction and the West Temples

ECHANGE ou Vental 10F nombrouses now<br>
Lem, Helschell, 1942, Druid, Almendi 10F nombrouses<br>
Lem, Helschell, 1942, Druid, Almendi 11, Nombro<br>
In Newstein, Station Almendi<br>
In Newstein, Station Almendi<br>
ECHANGE plux aux CBM (

VENDS jeux pour Commodore 64, (Dragon's<br>Lair, Super Cycle, PSI.5, Nexus, Leader Board.<br>Knight Games etc.), nouveautes. Tétéphonez au<br>61 07 57 20 après 18h et demandez Jérôme.<br>ECHANGE nombreux jeux sur Commodore 64, re. Houilles.

K''s el disquelles, docs J'altende vos leistes.<br>Marie The Maria Control de Caracterista (1980)<br>VENDs pour C64 originaux en K'': Hyper Bibar, une de Caracterista<br>VENDs pour C64 originaux en K'': Hyper Bibar, une de Caracter

ECHANGE nombreux jeux pour C64 unique-<br>ment sur K7, cherche surtout nouveautés. Dela- Pulle<br>porte Laurent, 50, Route Nationale. 90000<br>Roppe. VEN

VENDS imprimente Commodore MPS 803 pour C64 ou C128, avec tracteur (friction et traction), excellent etat.<br>C64 ou C128, avec tracteur (friction et traction), excellent etat. 4 programmes appropriés 1200F.

Tel. 67 45 14 78. ECHANGE programmes sur CBM 64, disk uni-<br>ECHANGE programmes sur CBM 64, disk uni-<br>Games, Aces of Aces, Asterix et beaucoup<br>d'autres.) Ecrire à Remy Delemarre, 4/9, Place<br>Gentil Muiron, 59800 Lille.<br>Gentil

ECHANGE nombreuses nouveautes pour Com-modore 64 (World Game, Fist II,Alleycat. etc.). Stephane au 47 07 22 48.

ECHANGE beaucoup de logiciels dont de nom-breuses nouveautes (Parralax, Oregon's Lair, Miami Vice, etc.). Envoyer vos listes a Herve Trutt, 8, Rue Hoche, 90000 Belfort.

VENDS & prix très intéressant logiciels sur K7 = 1999<br>pour CBM64. Thierry Mege, 265, rue Pablo = 4th<br>Neruda, 84500 Bollène-Ecluse. Tél. (16) 90 30 = 4th<br>43 91. .

CHERCHE programmes sur disquettes 5"1/4.<br>Echange jeux sur K7 contre jeux sur disquet-<br>tes. Pour tout renseignement écrire à Thierry<br>Dastres. Tél. (16) 63 72 05 77.<br>Castres. Tél. (16) 63 72 05 77.

Urgent, achète drive 1541 pour CBM64 aux<br>environs de 1000F. Achéte souris, K7, disquet-<br>tes et enfin je vends des logiciels, Rour tout ren-<br>suignement faire le (1) 45 29 94 50 après 19h. . . . . . . . . . . . . . . . . . . ECHANGE, achete jeux, utilitaires pour Com-modore 64 et compatibles sur K7 uniquement. Ecrire a Cardon Eric. Aze, 71260 Lugny. Tel. 85

33.34 12.<br>
GHERCHE contacts sur 128 ou C84 pour<br>
6changer des bogissies, des trucs, des bidoule<br>
les, ou n'importe quel du monnent que d'est un<br>
128 ou un C84, en K7 ou dels (1541), et de pré-<br>
les cu un C84, en K7 ou del

après 19h. CBM 64 (400) dont nouveautés. Tout intéressé par cette par cette par cette bonne affaire est prie de demander Mr.<br>Par cette bonne affaire est prié de demander Mr. Cazalbou Eric au (1) 61 60 06 20 après 19h.

ECHANGE nouveautés K7 pour Commodore au martie<br>64, échange également 10 originaux sur un au 46 06 contre<br>choix de 80 contre Power Cartrige. Alexandre (1) 30<br>au 46 06 40 77.

ECHANGE nouveautés pour CBM 64 sur disk 189<br>et K7 à petit prix, possède : Super Cycle, Power- 817<br>play, Trivial Poursuit, loups. Tél. (1) 47 98 86 39. 1935

MSX

VENDS MSX Sony 75F 64 KO, magneto K7, manette, tous cordons, peritel, 5 jeux, manuals, revues MSX, ettout ca pour la ties modique somme de 1600F. Roche, 1600F. Roche, 47, avenue Edouard Harriot. 69150 Decines. Tel. 72 02 0 80. CHERCHE extension de memoirs MSX. Prix <sup>a</sup>

debattre, pour tout renseignement ecrire a Mur Yannick , Lot les terres du Libron n °31 . 34760 Boujan/Libron

ATARI 520 ST, cherche jeux ecrire a Mr. Bra-chet, 16, rue Dune Pontac Cite Camus, App n° 21, 33120 Arcachon.

VENDS Boulder Dash II et The Last V8, les 2, <sup>1</sup> 10F (port compris). Demander Anthony apres

19th au (19) 22 42 10 56.<br>Ahari ST Vends lecteur externe simple face, 99.8<br>complet even attentation at conton, general proposition of the<br>graph and A.67 pmx 1900F. Leurent Bonnet, 2. Alghan<br>graph and Tomas and State and Al

**HERE AND A SUBJECT CONTROL CONTROL CONTROL CONTROL CONTROL CONTROL CONTROL CONTROL CONTROL CONTROL CONTROL CONTROL CONTROL CONTROL CONTROL CONTROL CONTROL CONTROL CONTROL CONTROL CONTROL CONTROL CONTROL CONTROL CONTROL CO** 

ECHANGE tout programme MSX. Recherche<br>Hebdo n°i 499. Recherche également joysticks d'origine des consoles Atari 2600. Faire affre a<br>Francis Heraud, 16. rue A. Dumas, 94800 states<br>Villeuif. VENDS MSX Philips VG8020. quick disk, moni-teur mono : 2500F. Materiel sous garantie. Mr Muckensturm 48 67 60 71

23

![](_page_23_Picture_163.jpeg)

## **JAMES LE BARBARE**

A la recherche de somptueux trésors, James le balèze affronta sans crainte l'hostilité d'un mystérieux château et de la campagne environnante...<br>Didier POGLIO (dit "Did'yé le brillantissime")

Mode d'emploi :<br>Entrez les listings suivants par CALL-151 et sauvegardez les comme

![](_page_23_Picture_164.jpeg)

Lancez le jeu par BRUN JAMES LE BARBARE.

DESCRIPTION DES TABLEAUX

TABLEAU 0 : James n'est pas encore dans le château et peut ramas-<br>ser en passant dessus, le diamant strué au milieu du tableau. Trois tirs<br>sur la porte font apparaître une clé à droite du tableau. La possession<br>de cette cl

TABLEAU 1 : James est maintenant dans le château et ne peut retour-<br>ner en arrière. Il doit ramasser le diamant (points), la bouteille (force)<br>et les munitions, en évitant les flaques et les tirs du machin volant. Un seul tir suffit pour tuer l'araignée

TABLEAU 2 : En évitant les projectiles qui rebondissent sur les parois,<br>James peut ramasser tout ce qu'il voit en attendant que la colonne s'ouvre complétement (lorsqu'il ne reste que le socie).

TABLEAU 3 : Jemes doit tuer l'araignée et ouvrir la porte (comme au

TABLEAU 4 : James doit ramasser les quatre trésors (à gauche du<br>tableau) en évitant les flèches et les tirs du machin volant. Sa mission<br>accomplie, il obtient un bonus et retourne au tableau 0.

Remarque sur le tableau 0 : de retour au tableau 0, la porte ne figure<br>plus dans le décor. James doit aller vers la droite (sous les arbres) pour putent undouble bonus. If peut ensuite repartir en quête de nouveaux<br>trésors au tableau 4 ("it's a long way to the top...").

# SCORE<br>
- Maria Content de Débienux 1 et 3) : 120 points. L'aralgné<br>
: las Cro à l'endroit de sa mort.<br>
- Ramassage durant d'asheaux 1 et 3) : 130 points.<br>
- Ramassage durant (lasheaux 0 et 3) : 260 points.<br>
- Pamassage de

- ux 1 et 3) : 120 points. L'araignée laisse un
- 
- 
- 
- 

#### FORCE

.<br>Force en plus : 10% au ramassage d'une bouteille. Si la force atteint<br>99%, 100 points sont ajoutés au score, par pourcentage de force gagnèe

Force en moins :

- 
- Projectiles tableau 0 : -9%<br>- Projectiles tableau 0 : -9%<br>- Projectiles rebondissants tableau 2 : -5%
- Contact avec l'araignée : -25%<br>- Contact avec l'araignée : -25%<br>- Contact avec une fléche : -7%<br>- Contact avec un tir du machin volant : -12%
- 
- Chute dans un trou : 20%

Attribution des points à chaque changement de tableau :<br>Points fixes : 200 points.<br>Points variables :

1 willie value views<br>- (il)zaine de pla de force + 1) ★ 20 : de 20 à 200 points.<br>- (il(Niveau de difficulté + 1) ★ 2) ★ 2) ★ 10 : de 40 à 120 points.<br>Soit un total de 260 à 520 points.

\*\*\*\*<br>- En moins : lorque James tire (of course).<br>- En plus : 5 lorsqu'il ramasse des munitions (maximum 99).<br>- Munitions à zéro : après un instant, une munition est octroyée afin<br>de pouvoir poursuivre.

**BONUS** 

Points fixes : 2500 points.<br>Points variables :

- 
- 

Points variables:<br>
(Dizaine pts force)  $\star$  100 : de 0 à 900 points.<br>
(Dizaine nbr tirs)  $\star$  100 : de 0 à 900 points.<br>
((Niveau de diffuculté  $\star$  2)  $\star$  2)  $\star$  100 : de 0 à 800 points.<br>
((Niveau de diffuculté  $\star$  2) de 400 à 25200 points.<br>de 400 à 25200 points.<br>Soit un bonus de 2900 à 30300 (Wao ! !).

FONCTIONNEMENT GENERAL

- Déplacement de James : joystick.<br>- Déplacement de James : joystick.

![](_page_23_Picture_165.jpeg)

![](_page_23_Picture_45.jpeg)

MEILLEUR SCORE

ne peut sauter que s'il a de l'élan).<br>- Tir dans la direction du déplacem nt : bouton 1

Passage du baratin et de la présentation : bouton quelconque du joys-Fonction des touches du clavier :<br>ESC : pause. L'appui sur un touche quelconque fait repartir le jeu. Un<br>appui constant sur ESC ralenti l'exécution.<br>CTRL/R : abandon d'une partie en cours et retour à la présentation.<br>CTRL/

The State is maintained and the state of the State is a large state of The State is mainly and the State of The State is a last content of the STAL/B RETURN à vide. Ne pas se soucier du ? SYNTAX ERROR produit.<br>CTRL/RESET :

Avant la première utilisation, créez ainsi le fichier HIGH-SCORE :<br>BLOAD JAMES LE BARBARE<br>BLOAD FORMUS

BLOAD FORMUS<br>→ TCFC G<br>CALL-151<br>Cette procédure peut être utilisée à chaque fois que l'on désire mettre<br>à zéro le meilleur soore. Le fichier HIGH-SCOPIE ainsi créé. Iancez le<br>jeu (après l'émission des bips et le retour au

![](_page_24_Picture_0.jpeg)

55 St. 19 St. 19 St. 19 St. 19 St. 19 St.

![](_page_25_Picture_0.jpeg)

![](_page_25_Picture_1.jpeg)

1488 1498 /<br>1498 DATA 22,00,F0,21,00,12,CD,D7,07<br>DE,00,CD,CD,07,3E,09,21,02,13,CD,CD,1<br>7,C9,2A,00,F0,CD,D7,07,FE,10,C0,11,21 .00,ED,52,CD,DT,07,FE,20,CA,CS,C0,CS,<br>04,CS,2A,00,F0,23,CD,DT,07,FE,00,C0,F<br>E,09,C0,22,00,F0,21,01,13<br>1500 '

QUI VOLE UN

DEUF, VOLE UNE

MÈRE OVIPARE MAS FSALAND!

 $\mathscr{G}$ 

EXA

**SERVEUR** 

HEBDOGICIEL

 $3615 + HQ$ 

PUIS ENVOL

.<br>DATA CD, D7, 87, CE, 88, CD, CD, 87, 21 82,18,3E,08,0b,0b,07,09,08,108,10,20,0<br>D,D7,07,FE,08,08,FE,09,08,22,08,F0,21<br>,01,18,0b,D7,07,DE,08,0D,0D,07,21,02, . 01.15, 00, 01. 01. 02. 08. 09. 09. 07. 07. 08.<br>15. 35. 03. 05. 05. 07. 09. 29. 08. 59. 01. 20. 0<br>0. ED. 4A. CD. D7. 07. FE. 10. C2

0.ED.44, CD.DT.07, FT.19.C2<br>1520 -<br>DT.07.C2.08, CD.22.00, T.02.24, 00.13.CD.<br>DT.07.C2.00, CD.CD.07.3E.07.21.00.13.<br>D.CD.07.C3.09.CD.CD.07.51.C1.24.00.FT.<br>CD.DT.07.FT.FE.10.C0.FE.11.C0.01.20.00.<br>6.14.CD.DT.07.CE.00.CD.CD<br>0.

1548 /<br>1558 þata 87,3E,89,21,82,13,0þ,0þ,87, 1339 BH B BY, 32, C2, C3, FB, C2, B1, B3, B3, B<br>
B, TG, FE, B0, C2, AT, C1, 22, Q2, B3, B3, B0, 19, B<br>
B, TG, FE, B0, C2, AT, C1, 22, Q2, B0, F0, B1, 22, B0, B1, B3, B<br>
FB, 49, C3, BT, B7, FE, 28, C4, 65, C1, C3, C6, B<br>
B0

1570 DATA 02,11,3E,09,1E,0F,CD,02,11

3488)<br>1988 DATA 84.CP.CD.87.34.85.F8.30.32.<br>2.CP.CP.87.23.35.56.02.02.181.25.35.44.<br>2.CP.CP.87.23.35.52.CP.CD.87.23.35.44.<br>CP.CP.87.21.FE.BF.36.81.03.23.35.44.<br>EPE.88.02.03.02.23.FE.BF.39.81.03.21.18.F1.7<br>408.02.02.03.02.2

1620<br>
1630 PATA 23,23,0D, DT, 07, FE, 00, CA, E9,<br>
02,23,22, F0, 3F, 21, 05, 13, CD, DT, 07, CE, 0<br>
0. CD, CD, 07, 21, 09, 13, CD, DT, 07, CE, 00, CD,<br>
, CD, 07, C9, 24, F0, 3F, 22, CD, DT, 07, CE, 00, CD,<br>
CA, F2, C2, 22, E.08.CD.CD.07.21.09.13.CD<br>1648.00.CD.07.21.09.13.CD

1648<br>1678 DaTa BT, 87, DE, 88, CD, CD, 87, C9, 21, 16, 21, 36, 81, CD, CD, 21, 18, 21, 21, 21, 82, 82, 22, 22, 22,<br>8, CD, C9, C3, C9, 21, 11, F1, TE, FE, 88, C2, 2C<br>52, C3, 28, 28, 29, 23, 23, CD, BT, 87, FE, 88, Ca,<br>20, 2

1668<br>1678 DATA D7,87,CE,88,CD,CD,87,C9,2A,<br>F4,BF,2B,CD,D7,87,FE,88,CA,5B,C3,22,F<br>4,BF,21,0D,1B,CD,D7,87,DE,88,CD,CD,87,C3<br>.21,11,1B,CD,D7,87,DE,88,CD,CD,87,C5,<br>21,11,F1,36,01,CD,C9,C3,C9,21,11,F1,3 6, 88, CD, C9, C3, C9, 34, 88, F8

1688<br>1698 Data 47,3a,F8,BF,B8,Ca,81,C3,3C,<br>8,Ca,81,C3,3a,F8,BF,B8,Ca,8D,C3,3C,B<br>8,Ca,8b,C3,C9,3a,81,F8,47,3a,F5,BF,B8,<br>Ca,86,C3,C9,3a,81,F8,47,3a,F5,BF,B8,<br>C4,Cb,FB,C3,81,FF,F,88,78,F8,88,C2,5<br>1786,2.,80,1B,3E,1F,CD,C5<br>178

 $\hat{C}_1 \hat{C}_2 \hat{C}_3$ ,  $\hat{B}0$ ,  $\hat{1}B$ ,  $\hat{3}E_1 \hat{D}F_1$ ,  $\hat{V}_2 \hat{C}_2$ ,  $\hat{B}_2 \hat{C}_3$ ,  $\hat{B}_3 \hat{C}_4$ ,  $\hat{2} \hat{C}_5$ ,  $\hat{B}_5$ ,  $\hat{D}_6 \hat{C}_5$ ,  $\hat{D}_6 \hat{C}_6$ ,  $\hat{C}_6$ ,  $\hat{D}_6$ ,  $\hat{D}_6$ ,  $\hat{D}_6$ ,  $\hat{D}_6$ ,  $\hat{$ 

1720<br>1730 DATA 0C,1E,05,CD,02,11,3E,0D,1E 1730 DATA 6C, 1E, 65, CD, 82, 11, 3E, 8B, 1E, 7<br>
E, 84, 1E, 88, CD, 82, 11, 3E, 86, 1E, 8F, CD, 82, 11, 3<br>
E, 84, 1E, 88, CD, 82, 11, 3E, 87, 1E, DF, CD, 82<br>
CD, 82, 11, 3E, 80, CE, 80, CD, 82, 11, CS, 82, 1<br>
1.3E, 8C, 1E

740 ´<br>750 DATA 0A,1E,10,CD,02,11,3E,0D,1E,

TEST\*8

RESTORE 1438

DANS LE"<br>1090 PRINT"MAGNETOPHONE PUIS APPUYEZ

1990 FRINT "MAGHETOPHONE PUIS APPUVEZ<br>1900 FRINT-TOUCHE."<br>1910 X4-INPUT#(1)<br>1910 X4-INPUT#(1)<br>1930 FRINT"-RAUVEGARDE DE LA PARTIE"<br>1930 FRINT"-RAUVEGARDE DE LA PARTIE"<br>1950 BSAVE-PITMAN,LH", SHB000, SKC433, 6<br>1950 BSAVE-PI

26

18, 89, 89, 89, 18, 18, 89, 18, 18, 88<br>958 DATAB8, 18, 28, 18, 88, 19, 89, 89, 89, 89

## **BRUCE**

Votre fiancée qui a le don de se fourrer dans des situations impossibles, vient de se faire enlever par un vieux dragon en manque d'affection. Prisonnière dans l'île du monstre salace. l'ingénue espère en votre vaillance...

Jean-Marc DAUMONT

### **SUITE** DU **N**°158

#### **SERVEUR HERDOGICIEL**  $3615 + HQ$ **PUIS ENVOL**

1715 POKEV+35,8:POKEV+33,6.POKEV+3  $4.10$ 

47749<br>1720 PRINT""IIIIIIIIIDDDDDDDDG AHN) (L<br>IHMAANHMAANHMA>ANHMAAANHHMAAANHHM

440 1730 PRINTTAB(8) \*\*\*\* INUIN\*\*\*: ; <<

1980 FRINT **GUIDE D'ARGEMENT (1988)**<br>1735 Print **Guide (1989)**<br>"New System of Method (1988)

1740 PRINT"#00000000000000000"TAB(2 3) FORT=0T08 PRINTTAB(23) "44444444

<del>111111</del>°″<br>1750 NEXT÷PRINTTAB(23)"!ΤΙΙΙΉ**ΠΚΗ**Τ **IM THE THEIR** 1769 PRINTTAB(39) "The alle alle alle alle it

**THE ATTACKET** 1765 PRINT"400"TAB(26)"3 DAUNNL TV

1770 PRINT \* 40000000000000000 TAB(27) POKE1983, 65 - POKE56255, 7 - POKES

 $0+4.129$ 

awww.<br>¥EV+38 KEV+38, 0<br>1785 POKE2046, 237 : POKE2045, 236 : POK<br>EV+8, 50 : POKEV+9, 250 : POKEV+10, 255 : P

0KEV+11,129<br>1786 POKE2041,236 POKE2042,236 POK<br>E2043,236 POKE2047,231 POKE2044,23

6<br>1787 POKEV+2,5:POKEV+3,110:POKEV+6<br>.140:POKEV+7,140:POKEV+4,200:POKEV

 $+5,110$ <br>1788 P IM<br>POKEV+14.218:POKEV+15.65:POKE

1788 FORE∀\*147&10 FOREY\*13783 FORE<br>7+47,1 POKEY+29,128 NU=200 PO=0<br>1789 POKEY+21,129 POKEY+37,7 POKEY +38, 0 : POKEV+40, 7 : POKEV+41, 6 : POKEV+ 45.

42,5<br>1794 FERENZ8265,27<br>1794 IFF=1THENPOKEV+13,150:00T01860<br>1795 FOKES0+24.10:1=1+2:POKE2040,2<br>1795 FOKES0+24.10:1=1+2:POKE2040,2<br>38:POKEV,I:POKEV+1,PEEK(V+1):FORT=

0T0100 NEXT<br>1800 IFFEEK(2040)=238THENPOKE2040,

1800 IFFEEK (2040) = 2381 HENPURE 2040<br>239 - I=I+4 - POKESO+1 , 255 - POKEV, I<br>1810 IFFEEK (2040) = 239 THENFORT=0TO1<br>00 - NEXT - POKESO+1 , 0<br>1920 IFFEEK (V) > 65 THENPOKEV, PEEK (V)<br>- POKEV+1, PEEK (V+1) - POKE2040, 238 T01848

.......<br>1830 б|рто1790

1830 UUTU1790<br>1840 FORT≈0T000 NEXT-POKESO+1,0<br>POKESO+24,0:X=0<br>1850 FOR1=0T0150STEP5:POKEV+12,48

1850 FORI=0115085TEPS:POKEV+12,48:<br>POKEV+13,1:POKEV+21,193:NEXT:FOPT=<br>0T02000:NEXT<br>0T02000:NEXT<br>+ h 4":FORT=0T0500.NEXT<br>+ h 4":FORT=0T0500:NEXT<br>18:00:EUA21.25%

**1990 FRINTTAB(33) "THE IN THE ENDINGER OF SERVER AND THE INTERNATIONAL SERVER AND THE INTERNATIONAL CONTINUES.** 

**SHERITY!** 

 $+99)$ 1985 SYS16888:SYS16888:NU=NU-1:IFN

LK18THENNU=255

![](_page_26_Picture_32.jpeg)

Suite de la page 7

3210 PRINT CHR\$(31)+CHR\$(X+1)+CHR\$ (Y)+EF#<br>3220 PRINT CHR#(31)+CHR#(X)+CHR#(Y

3440 FRINT UNK<br>3+HG\$(M)<br>3230 GOTO 3840

3230 GOTO 3840<br>3240 ' VA A DROITE<br>3250 IF D(>1 THEN G=0+D=1+M=1 ELSE

uuse<br>3280 PRINT CHP화(31)+CHP화(X-1)+CHR\$<br>(Y)+EF\$

\T/PEF®<br>3290 PPINT CHP#(31)+CHP#(X)+CHP#(Y  $HDB(M)$ 

2+HP#(M)<br>3300 GOTO 3840<br>3320 IF T(X,Y+I)<22 THEN 3840<br>3320 IF T(X,Y+I)<22 THEN 3840<br>3330 SOUND I,1000-50.15.05<br>3340 SOUND I,1000-50.PRINT CHR#(31)<br>+CHR#(X)+CHR#(Y+1)+EF#+PRINT CHP#(

1906 POKEV+14, NU: POKEV+37, 1: IFA=40 PR=8THEN2200<br>PR=8THEN2200<br>1909 SYS16000 SYS16000 IFR=2THEN19

Le justicier

o  $\circ$ 

(TENEZ BON! )'ARRIVE!)

 $\circledcirc$ 

AU SECOURS!

plus ON EST

CA COUTE A

**CORP** 

LA SECU

3850 POMEV+12, 231: SYS16000: 00T0361

4000 SYS16000-PE=1:POKE2040-240 GO

103618<br>4020 POKE2040,239 FORI=PEEK(V+1)TO<br>PEEK(V+1)-35STEP-2.5-POKEV+1+I-SYS

16000<br>4030 IFPEEK(53278)ANDITHEN4200<br>4040 NEXT:FORI=PEEK(V+1)TOPEEK(V+1<br>)+35STEP2,5:POKEV+1,I:SYS16000<br>4050 IFPEEK(53278)ANDITHEN4200

4070 GUTU3610<br>4100 POKE2040,243:FORT=0T0100:NEXT<br>:POKE2040,244:FORI=PEEK(V+1)T0185:

: PURE2040.244: FURI=PEERKY+121U185:<br>|POKEY+12|<br>|4110||NEXT:GOTO3000<br>|4200||POKE2040:243: FORI=PEERKY+12TO

FEERRY<br>4210 NEXT: POKE2040, 244: FOR1=PEEK(V<br>+1)T0185STEP.5: POKEY+1, I - POKEY, PEE

4220 FUMIRUIU490-MEXI-901100000<br>4380 SYSI6000-POKEY, PEEKKYJ+4-POKE<br>2040, 239 POKEY, PEEKKYJ+4-FORI=0TO5<br>4315 IFPEEKKS3278/MHD1THEN4100

4315 IPPERKS332787HHD11HEN4100<br>4320 NEXT<br>4400 POKE2040,238:60T03610<br>4500 FORI=PEEK(V+1)T0126STEP-,7:P0<br>KEV+1,1:POKEV,PEEK(V) HEXT:SC=SC+2

σσοο<br>4510 ΡΟΚΕ2040,238<br>4520 ΡΟΚΕ2045,248:ΡΟΚΕΥ+44,3:ΡΟΚΕΥ

+48, 2: POKEV+41, 10: POKEV+42, 5: POKEV<br>+43, 7

THS//<br>4522 Print"**4Mord:**"Tab(1)" |FF**FAILL**<br>|Bubbl'sc:printtab(3)"|**Bodbl**\_ (1000)|

\*\*<br>4525 POKEV+21,201-POKEV+6,180-POKE

4525 FOREY-21780.248:605UB4700<br>V+7,80:POKE2043,248:605UB4700<br>4530 POKEV+21,203:POKEV+2,150.POKE

4039 POKEY+21, 283 FOREY+2, 159, POKE<br>V+3, 70, POKE2041, 248 - 605UB4799<br>4525 POKEY+21, 207: POKEY+4, 125 - POKE<br>V+5, 85: POKEY+21, 207: POKEY+4, 125 - POKEY<br>4549, POKEY+21, 223, POKEY+8, 115: POKE<br>4545, POKEY+21, 255 - PO

4545 POKEY+21, 255 PUHEY+18, 138 POK<br>EV+11, 140<br>4706 GOTO4808<br>4706 FORT=0T0500 - NEXT-PETURN<br>4806 FORT=0T0500 - NEXT-PETURN<br>5006 V=53248 - POKEY+21, 0-PPINT"3" - P<br>OKEY+32, 0-POKEY+33, 0-POKEY+24, 21-E

IE<br>5020 PPINTTAB(16)"MAN O – N"<br>5025 PRINT"MAN"TAB(14)"SCOPE:W"SC<br>6027 IFVI>ITHENPRINT"MANDDFELICIT<br>ATIONS, VOUS ETES UN HEROS..." SC=

SC-39000<br>5030 E=E+1:FORI=55416T055445STEP.4<br>5030 IFE>15THENE=1<br>5040 FORI=55483T055486 POKE1,E:NEX

T FORI=55530T055496STEP-. 4 - POKEI - E

5045 FOR1=55466T055468 POME1, E:NEX

3610 / SAUTE A DROITE<br>3620 SOUND 1.500,25,15,0,3:sound 1<br>,100,25,15,0,2<br>3630 IF D()1 THEN G=0+D=1<br>3640 PRINT CHRO(31)\*CHRO(X)\*CHRO(Y

SOSHI PRINT CHRISCH PHOROGY PHOTOGY<br>PHEER PRINT CHRISCH PHOROGY PHOROGY<br>Y HHSDG FOR T=1 TO 100 (NEXT TURRIN<br>T CHRISCH PHOROGY PHOROGY PHOROGY<br>NT CHRISCH PHOROGY PHOROGY PHOROGY<br>PRINT CHRISCH PHOROGY PHOROGY PHE

-<br>3650 X=X+1·Y=Y-1·IF X>20 THEN X=20

3669 PRINT CHR#C31)+CHP#YX}+CHP#YY<br>?+HC#C1):FOR T=1 TO 50:NKRY<br>T CHP#Y31)+CHP#YX}+CHP#CY}+EF#<br>3670 IE T(X+1)Y+1)X30 THEN X=X+I E<br>1880 IE XX80 THEN<br>2690 PRINT CHR#C31)+CHP#XX>+CHR#(Y<br>3690 PRINT CHR#C31)+CHP#XX}+CHR#(Y

3720 SOUND 1.478.25 15.0.3 SOUND 1<br>.478.25.15.0.2<br>3730 IF D=1 THEN 3770

.<br>5050 GETA≴∶IFA≴<>"O"THEN5030 5060 CLR RESTORE RUN

NYZIKAI<br>4228 FORT=8TO488-NEXT:60TO3888

4858 NEXT POKE2848,238<br>4868 NEXT POKE2848,238

DE FOUS, PLUS

**COMMODORE 64** 

"Bu

3100 POKEV+21, 193: FORI=1633T01647<br>POKE1, 75: NEXT: FORI=55905T055919-PO

3108 A=127-PEEK(56320)<br>3208 A=127-PEEK(56320) [=PEEK(V) I<br>FA=8THEN3220

3210 IFMC28THEN3200<br>3220 I=1+2 - POKE2040, 238 : POKEY, I - PO<br>KEY+1, PEEK (V+1, - FORT=0T0100 - NEXT<br>3230 IFPEEK (2040 - =238THENPOKE2040,<br>2340 - IEDFEV 2040 - =238THENPOKE2040,

=== 1=1=+ runev;1<br>3240 IFPEEK(2040)=239THENFOPT=0T01

⊎⊌·NE⊼!<br>3250 IFPEEK(V)>230THENPOKEV,PEEK(V<br>):POKEV+1,PEEK(V+1):POKE2040,238:G

フ:PUREY+1, MEER(Y+1)-MUREZOHO/230-0<br>37888 08T03228<br>3388 POKE53285, PEER(53265)AND239: P<br>2388 POKE53285, PEER(53265)AND239: P<br>3318 PRIMT™**300000000000000000000**<br>81=0TO5<br>R1=0TO5

ззіо гріні мамлекамаленнеми<br>RI=0ТО5<br>3320 РРІНТ"**∷≫÷÷÷÷÷÷÷÷÷÷÷÷÷÷÷÷**†↑^^

<del>0000000000000000</del>":NEXT<br>3330 PRINT"!TITITIIL|||| \||\_\||\_||

– –<br>3340 Print **Hoodhoodder**s, sidkath<br>Ikator VI alstoddersal i Sidderd

IKEN YN<br>3350 Printre (30) "Ty y thill y thil<br>En Thell y thire y loedhel y yn<br>1360 Bouyen (31)"

HUUF AULYAU (\*<br>3360 - Printtab(23) (\* van Judiplyau II. \* )<br>Printtab(31) (\* 181 - 2000 Juuli 1000 1000 111 112)

PRINT (11853) / 1181 / 2021<br>1869 | 1861 - 1871 | 1882 | 1883 | 1894<br>1869 | 1862 | 1872 | 1883 | 1883 | 1895 | 1896<br>1888 | 1883 | 1883 | 1884 | 1885 | 1885 | 1895 | 1896 | 1896 | 1896 | 1897 | 1897 | 1897 | 1897 | 1897 | 18

"Y1<br>380 FOR1=1984T02023:POKEI,65:NEXT<br>:FORI=56256T056295:POKEI,0!NEXT<br>3390 PRINT"**@@@@@@@@@@@@@@@**@#

29 159 100 100 100 100 100 100 100 23 65 |

(39) "112 MIN MIR MIR "IR " FUKE 1983 / 60 - 11<br>0KE56255 , 7<br>3400 - V=53248 : POKE2040 , 238 : POKE2041<br>2419 - POKE2045 , 247 : POKE2047 , 246 · POK

E2096)295<br>3420 POKEV,40:POKEV+1,173-POKEV+12<br>1231:POKEV+13,126<br>3430 POKEV+10,185-POKEV+11,165-POK

3438 PUREV+187182 - PUREV+171185 PUREV+3<br>2448 POKEV+38, 8 - POKEV+39, 187<br>3448 POKEV+38, 8 - POKEV+39, 18 - POKEV+<br>45, 19 - POKEV+48, 2 - POKEV+44, 2 - POKEV+4<br>2, 2 - POKEV+48, 2 - POKEV+41, 2 - POKEV+4<br>2, 2 - POKEV+43, 2

, 165<br>3468 POKEV+14, 230 - POKEV+15, 126 - POK<br>EV+46, 14 - POKEV+21, 231 - POKE53265, 27<br>3470 - PETHT "SIMODORO" TRB (16) "IB++1 - h<br>55 - FORT-ATORA - VEVT

3388 PKINI - SUNDAMINAN<br>3718 PRINT MODODOWY TAR(16)"<br>- "FORE-8TOY88 - NEXT<br>3618 PRINT" MODODOWY TAR(16)"<br>3688 EP=5-FF=1<br>3618 POKE53276,0-5 "SE1080-P=INT(PN<br>818 POKE53276,0-5 "SE1080-P=INT(PN

3618 FURE2347878-8753588<br>3620 R=127-PEEK(56328)<br>3630 SYS16000:IFR=27HEN4000<br>3640 IFR=1ANDPE=1THENPOKE2040,238

SYSI6000-IFM-01MEN4300<br>IFPEEK(53278)ANDITHEN4100<br>IFPEEK(V))=216THEN4500

3830 Z=INT(PND+1)+2)+1:0NZ00T03840

, Joue<br>3840 POKEY+12, 230: SYS16000: GOT0361<br>A

3488 NEXT Y<br>
3488 NEXT Y THEN PRINT CHP#031.+CH<br>
3488 IP G=1 THEN PRINT CHE& PRINT CH<br>
R#031.>CHP#04Y>+HG#01> ELSE PRINT CH<br>
8588.PPINT CHP#031.+CH#0X2.+CHP#0<br>
=394885 PPINT CHP#031.+CH#0X2.+CHP#0<br>
=39488631.>CHP#0X2.+CHP#

PRINT CHP#(31)+CHP#(X)+CHP#(Y-3)+S<br>#(4):G0TO 3840 PRINT CHPRES X XHCHPRES Y-3 X+3<br>\$64 X : GRUE GRUCHE<br>3520 IF G(XI THER G=1:D=0<br>3520 IF G(XI THER G=1:D=0<br>3530 SOUND 1 500 25-15:0:3:SOUND 1<br>3540 PRINT CHPR(31 X+CHPR(X)+CHRRS Y<br>3540 PRINT CHPR(31 X+CHPR(X)+CHRRS Y

SSAN<br>1944 PRINT CHREG31 HORES XX-DHREY<br>194FE PRINT CHREG31 HORES XX-DHREY<br>194HSGB (FOR T=1 TO 100 NEXT T PRIN<br>1 CHREG31 HORES XX-DHREY YX-HGB (T)<br>NT CHREG31 HORES X-HORES YX-HE

\$<br>
2009 X=XH-1 'Y=Y-1 'IF X:1 THEN X=1<br>
3559 X=XH T CHERG 31-9:IRE% X+PCH#X<br>
2HE&C 1 NEW THEN 31-THEN Y+HE&<br>
T CHE&C 21-VEHE&K X+CHE& Y>+EF\$<br>
1058 IF X:1 THEN X+CHE& Y>+EF\$<br>
1058 IF X:X-1 Y+Y+1 X>0 THEN X=X-1 E<br>
1058 IF X:

西山山

lifi

κ⊑⊥-⊥ν-ი⊵∷!<br>3110 IF6H≕1THENSC≔SC+20080 GH≕0

 $KET - 10 - HET$ 

88 - NE

3250

ŴБ

F2046.245

PE=0  $A = 0$ PE≕0:A≕0<br>3650 SYS16000 IFA≕1THEN4020<br>3655 SYS16000 IFA≕8THEN4300

3670

é

 $\overline{27}$ 

14HG#(1)<br>1+HG#(1)<br>3600 GOTO 3840

 $\overline{\phantom{1}}$ 

HAHA! C'EST UNE FARCE!

 $16000$ 

PEEK IVT

aana

"Vf

ÏΕ

ŃТ

3820 FRINT CAR<br>3700 GOTO 3848<br>3710 ' SAUTE

**A SUIVRE...** 

SC+30000

KOVS : NEXT

A

95<br>1910 SYS16000 IFA=1ANDPO=1THENPOKE<br>2040, 238 - PO=0 - A=0 : X=0<br>1915 IFTI>13000 : IFA=1THENX=0 : GOTO210<br>1920 SYS16000 : IFA=1THENX=0 : GOTO210

0<br>
1938 IFPEEK (53278) AND ITHEN2480<br>
1938 IFPEEK (53278) AND ITHEN2480<br>
1935 IFX=2THEN 908<br>
2980 SYS16980-PD=1-PDK550+24, 6 - PDK<br>
2010 SYS16080-PD=1-PDK50+24, 0<br>
2010 X=2: 00T01390<br>
2010 X=2: 00T01390<br>
2010 X=2: 00T01390

SYS16000 · IFPEEK(53278)AND1THE 2105

**N2588** 

N2999<br>2110 NEXT:FORI=PEEK(V+1)TOPEEK(V+1<br>)+25STEP2.5:POKEV+1,1:SYS16000<br>2115 SYS16000:IFPEEK(53278)ANDITHE **N2500** 

NZDU0<br>2128 NEXT:POKE2040,238:GOT01900 2200 IFA-4ANDPEEK(2040)=238THENPOK<br>2200 IFA=4ANDPEEK(2040)=238THENPOK<br>EV,PEEK(V)-17:POKEV+1,PEEK(V+1):GO

T02210 P<br>IFA=8THEN2260 2285 2206 IFA=4ANDPEEK(2040)=240THEN190

0<br>2210 POKESO+24,10:POKEV+40,2:POKE2<br>041,241:POKEV+2,PEEK(V)+15-POKEV+3

941.241.PDREYPE.html<br>-REEK(V+1)<br>2215 POKESO41.150:FORT=0T0400:NEXT<br>15:POKE2041.242:POKEV+2.PEEK(V+1)<br>15:POKEV+3.PEEK(V+1):POKESO+1.00<br>2250 FORT=0T0400:NEXT:POKESO+1.0:P

000112478160703888<br>2268 POKE2848724781POKEV7981POKEV+1<br>71531FORI=PEEK(V+1)T0178STEP.71POK

 $EV+1.1$ 2265 POKESO+24, 10: POKESO+1, I: POKES

2269 POKEV+27, 127<br>2270 POKEV+PEEK(V)+1: NEXT: POKE2040<br>2270 POKEV, PEEK(V)+1: NEXT: POKE2040,

EV+1, [<br>2280 POKESO+1, I:POKEV, PEEK(V):NEXT<br>2300 FORT=0TO20:POKESO+4, 129 POKES 0+1,30 NEXT : P0KEV+21,0 : P0KES0+1,0

POKESO+24,0<br>2310 60T03000

2310<br>2400 IFPEEK(2040)=238THEN2430<br>2410 IFPEEK(2040)=240THENPOKE2040,<br>244:POKEV+1,159:FORT=0TO300:NEXT

2428 60T03000<br>2438 POKE2040, 243: FORT=0T0100: NEXT<br>POKE2040, 244: FORT=PEEK(V+1)T0159:

POKEV+1, I<br>2440 NEXT: GOTO3000

2440 NEA1-00103888<br>2500 POKE2040,243:FORI=PEEK(V+1)TO<br>PEEK(V+1)+2STEP,5:POKEV+1,I:POKEV,

PEEK(V) PEEK(V)<br>2510 NEXT: POKE2040, 244 FORI=PEEK(V<br>+1)TO159STEP, 5: POKEV+1, I · POKEV, PEE

3888 PRINT"3" POKEV+21, 8: POKEV<br>21: POKEV+32, 8: POKEV+33, 8: X=8

3002 IFVICITHENGOTOS000<br>3002 PRINT"**40000000000000000000000000**<br>DDDGET READY!"

NDDGEF PEADY'"<br>3005 FOR1-0701000:NEXT:F=1:VI=VI-1<br>3015 PPINT"MANARARARADDDDDDDDDDDI<br>DD<br>3020 POKE53265,PEEK(53265)ARD239<br>3030 IFEP=5THENPOKE53270.0-00T0330

2049 60701200

#(Y+1 →<br>3450 FO<br>3460 IF

31)+CHR#CX1+CHP#CY+1)+S#C3)-FOP T=<br>1 TO 100:NEXT T:PRINT CHR#C31)+CHR

1 TO 188 HEXT TPRINT PERTY CHEW (31) HORE<br>ENGLISH PERTY PERTY CHEW (41) HORE CITY<br>CHEW (31) HORE CHEW (41) HORE CONTROL<br>2358 FDP Y=V TO Y-3 STEP -1<br>3368 FD C=1 THEN PRINT CHEW (31) HOR<br>R#C31-AGHP#CY HHD#C1) ELSE PRINT CH<br>R

R#(31)+CHR#(X)+CHP#(Y)+EF#

RRO3) MERITY<br>
2388 NEXT Y<br>
2388 RENT CRESS (1988) MERITY PRINT CH<br>
2488 RENT GHEROX-HEROX-HEROX-HEROX<br>
2488 RENT GHEROX-HEROX-HEROX-HEROX<br>
2488 RENT GHEROX-HEROX-HEROX<br>
RENT SI-HEROX-HEROX-HEROX-HEROX<br>
RENT GHEROX-HEROX-HE

- 1980年 - 1992年 - 1992年 - 1992年 12月15日<br>2010 - 1992年 - 1993年 - 1993年 - 1993年<br>2020 - 1993年 - 1993年 - 1993年 - 1994年<br>2020 - 1993年 - 1993年 - 1993年 - 1994年<br>2020 - 1993年 - 1993年 - 1993年 - 1994年 - 1994年<br>1994年 - 1994年 - 1994年 - 1

3450 FOR Y=Y TO Y+3<br>3460 FF G=1 THEN PRINT CHR#C31 Y+CH<br>R#C31 Y+CHP#CY Y+HC#C1 \ ELSE PRINT CH<br>R#C31 Y+CHP#CX Y+CHP#CYY+HC#C1 \<br>3470 FOR T= 1 TO 30:NEXT-PRINT CHP<br>#C31 Y+CHP#CX Y+CHP#CYY+EF#

# PITFALL II

Pitfall Harris, I'infatigable explorateur Beige, n'a pas son pareil pour découvrir des mines d'or abandonnées. Par malchance, ces dernières sont invariablement peuplées de créatures agréablement hostiles...

Franck PERIGNON /

#### SERVEUR<br>HEBDOGICIEL 12 3615 + HQ PUIS ENVOI

![](_page_27_Picture_4.jpeg)

1010 DISPLAY AT(B+4, A):B\*B :: DISPLAY AT(<br>1940 AT(B+5,A):D\* :: DISPLAY AT(B+6,A):E\* :: DIS<br>PLAY AT(B+7,A):D\*<br>1020 DESPLAY AT(B,A):B\* :: DISPLAY AT(B+2,A):B\* :: DISPL<br>1,A):B\* :: DISPLAY AT(B+2,A):B\* :: DISPL ::<br>1,A):B\* ::

AY AT(B+3,A):B\*<br>1040 DISPLAY AT(B+4,A):B\* :: DISPLAY AT(==1370<br>B+5,A):B\* :: DISPLAY AT(B+6,A):E\* :: DIS ==1,A)

 $P_{\rm L}W$  at (847, a): (8)<br>1000 BEBM at TS, a): (18 11 DISPLAY at EB-1000)<br>1000 BEBM at TS, a): (18 11 DISPLAY at EB-1000)<br>AY at (853, a): (18 11 A): (19 11 DISPLAY at 12000)<br>AY at (853, a): (18 11 A): (19 11 DISPLAY at 1

87, 2018<br>1100 BJR-AV AT(1, A): "AAAAAAA" : DISPLA 1460<br>1100 BJR-AV AT(1, A): "AAAAAAA" : DISPLA 1460<br>1100 BJR-AV AT(1, A): "DOSPLAY AT(1, A): "DOSPLAY<br>1100 BJR-AV AT(5, A): "DOSPLAY - BID-BI-A<br>1100 BJR-AV AT(5, A): "DOSPL

1200 RETURN<br>1210 DISPLAY AT(B,A):Η\$ 1: DISPLAY AT(B+ 914Ω)<br>ΑΥ ΑΤ(B+3,Α):Η\$<br>ΑΥ ΑΤ(B+3,Α):Η\$<br>1220 DISPLAY AT(B+4,Α):Η\$ 1: DISPLAY AT(B+3,Α):Η\$<br>1230 DETURN<br>1230 RETURN<br>1230 RETURN<br>1230 RETURN<br>1230 RETURN

1250 BOSUB 950<br>1250 DISPLAY AT(B+6,A):"MMMMMMM" :: DISP 0182<br>LAY AT(B+7,A):D\$<br>1260 IF A=22 TMEN CALL HCHAR(B+6,31,77,2) 2500<br>2: RETURN<br>2: RETURN

![](_page_27_Picture_25.jpeg)

**APPLE**  $\blacktriangledown$ 

6128- 06 9<br>6130- 17 B  $6138 - 03$  A  $6140 - 85$  C<br> $6148 - 85$  A

----<br>6160- 03 8<br>6168- 03 8 6168- 03<br>6170- 8D  $6178 - 20$ <br> $6180 - 86$ 

 $6190 - 9D E$  $6198 - 90 R$  $61A0 - 20$  4<br> $61A8 - 20$  4  $61A8 - 20$  $61B9 - 20A$  $61B8 - 6A$ 

 $61CB - 69 = 69$ <br> $61DB - CD = 2$  $61D0-CD$ 61D8- C2 D<br>61E0- A6 A  $61E8 - 812$ <br> $61F8 - 106$  $61F0 - 1A$ <br> $61F8 - 4C$  $61F8-9C E$ <br> $62B9-61 A$  $6200 - 61$  A<br> $6208 - 25$  0

6228- F0 21 E0 01 F0 0D E0 02<br>6230- F0 0D E0 03 F0 0D E0 04<br>6238- F0 0D 60 20 15 63 60 20

6388-

3C 3

A5 A4 C9<br>B7 64 60<br>AD 34 03

21.1

L1 6B 4C 59

![](_page_27_Picture_6537.jpeg)

 $\begin{smallmatrix} 270 & 0.18 & 0.18 & 0.18 & 0.18 & 0.18 & 0.18 & 0.04 \\ 270 & 0.18 & 0.18 & 0.14 & 0.14 & 0.18 & 0.18 \\ 270 & 0.18 & 0.18 & 0.14 & 0.14 & 0.18 & 0.18 \\ 270 & 0.18 & 0.18 & 0.14 & 0.14 & 0.14 & 0.18 \\ 270 & 0.18 & 0.18 & 0.14 & 0.14 & 0.14 & 0.18 \\ 27$ 

1400 BOSUB 950<br>1410 DISPLAY AT(B+6,A):<br>B+7,A):"XX(-\*XX" 1410 DISPLAY AT (B+6, A) :E\* :: DISPLAY ATI

1430 RETURN<br>1430 RETURN<br>1430 BISPLAY AT(B+6,A):Js :: DISPLAY AT( 1716<br>1440 DISPLAY AT(B+6,A):Js :: DISPLAY AT 1<br>1460 RETURN<br>1460 RETURN 950 :: DISPLAY AT(B,A):"!ROOG 91720

QC" 1470 IF VIE>40 THEN VI=40 ELSE VI=VIE 1480 AX=-IA+B)\*H-VI :: BX=8»(B-1)+1 :: RE TURN

1490 A\*="AGCDejXSeSUSEEFKSjaSSSiSCGJGSjS SSSi SGGBGSa <sup>j</sup> SSSSSDYEESa<sup>j</sup> SSSShFGGMe<sup>j</sup> SUSi SKA IHSX <sup>j</sup> SeUSeDNEFSUj SSShS" <sup>1</sup> 500 A\*=A\*& " GHK <sup>I</sup> SX <sup>j</sup> eSUSS <sup>I</sup> RCAST<sup>j</sup> SSSeSDELG <sup>X</sup> <sup>j</sup>WeUSWSH <sup>I</sup> <sup>H</sup> <sup>I</sup> <sup>S</sup> <sup>j</sup> SShSeSOHR <sup>I</sup> UjX SSSUSKDQES<sup>j</sup> SS Si SSFGPA<sup>j</sup> eaehei e 1510 RETURN 1520 SP1S="D43F3G5C6E0E0E0C6D10B2E0E0B2F 3G5F3D <sup>1</sup> 0A2G <sup>1</sup> B4E0B4F5A6D <sup>1</sup> OC.2F3C2B6G5B6E0D 47G3F5A6G3B2F5B2D46B6A2B6A2E0G5F3D66C2F5

G3C2B4F5B4D62F <sup>1</sup> F5G3 1530 SP1S=SP1\*&"F5F1G3B2D46A2F5A2B6A2B6G 3D <sup>1</sup> 0C2C4C6C2G1 G3G5D47F6G3F6G3B2G1 B2D6BA2 G1A2F5G3F5B4D10F1B4F1B4G5A6G5D10G1F3G6F3 B4A6B4D <sup>1</sup> OF <sup>1</sup>G3F <sup>1</sup> G6G3E0G6 " <sup>1540</sup> SP2\*= " D24F <sup>1</sup> G3F <sup>1</sup> G3C6B4F6D <sup>1</sup> 0B2G <sup>1</sup> B2F5G 6F5E0D <sup>1</sup> OEOF <sup>1</sup> G3F5F <sup>1</sup> S3F5D <sup>1</sup> OG <sup>1</sup> B2B4B6B2B4B6D 22G <sup>1</sup> F3S <sup>1</sup> F3F6C4E0D <sup>1</sup> 0EOG3F4G3F4E0E0D2 <sup>1</sup> <sup>G</sup> <sup>1</sup> G3 G5F4F6E0E0D <sup>1</sup> OF <sup>1</sup> F5G3

1550 SP24=5224% "F57 IS3820618275275367555556 10.452<br>01105040605074406F5104381F381F326606006182<br>012050513046007606F1626603746001060F24F6<br>016058234="1933526065500124683110F55066F55<br>250652010F1F3F875525026516061G653506404555

![](_page_27_Picture_45.jpeg)

![](_page_27_Picture_46.jpeg)

![](_page_27_Picture_47.jpeg)

![](_page_27_Picture_48.jpeg)

):: IF G< ,41 AND G<sup>&</sup>lt; : 45 <sup>1</sup> HEN RETURN ELSE YY=YY-Y\*2 : : RETURN 1900 IF XX>=232 THEN XX=16 :: V=-l ELSE XX=232 :: P=p-24 :: M"\ :: H=H-34 1910 CALL DELSPRITEIALL) : : CALL S0UNDI1O 0,69B,0) : :" CALL SOUND <sup>1</sup> 100. 587. 0) : :CALL SOUND <sup>I</sup> 100, 523, 0) : : CALL SOUND 1200. 659, 0) : : GOTO 210 1920 RETURN 1930 RETURN 1940 IF YY=1 THEN YY=169 :: ET=ET-1 ELSE YY=9 : : ET=ET+1 1950 CALL DELSPRITEIALL):: P=P-12 ::H=H -17 :: CALL S0UNDI200. 69B. 0) : :CALL COIN CI100, 587,0) : : GOTO 190

1960 CALL DELBPATTE(ALL):1 FPF-12 at<br>1970 CALL HOTTDN(\*1-0,0):1 CALL COTHE (4)<br>1970 CALL:1 FC T-1 THCN 1970 ELES 2040<br>1970 CALL:1 DELBPATTE(\*6):1 FDF J-0 TO 30<br>1970 OALL DELBPATTE(\*6):1 FDF J-0 TO 30<br>1970 OALL:1 ELESPATTE(

,W+1,255-W):: GDTD 2030<br>2020 SP3\*-SEG\* (SP3\*,1,W-1)&"0"&SEG\*(SP3\* ,W+1,255-W) 2030 SC=SC+SCF+ET\*100 :: VIE=VIE+2 :: RE

1880 CALL ECHANY (VYB-2, 1935), 1950, 1950, 1961<br>1880 CALL ECHANY (VEST), 1970, 1980, 1980, 1980, 1980<br>1880 EPO (1890, 1890, 1890, 1890, 1890, 1890, 1990, 1990<br>1880 EPO (1720, 1890, 1890, 1890, 1890, 1890, 1990, 1990<br>1990

TURN CALL COINC(#1,#28.8.C):: IF C=-1 TH<br>2000 CALL COINC(#1,#28.8.C):: IF C=-1 TH<br>2050 VIEWVIE-5 :: FOR 3-0 TO 30 STEP 3 :<br>2050 VIEWVIE-5 :: FOR 3-0 11 PEN 7<br>2050 CALL BELSPATTE(#1,111; CALL CLEAR<br>2070 CALL BPRITE(#1,112,1

.<br>PT AT(24,4):0\$ :: IF D\*="D" GR O\*="o" TH

1740 CALL COINCIALL.C):: IF C=-1 THEN GO PT A<br>1750 GOLL COINCIA<br>1750 GOTO 1660<br>1760 FOR I=-9 TO 9 :: CALL MOTION(#1,1,X = 1 T<br>1760 FOR I=-9 TO 9 :: CALL.C):: IF C=-1 THEN GOS : 01<br>):: CALL COINC(ALL,C):: IF C=-1 THEN GOS : EN 2190 <sup>2080</sup> CALL CLEAR : : CALL CHARSET : : FOR <sup>I</sup> <sup>=</sup> <sup>1</sup> TO <sup>8</sup> : :CALL COLOR <sup>1</sup> <sup>1</sup> , 16, 2i :: NEXT <sup>I</sup> : : DISPLAY AT (24,1):" GAME-OVER

UB 1970<br>1770 CALL POSITION(#1,C,D):: CALL GCHAR( – 209<br>C/B+2,(D+X+2)/B+1,G):: 1F G=36 OR G=37 T – 210<br>HEN W≕X :: 0=1 :: X=0 ELSE IF G≈65 THEN – <sup>1):</sup> 2090 CALL DELSPRITE(ALL)<br>2100 FOR 1 = 1 TO 16 :: DISPLAY AT(24-1+1.<br>11: " :: DISPLAY AT(24-1,1):" --<br>-------" :: DISPLAY AT(24-1,1):" --<br>2120 CALL COLOR(2,1,2):: NEXT 1<br>2130 CALL CLEAR<br>2130 DISPLAY AT(6,1):" PITFALL I

I<br>2140 DISPLAY AT(10,5):"HI:"IRECORD :: DI<br>SPLAY AT(14,1):"VOTRE SCORE :":SC<br>2170 IF SC:RECORD THEN RECORD=SC :: GOTO<br>2170

<sup>2160</sup> END <sup>2170</sup> DISPLAY AT (24, <sup>1</sup> ): "NOUVEAU RECORD:": RECORD

2180 END<br>2190 IF SC>RECORD THEN RECORD=SC<br>2200 CALL CLEAR :: CALL DELSPRITE(ALL)::<br>|H,P,Q,K=0 :: GOTO 110

1840 1780 NEXT <sup>I</sup> 1790 CALL MQTIQNIftl.O.O) 1800 IF Q=l THEN 1820 1810 XX=XX+X\*10 :; GOTO 1660 1820 IF ABS(XX-D)<"«1 OR W=4 THEN W=>0 1830 XX=INTIID-W#2)/B)«8 :: GOTO 1660 1840 XX=D+X\*2 :: GOTO 1900 1850 IF' T=0 THEN GOSUB 1880 :: YY=YY+B : : T=l :: CALL SOUND (-100.-4, 10) : : RETURN I860 YY«YY+B :: T-l :: 10,4,156.2):: RETURN <sup>1870</sup> YY=YY-Y»2 :: T»l 148,1):: RETURN 1880 XX=\*XX + X#2 :: T-0 ,-4,30):: RETURN 1B9o XX=XX+2\*X :: CALL SOUND(−200,−5,0,1 <sup>H.P</sup><br>20,1):: CALL GCHAR((YY-Y\*2)/B+2,XX/B+1,5 CALL SOUND (-100,1 2180)<br>1 CALL SOUND (-10, 2170)<br>2180 - CALL SOUND (-140 2190)<br>1 CALL SOUND (-140 2190)

![](_page_27_Picture_73.jpeg)

![](_page_27_Picture_6538.jpeg)

 $64DB -$ 

64D8- D8 D

64C8- E7 A2 20 86 E5 A2 03 86<br>64D0- E4 A2 00 85 00 9D 00 08 A

20 86 E5 A2 03 86<br>00 B5 00 9D 00 08 A SUIVRE...

Ad<br>15 00SUB V50<br>1290 DISFLAY AT(B+6.A):"MMMM.YY" :: DISF 0D:<br>1290 DISFLAY AT(B+6.A):"MMMM.YY" :: DISF 0D: A6GSF3E0F 3D <sup>1</sup> 6G2E0G2 1570 SP3\*=SP3\*fc"C4G3F5EOD10B6E0G3GlF2F4E 0D4 <sup>1</sup> A6E0A6G3E0G3B2D34C2E0C2F <sup>1</sup> EOF <sup>1</sup>G6D <sup>1</sup> <sup>1</sup> G2 E0G2B4F5B6F5D33G <sup>1</sup> B4G5F2F6F2G5D <sup>1</sup> 0A2B6A2B6 G5G3E0D46G <sup>1</sup> F3G <sup>1</sup> F3B6E0B6 1580 RETURN 1590 At="eSXjeSUScci:cejSSSaSSccccXjaSUea ScdShXej XUSSUSSeSS <sup>j</sup> egSaXSSSUSSae <sup>j</sup> SSSSSSe SX <sup>j</sup> eSUaSSSSSSSjgSXSaSUSi S" <sup>1</sup> 600 At=A»8< " <sup>j</sup> <sup>X</sup> SSSUeSSS <sup>i</sup> SSS<sup>j</sup> SSXaSSUhS<sup>j</sup> eWS SSbcSSSegSjScdaSSWSSajeSSeSSSSSSXSjSUjSX SSSUgZSej-faeSeie" 1610 RETURN 1620 At="eXjSeUXeeSUSXSjSUSSSSeSSjWSgXWe SUWSSSj XeSaVSSSUSSX <sup>j</sup> SSVeSeUSeSaj SSaSXSSe USjeXSeSUSSSSSjaSSSXSSeUS" 1630 AS=A\*&"SajSea5SSSSSSSgeSSaSSSSSSjXS eaUSSSSS<sup>j</sup> bccSSSSSSSecd <sup>X</sup> <sup>j</sup>SWUXSWSUS<sup>j</sup> XSSeUS eSSU<sup>j</sup> eaeSeaeSSSe 1640 RETURN 1650 CALL SPRITEIttl, 132, 16, YY, XX) 1660 CALL JOYSTU.X.Y) : : IF ABSIX)=ABS(Y )THEN Y=0 1670 IF T=0 THEN CALL KEY(1,K,S):: IF K= 18 THEN 1760

## la page pédagogique **Entre 1** la page pédago

)-(160,130),2<br>130 - (1021168,130)-(163,127),21LINE(160,<br>130 - (163,133),21LINE(100,130)-(97,127),<br>21110:(100,133),21LINE(100,130)-(97,127),<br>DLOR2:PRINT\*3m="1LOCATE22,13:PRINT\*30":L<br>DCATE24,12:PRINT"o":LOCATE26,13:PRINT\*an UNIVERSITY RESERVATION CONTRACT CONTRACT CONTRACT CONTRACT CONTRACT CONTRACT CONTRACT CONTRACT CONTRACT CONTRACT CONTRACT CONTRACT CONTRACT CONTRACT CONTRACT CONTRACT CONTRACT CONTRACT CONTRACT CONTRACT CONTRACT CONTRACT C

 $\begin{smallmatrix} -1192.118 & 193.118 & 193.118 & 183.118 & 193.118 & 193.118 & 193.118 & 193.118 & 193.118 & 193.118 & 193.118 & 193.118 & 193.118 & 193.118 & 193.118 & 193.118 & 193.118 & 193.118 & 193.118 & 193.118 & 193.118 & 193.118 & 193.118 & 193.1$ 

1137, /11.NEC220, 033-1-213, 033, 771.INEC 2013<br>11.NEC217.03.2010 11.NEC217.11.NEC217.11.NEC217.11<br>11.NEC217.03.2010 11.NEC217.11.NEC217.11.NEC217.11.NEC217.11.NEC217.03.11.NEC217.03.11.NEC217.03.11.NEC217.1<br>17.NEC218.03.2

946"<br>1250 LINE(140,00)-(140,100),31LINE(110,0<br>4159:PSET(XC,YC-R):FOR A=P1/2 TD P1/2-PF<br>4159:PSET(XC,YC-R):FOR A=P1/2 TD P1/2:PF<br>76 STEP0,051X=XC-R0COS(A):Y=YC-R0SIN(A):<br>LINE-(X,Y),7:NEXTA

16:PRINTGR\$(1):GOSUB1998:GOSUB1805:LO<br>E6.4:COLOR3:PRINT"POSITION OES CHIFFR<br>:LOCATE0,7:COLOR1:PRINT"Position obli čŝ.

 $\begin{smallmatrix} 129 & \mathsf{PPR1}^{\mathsf{W}} & \mathsf{de} & \mathsf{cote} & \mathsf{dose} \\ 129 & \mathsf{PPR1}^{\mathsf{W}} & \mathsf{de} & \mathsf{cote} & \mathsf{cose} \\ 149 & \mathsf{care} & \mathsf{cose} & \mathsf{cose} \\ 149 & \mathsf{care} & \mathsf{cose} & \mathsf{cose} \\ 149 & \mathsf{care} & \mathsf{cose} & \mathsf{cose} \\ 149 & \mathsf{care} & \mathsf{cose} & \mathsf{cose} \\ 149 & \mathsf{c$ 

FOULON nous offre un cours non moins excellent sur la cotation. D'autres suivront... BEN, UN CLOU SERT À CLOVER.<br>TANOIS QU'UN BOING 747

VOYAGER / (

AHA?

**ELECT A**<br>COMPOSITION

HE MEC. TU CONNAIS)

- J)

**DESSIN TECHNIQUE** 

LA DIFFERENCE LIA DIFFEERICE

 $\frac{NON. c'EST Qvoi?}{Dis VITE}$ 

18 CLE:SCPEEN: 0.0:LOCATE0.0.01COLOP8<br>122.06.00102.00102.00102.00102.00102.00102.00102.00102.00102.00102.00102.00102.00102.00102.00102.00102.00102.<br>123.06.00102.00102.00102.00103.10102.00102.00102.00102.00102.00102.00102.0

. 6.4<br>16.4 : 9. = 15.2, 4, 8, 16, 32, 64, 810EFGR4<br>14.1.1. 14. 48. 192, 64. 3210EFGR41111=64<br>91, 72. 84. 98. 65. 810EFGR4112.=16. 32, 68.<br>81, 33. 2. 410EFGR4113.=1, 62, 78. 74. 82,<br>24, 12810EFGR414>=128, 124, 98, 82, 74. 7

, 124, 1281 DEV UP 41, 128, 128, 23, 33, 16, 9, 41, 07<br>
2017 - 2018 - 2018 - 2018 - 2018 - 2018 - 2018 - 2018 - 2018 - 2018 - 2018 - 2018 - 2018 - 2018 - 2018 - 2018<br>
2018 - 2018 - 2018 - 2018 - 2018 - 2018 - 2018 - 2018 -

OULON"<br>S9 FOR T≖0 TO 2009:NEXT1<br>S9 FOR T≖0 TO 2009:NEXT1<br>S NE VERPONS DANS CE CHAPITRE OUE "∶LOCA<br>S NE VERPONS DANS CE CHAPITRE OUE "∶LOCA<br>N°:ATTRB0.0:FORI¤© TO 2000:NEXT1<br>N°:ATTRB0.0:FORI¤© TO 2000:NEXT1<br>1005 CONSOLE3,24

ce ou de \*<br>1040 LDCATE0,15:PPINT\*1/ouvrage quelque<br>soit l'echelle du des-sin,":GO5U030000:G

,<br>1075 RETURN'''<br>1080 LOCATE9,16:COLOR7:PRINT"3mm":GOSU83<br>1080:S DE COTATION"<br>108NTS DE COTATION"

TO DE COTATION<br>
LOCATION<br>
JICOLORZ:PRINT<sup>F</sup>C'est une ligne paral<br>
"LOCATION" PRINTFC'est une ligne paral<br>
"LOCATEGA" PRINTFC'est une ligne d'att<br>
une distance de 7mm la ligne d'att<br>
depasse de 1 a 2 mm la ligne de cot

COSU8 1869 :LINE(188,137)-(219,137)

AIME

M

.<br>BC

a page pédagogique **de la page pédago de la page de la page de la page de la page de la page de la page de la p** Pour faire suite à son excellente initiation sur le dessin technique publiée dans le numéro 119, Gérard

95)-(2001.103),711||KC214.104)-(200,104)<br>71||NE(214.114)-(2001.112)-(200.116)-71<br>359 COLOP71LONEES,191PRINT-3"||DECATE<br>359 COLOP71LONEES,191PRINT-3"||DENTER<br>|191PRINT-2"||DEATERES,191PRINT-3"|<br>|DEATE25,191PRINT-4"||DEATERE

LINE(40,120)-(40,120)-(11,120)-(11,120)-(11,120)-(11,120)-(11,120)-(11,120)-(11,120)-(11,120)-(11,120)-(11,120<br>0,120)-(140,120)-(11,120)-(15,140,771LIN<br>0,120)-(140,120,120)-(11,11,120,120)-(150,120)-(11,120)-<br>1,7-1,192,154

164),7<br>1365 LINE(212,120)–(212,164),7<br>1365 LINE(172,120)–(172,164),71LINE(10,1<br>100–(15,110),71LINE(20,110)–(30,110),71L<br>INE(55,110)–(60,110),71LINE(65,110)–(95,<br>5,110)–(145,110),71LINE(150,110)–(155,11

392 LINE(192, 1621–1191, 1621, 711, 114–192, 162<br>122 – (181, 163), 711, 114–1182, 162–1183, 161)<br>1152 – (181, 163), 711, 114–1182, 162–1183, 163<br>1152 – (181, 162, 162, 163, 163, 163–118–1182, 163, 163<br>1153, 163, 163, 163,

141,163),7<br>84 LINE(172,162)-(171,161/,7:LINE(172,<br>P1-(171,163),7:LINE(172,162/-(173,161)

HU1≒Z6<br>405 LINE(104,145)-(104,145),71LINE(104,<br>45)-(104,97),71LINE(104,145)-(104,137),

|-<br>|486 LINE(184,144)-(184,144),71LINE(184,<br>|43)-(184,143),71LINE(183,145)-(183,97),<br>|71LINE(182,143)-71LINE(183,145)-(183,97),<br>|71LINE(182,145)-(182,145)-(182,137),71L<br>|82,137),71LINE(182,145)-(182,137),71L<br>|72,194,138)-(

INE(184,138)-(177,1967,1981)-7111NE(177,197)-71211NE(177,197)-71211NE(177,197)-71211NE(177,197)-71211NE(177,197)-71211NE(177,197)-71211NE(178,197)-71211NE(185,197)-71211NE(185,197)-71211NE(185,197)-71211NE(185,197)-71211NE

 $\begin{smallmatrix} \mathbf{1}_{11} & \mathbf{1}_{22} & \mathbf{1}_{23} & \mathbf{1}_{24} & \mathbf{1}_{25} & \mathbf{1}_{26} & \mathbf{1}_{27} & \mathbf{1}_{28} & \mathbf{1}_{29} & \mathbf{1}_{20} & \mathbf{1}_{21} & \mathbf{1}_{22} & \mathbf{1}_{23} & \mathbf{1}_{24} & \mathbf{1}_{25} & \mathbf{1}_{26} & \mathbf{1}_{27} & \mathbf{1}_{28} & \mathbf{1}_{29} & \mathbf{1}_{20} & \mathbf{1}_{27} & \mathbf{$ 

.007//<br>LOCATE26.18:COLOR7:PR1NT"0":LOCATE2

 $29$ 

PUTAIN, LE

GENS!

 $e'EST$ 

 $1451$ 

MANQUE DE<br>CULTURE DES

INCROYABLE!

**THOMSON TO7, TO7 70, MO5** 

 $\begin{smallmatrix} 6,174P818P^*\\ 18,184P818P^*\\ 18,184P818P^*\\ 18,184P818P^*\\ 18,184P81P^*\\ 18,184P81P^*\\ 18,184P81P^*\\ 18,184P81P^*\\ 18,184P81P^*\\ 18,184P81P^*\\ 18,184P81P^*\\ 18,184P81P^*\\ 18,184P81P^*\\ 18,184P81P^*\\ 18,184P81P^*\\$ 

5,84) = (178,86),7<br>|LOCATE6,17:COLOR7:PRINT"45":LOCATE8<br>PRINT"o":LOCATE22,8:PRINT"15":LOCATE

18)–(130,55),7:LINE(130,60)–(130,00),7:L<br>INE(130,85)–(130,90),7:LINE(130,60)5)–(130<br>115),7:LINE(130,120)–(130,125),7:LINE(1<br>30,130)–(130,150),7:LINE(130,155)–(130,1 круу<br>.470 ∟INE(130,165)-(130,185),7:∟INE(130,<br>.90)-(130,195),7<br>.479 Т1≡⊻С+Р#⊂1N/D>+то-состостосто 

78),7:LINE(130,180)-(126,102),7:LINE<br>.180)-(134,178),7:LINE(130,180)-(134,

182:7<br>1482 - LINE (Tel: 173) - (TE-4, T3+2), 7:LINE (T2, T<br>1812 - LINE (T2, T3) - (T2-4, T3-2), 7:LINE (T2, T4), 7:L<br>1812 - LINE (T2, T3) - (T2+4, T3-4), 7:LINE (T2, T4)- (T2<br>1496 - LOUATELY, 6:LOUAT-PRINT (S8), 7:LOUATEL<br>

1981<br>| 1981 | 1992 | 1993 | 1993 | 1994 | 1994 | 1995 | 1994 | 1995 | 1995 | 1995 | 1996 | 1997 | 1997 | 1997 | 1998 | 1998 | 1998 | 1998 | 1998 | 1998 | 1998 | 1998 | 1998 | 1998 | 1998 | 1998 | 1998 | 1998 | 1998 | 1998

5,120)-(125,120),7:LINE(120,120)-(1<br>3),7:LINE(137,120)-(157,120),7:LINE<br>(20)-(167,120),7:LINE(172,120)-(192

120),7<br>00 - LINE(197,120),782–1200,711 | NC = 130<br>0) - (130,55),711 | NC (130,60) - (130,00),711<br>NC (130,65),711 | NC (130,60) - (130,00),711<br>01,730 - (130,150),711 | NC (130,125) - (130,125)<br>01,70<br>01,70

1585<br>1985 LINE: 138, 165) - (138, 185), 7: LINE: 138,<br>198) - (138, 195), 7

**A SUIVRE...** 

AARALI

## la page pédagogique **communisten** la page pédago $\equiv$

FORMATION A L'ASSEMBLEUR PRATIQUE

#### LA REVOLUTION CONTINUE !

aprés nommés, onl deja herite d'un nombre de cours consequents dans les numeros ci- dessous decrits.

ZX <sup>81</sup> - 55 56 <sup>61</sup> <sup>66</sup> <sup>71</sup> 76 <sup>81</sup> 86 91 95 100105 110 114 118122126 130 134 138 142 146 150 154 158

OR ='OU LOGIQUE' AVEC L'ACCUMULATEUR Cette instruction effectue un 'OU LOGIQUE' du contenu de l'accumu-

COMMODOPE - 60 65 70 75 80 85<br>90 95 99 104 109 114 118 122 126<br>130 134 138 142 146 152 156<br>0RIC - 57 62 67 72 77 82 87 92 98<br>101 106 111 115 119 123 128 131<br>136 141 144 146 153 157<br>AMSTRAD - 111 115 119 123 127<br>131 135 139

 102 107 112 116 120 124 128 <sup>135</sup> <sup>139</sup> <sup>143</sup> <sup>146</sup> <sup>151</sup> <sup>155</sup> SPECTRUM -.112 <sup>116</sup> <sup>120</sup> <sup>124</sup> <sup>127</sup> 132 136 140 144 146 153 157<br>THOMSON -» 59 64 69 74 79 84 89<br>93 98 103 108 113 117 121 125 129<br>133 137 141 146 152 156<br>MSX -» 113 117 121 125 129 133 140 146 150 154 158

## LANGAGE MACHINE SUR - AMSTRAD

## BONHOMME DE CHEMIN<br>REGIS<br>Cus asuu pui ast asuus tit auto to the TEUR

Que ceux qui ont poursuivi seuls le petit 'pas a pas' que nous avions<br>petit 'pas a pas' que nous avions commence le mois dernier. dent plus avant et que les autres me suivent, afin de continuer tranquil lement notre petit bonhomme de chemin.

Chargez votre moniteur, reprenez<br>votre listing, installez-vous conforta-<br>blement et en route pour la suite du tent di<br>feuilleton I..

#### CHARGEONS LES REGISTRES

N'oublions pas de recharger les Sir<br>registres avec leur dernière valeur : Sir

- $A = 9601110111 (877)$
- $C = 9610001000 (k88)$
- $D = 96100000000 (880)$
- E = %01 110111 (&77)
- $H<sub>L</sub> =  $8C000$$

420 LD 1X.TFLE ; IX - 94404 (desete filtelis) 100 VIDIUM 01<br>400 AFI; LD 12 = 7 (conpies hastes) 200 M/31 DE 24<br>400 PUSH BC : Berrydates<br>400 AF7: LD 8.20 - 10 × PUSH BC PUSH DE DISPONDENTE<br>400 AF7: LD 8.20 - 8 × 4 (constant

CP reg. = COMPARAISON D'UN GAUCHE<br>REGISTRE AVEC L'ACCUMULA- RRC = F<br>TEUR

Cette instruction compare le regis-<br>tre designé avec l'accumulateur. En<br>fait, le microprocesseur soustrait de<br>l'accumulateur le contenu du regis-<br>tre sans prendre en compte le résul-<br>tat. Seul le registre 'F' (drapeaux)<br>
. est modifié selon le résultat de l'ope-<br>ration. Voici les principales modifi-<br>cations du registre 'F', qui permet-<br>tent de savoir si le registre comparé<br>avec l'accumulateur est plus petit,<br>cat plus grand ou égal.

Si reg. = A, alors Z = 1, C = 0<br>Si reg. > A, alors Z = 0, C = 1<br>Si reg. < A, alors Z = 0, C = 0 300 JR NZ.AF3 <sup>i</sup> Si B <) A, illtr »n AF3

EXPLICATIONS : un octet du des-sin de la fleche code 4 pixels. Done, il faut changer d'octet - en incre- mentant de <sup>1</sup>le pointeur sur le dessin de la fléche, c'est è dire l'X' -<br>stous les 4 pixels, Pour savoir si nous<br>sommes au quatrième pixel, il faut<br>comparer le registre 'B', qui compte<br>le nombre de pixels en largeur, avec<br>la valeur '4', Si 'B' est égal à 4,

 $\begin{bmatrix} 1 & 1 \\ 0 & \delta \end{bmatrix}$ 

RLC = ROTATION CIRCULAIRE A GAMES<br>GAUCHE OR =<br>RRC = ROTATION CIRCULAIRE A [1'ACC DROITE

 $\frac{346}{336}$ 

Ces instructions effectuent la rota-<br>tion d'un bit de l'opérande soit à late<br>droite (RRC), soit à gauche (RLC), rand<br>à travers la retenue (Carry). L'opé-rand rande peut être :

UN REGISTRE<br>Exemples : RLC C, RRC D, RLC E, dem etc...

LE CONTENU D'UNE ADRESSE POINTEE PAR HL, IX OU IY<br>Exemples : RRC (HL), RLC (IX + 0), RN<br>RLC (IY + 10), etc...

![](_page_29_Figure_28.jpeg)

sto de af4 (cocheur 1000–601).<br>1900 de af4 (Alter-de-rie-résultat. C<br>800 af1s:L0 A,4 (france-rie-rour-piss). Résultat. C = %11001010<br>Résultat = %11101011

Cette instruction positionne les dra-<br>| peaux Z, PO, S. Le principal étant<br>'Z' qui est à '1' si le résultat est nul.

630 AF4: OP C ; rWltngt Ou ncuvttu pixtl <sup>1</sup> >l d»» troii tncitni.

lateur, avec le contenu de l'opé-<br>rande. L'opérande peut être soit une<br>registre, soit le contenu d'une passé<br>adresse pointée par les doubles demana<br>registres 'HL', 'IX' ou 'IY' (comme pelons<br>l'instruction 'RLC' étudiée pré demment), ou encore une simple deux<br>donnée (OR 1, F0). Le résultat va Coule dans I'accumulateur (comme d'habitude). Voici comment com-prendre I'effet 'OU LOGIQUE'. EXPLICATIONS : Que s'est-il desse<br>passé avec tous ces 'RLC' vous dEn fa<br>demandez-vous sans doute ? Rap- utile p pelops tout d'about qu'in pixel dans ples.<br>
négligit d'about d'about d'about d'about d'about d'about d'about d'about d'about d'about d'about d'about d'about d'about d'about d'about d'about d'about d'about d'about d'about d pixel (00). Pour écrire le pixel, il faut d'oct<br>mélanger les 3 anciens pixels sau- mass<br>vegardés dans 'C avec le nouveau<br>contenu dans l'accumulateur, puis<br>mettre le résultat dans la mémoire<br>écran pointée par 'HL'.

13, RSC ; R. (1953)<br>130 - C. (1954)<br>130 - C. (1954)<br>130 - Robert Ballin, Robert at the schemator<br>130 - Robert J. (1954)<br>140 - Robert Common Part II<br>1300 - R. (1954)<br>140 - Robert Ballin, Robert Ballin, Robert at the schema

LES OPERATEURS LOGIQUES

à 1 de certains bits<br>manière suivante : 0 OR 0 = 0<br>0 OR 1 = 1<br>1 OR 0 = 1<br>1 OR 1 = 1 Exemple : <sup>10101010</sup> OR <sup>11110000</sup> = 11111010

DJNZ = DECREMENTATION DU REGISTRE B'ET SAUT RELATIF SI RESULTAT NON NUL

Cette instruction fait plusieurs bou-lots. Elle commence par decremen-ter de '1 ' le registre 'B'. Ensuite, elle regarde si 'B' = 0.Si OUI, elle conue comme si de rien n'était. S NON, elle saute à l'endroit indiqué.<br>Le saut effectué est relatif, c'est à Le saut effectué est relatif, c'est à<br>dire qu'il peut être de 127 octets au<br>dessus, ou 128 octets en dessous.<br>En fait, c'est une instruction trés<br>utile pour réaliser des boucles simples. Vous comprenez maintenant pourquoi nous avons chargé le<br>registre 'B' avec la valeur '7' pour<br>la hauteur de la fléché et avec la valuteur de la listrie d<br>leur '8' pour la largeur

730 AFs: DJNJ AF7 ( ) On recommence 8 fors.

EXPLICATIONS : quand on passe au pixel suivant, il y a deux solu-<br>tions : ou bine on change d'octet<br>(une fois sur quatre), ou bien on con-<br>tinu avec le même (octet). Pour le<br>savoir, il suffit de tester le bit de<br>droite du registré "E". Si l'on change<br>d masque 'D' et incrémenter le poin-<br>teur écran 'HL'.

Analysez bien tout cela, executezle pas à pas et préparez-vous pour mois proch-

Patrick DUBLANCHET

**LANGAGE MACHINE SUR** <u>and in the direct description, it doin</u><br> **Example and the second in the second in the conduct of the left line of a lerminier** THOMSON

#### LE PARCOURS DU DEBUTANT

Nous nous étions quittés sur un programme amusant, démontrant si point<br>besoin était le pouvoir et l'énergie<br>incontestable du langage machine. ASS<br>Sachez que le mécanisme de cet<br>exemple probant, sera repris par la<br>suite et expliqué dans ses moindres ce qu details. En attendant, nous avons du pain sur la planche. Alors commencons sans plus tarder par le dét<br>c'est à dire le commenceme e'est a dire le commencement. Avant toute chose, un bon conseil faites sans plus tarder les frais d'un Assembleur, d'un dictionnaire des Code<br>
memoniques du 6809 (du genre<br>"programmation du 6809" chez Tout d<br>SIBEX) et d'un manuel détaille regist<br>
approprié à votre machine. Il est en 1. Le<br>
effet absolument indispensable est bleur, de connaitre au mieux l'archi- - A. Do<br>tecture interne de son T07, MO5 ou - regis autres...

#### L'ASSEMBLEUR EN DOUCEUR

A n'en pas douter, I'infatigable 6809 est le moteur de votre machi Celui-ci est compose de registres, qui sont en fait des emplacements<br>de stockage temporaire, où les don- LDA<br>nées en mémoire transitent et sont traitées en fonction des ordres reçus<br>(compris) par le microprocesseur.<br>Quels sont ces registres ? Quelles & H4Fi<br>sont ces données ? Quels sont ces imonic

undres ?..<br>Une bréve nomenclature ne vous la m<br>éclairerait pas des masses; allons- mém<br>y plutôt doucement avec des exem- qui si ples significatifs.

#### LES DEUX FONT LA PAIRE

Debutons par les deux accumula-teurs A et B de 8 bits chacun, pouvant a I'occasion etre juxtaposes en un accumulateur de 16 bits appele

D.<br>Prenons le registre A, et essayons dixe d<br>de réaliser l'équivalent en assem- assem<br>bleur d'un POKE & H4F8B,1 (ou de ba<br>POKE&HF8B,1 sur MO5). ς⊤д POKE&HF8B,1 sur MO5)<br>L'adresse ou sera 'poké' la valeur 1. est située grosso modo au cen-

tre de la mémoire écran (donc, toujours un true qui se voit). Done, vous avez compris : ce poke affiche un point (pixel) au centre de I'ecran.

#### ASSEMBLAGE ARTISANAL

Afin de comprendre plus facilement ce qu'est un programme en assem-bleur, nous allons pour I'instant tra vailler sans son aide, e'est a dire "a la main'', en considérant seulement évide<br>deux champs d'une ligne de programme

#### Code operatoire - Operande

Tout d'abord, il nous faut charger le Ce tra<br>registre A de la valeur à poker : soit qu'à lui<br>1. Le mnémonique de chargement tine p<br>sat LD (pour 'Load') suivi du regis d'exér<br>te concerné par ce chargement du vent<br>de load (p charger directement un registre 7000<br>avec une valeur est appelé "adres-<br>sage immédiat". Ici, on réalise un  $\frac{1}{10}$  ci<br>adressage "immédiat" de 1 dans A. 20 FG<br>Le signe d'un adressage immédiat 30 RE est le signe "dièse" (  $\sharp$  ). Bref, cela nous donne :

LDA <sup>B</sup> <sup>1</sup>

Maintenant que A estcharge, il nous faut placer son contenu a l'adresse &H4F8B (&HF8B sur M05). Le mne monique d'écriture d'une valeur ple). la memoire (iciun octet de lamemoire ecran) est ST (pour 'Store' qui signifie stockage), suivi du regis-<br>10 concerne. Soit dans notre cas : STA. Toute action concernant direc-<br>16 concernant direc-<br>16 concernant une adresse mémoire est<br>18 concernant une adressage etendu" (ou absolu). Ici, on réalise un adressage<br>
etendu du contenu de A à une<br>
adresse mémoire. Le signe spécifi-<br>
que d'un adressage étendu est le<br>
signe "plus grand que" (>). Le pré-<br>
lixe d'une valeur hexadécimale en *le*n of fixe d'une valeur hexadécimale en<br>assembleur est le signe "\$". Tréve de balivernes, nous obtenons : STA >\$4F8B (ou \$F8B sur M05)

Notre programme devant 'rendre la

main' en fin d'exécution, il doit iassi<br>Impérativement se terminer : soit icisii sous moniteur assembleur par un<br>SWI (nous verrons cela bientòt), ou Tout<br>bien sous Basic par un RTS (retour d'origin<br>de sous-programme), si nous som- ma dire<br>mes sous Basic (comme c'est le mémo cas) avec les codes objets implantés comme dans nos deux exem-<br>ples de notre premier cours.

A l'aide d'une table appropriée,<br>effectuons le travail d'assemblage Selec<br>qui consiste rappelons-le, en la tra- "form<br>duction des mnémoniques en codes pixel objets (hexadécimaux) et en leur iréal<br>implantation en mémoire (RAM bien i expl evidemment).

LDA # 1 = 86 01<br>STA > \$4F8B = B7 4F 8B<br>RTS = 39

Ce travail effectué, il ne reste plus<br>qu'à lancer l'exécution de notre rou-<br>d'exécution. Nous avons inclu tout<br>d'exécution. Nous avons inclu tout<br>cela dans le programme Basic sui-<br>vent (possesseu MOS, toi y en a<br>l'emplace

10 CLEAR, SH9FFF<br>20 FORI=&HAOOO TO &HAOOS<br>30 READ A\$:POKE I, VAL("&H"+A\$)<br>40 NATA 86,1,B7,4F,8B, 39<br>60 DATA 86,1,B7,4F,8B, 39

Ca marche ! A noter qu'il est bon de proteger par un CLEAR judicieux (e'est a dire a l'adresse 'precedent' l'adresse d'implantation), le langage machine de toute intrusion Basic &H4000<br>(rangement des variables par exem-<br>ple). On évite ainsi des incidents du ces zonn<br>type de ceux rencontrés dans Tarot (ce qui e<br>(N°150), L'ile du docteur SPOUNZ formant<br>(N°150), L'ile tors de l'implantation des codes

machine.<br>Eh bien voilà, nous venons de réa- aux as<br>liser notre première routine en lan- c'est e<br>gage machine via les mnémoniques taném<br>de l'assembleur. C'est cool non ?.. tion d

#### ASSEMBLAGE INDUSTRIEL

Utilisons maintenant un assemble (en ce qui nous concerne, il s'agit de do<br>de la cartouche TO TEK). Dans (c'est notre exemple ci-dessus, une partie du boulot est effectuée par le BMC:<br>Basic proprement dit (implantation, sforc<br>sélection mémoire écran). En strict l'en

assembleur, quelques rajouts (pre- CLE)<br>cisions) vont être nécessaire.

# Tout d'abord spécifier par ORG, à 1 de<br>l'origine de notre programme : c'est manié<br>à dire à partir de quelle adresse<br>mémoire (RAM) vont s'implanter les codes objets générés par la direc- o OR<br>tive d'assemblage. (OR)<br>tive d'

Selectionner ensuite la mémoire<br>'forme' pour l'affichage de notre 1<br>pixel en couleur courante, avant de OR 1 réaliser le programme déjà

ORG \$A000

expliqué.  $R = 46$   $R = 12$  $MOTPE LA$   $L E$  $\overline{A}$   $\overline{N}$   $\overline{T}$   $\overline{i}$   $\overline{C}$   $\overline{O}$   $\overline{N}$  Riche de ce nouveau savoir, sélec-<sup>5</sup> T •  $\begin{bmatrix} 1 & 0 & 1 \end{bmatrix}$   $\begin{bmatrix} 1 & 1 \ 1 & 1 \end{bmatrix}$  contenu de &HE7C3 (ou &HA7C0  $N \mid Z \mid Z \mid N \mid E \mid L \mid$  Faisons subir un OR 1 à ce  $L$   $E$   $M$   $E$   $Z$   $N$   $T$   $\circ$   $\circ$   $\circ$   $\circ$ 

Done, pour forcer a <sup>1</sup> un bit donne, il faut que le bit correspondant de l'operande soit a 1. - L'operateur AND, permet le pas- a sa<br>sage à 0 de certains bits d'un octet de la<br>de la manière suivante :  $0$  AND  $0 = 0$ <br>0 AND  $1 = 0$ 1 AND 0 = 0<br>1 AND 1 = 1 **Exemple** 10101010 AND 10100000 = 10100000

> Donc, pour forcer à 0 un bit donné il faut que lebit correspondant de l'operande soit a 0.

- L'operateur XOR force a <sup>1</sup> lorsque

I'un des chiffres binaire et un seul est a <sup>1</sup>

- L'operateur OR, permet le passage a <sup>1</sup> de certains bits d'un octet de la  $0 \times \text{OR} 0 = 0$ <br> $0 \times \text{OR} 1 = 1$ 

1 XOR 0 = 1<br>1 XOR 1 = 0

Exemple :

10101010 XOR 11111111 01010101

Pour inverser l'état d'un bit, il faut que le bit correspondant de l'opé-<br>rande soit à 1. L'utilisation de cet<br>opérateur est évident, lorsqu'on desire inverser I'etat de tous les bits comme dans notre operation.

tionnons en assembleur notre<br>mémoire forme. Chargeons A du sur MO5):

#### LDA >\$E7C3

contenu :

ORA # 1

Replacons le resultat obtenu a l'adresse &HE7C3 :

 $STA > $E7C3$ 

et voila le travail, le reste vous est<br>déjà connu. Soit le listing assem-<br>bleur (possesseu' de MO5, toi y en a savoi' maintenant, quoi 'emplacer pa' quoi dis done)

6809 Language Module 1.0

![](_page_29_Picture_5712.jpeg)

OOOOO Total Errors

zavons bien commencé, za trée hientée

Franck CHEVALLIER, Jean-Claude PAULIN

![](_page_29_Picture_5713.jpeg)

II faut savoir en effet que l'affichage Donc<br>écran sur THOMSON, met en il fau<br>œuvre deux zones mémoire possé- l'opé dant les mêmes adresses, soit :<br>&H4000 à &H5F3F sur TO7 et &H0 &H4000 à &H5F3F sur TO7 et &H0<br>à &H1 F40 sur MO5. La première de caracter<br>ces zones détermine la 'forme' de caracter<br>ce qui est affiché à l'écran (pixels cole la n<br>formant caractéres ou dessins), la seconde en précise la couleur (nous verrons cela plus en détail par la<br>suite). Ces deux zones mémoires 0 ANI<br>aux adresse identiques, ne peuvent 1, ANI c'est evident, etre employees simul tanément. On devra donc, en fonc- Exe<br>tion de ce que l'on désire obtenir, Exe choisir l'une ou l'autre de ces zones<br>ou bien passer de l'une à l'autre, par<br>la mise à 1 (forme) ou 0 (couleur) du<br>bit 0 (le premier à droite) du regitre de<br>de données du PIA systéme 6846 (c'est ca la science), situe en &HE7C3 sur T07 et&HA7C0 sur MO5. Mais comment dans un octet, il opé<br>forcer é 1 ou à 0 un bit donné ? Par<br>l'emploi de ce qui suit...

30

## LA DAME DE **MALACCA** Dans le genre drame romanesque

voici une rareté. La pellicule avait disparu et lorsqu'on la retrouva, il manquait une partie de labande-son. Grâce à Edwige Feuillère encore vivante, on put achever la restauration. Inedit done.

## BOMBYX.

## LA MER **CONSOLATRICE**

### CONTE DE LA FOLIE ORDINAIRE

Film de Marco Ferreri (1981) avec Ben Gazzara, Ornella Muti et Tanya Lopert.

Charles Selving puise son inspirainte processor<br>A du puise son inspirainte poète de la puise proposage de la puise proposage de la puise de la puise de la puise de la puise de la puise de la puise de la puise de la puise d

ceaux, à la lois ange et putain.<br>Par rapport au livre de Bukowski, le film<br>sette bien en retrait : une belle photo, des<br>setteus! propres, une approche quasi-<br>sensuelle de l'ordure. Cass, rôle superbe<br>pour Ornella Muti se p

INNOCENTS OU **COUPABLES** To the bain naturiste).

#### TRAITEMENT DE CHOC

Film d'Alain Jessua (1972) Alain Delon, Mar<br>Michel Duchaussoy, Annie Girardot et Robert Hirsch.

Hélène Masson (Girardot), célibataire, <sup>let</sup>le de mana, une avanture sentimentale déce-<br>départains a partier sentimentale déce-<br>varier. Elle décide de se refaire une jeu-<br>varier. Elle décide de se refaire une jeu-<br>varier s

geois qui ne lont pas leur âge. Sans comp-<br>ter que Devilers paye de sa personne. Par- tout<br>tisan du body-body, il masse Masson puis<br>l'invite le soir chez lui. Masson nique Devi- la m lers mais s'interroge quand même sur les<br>malaises physiques du personnel portu-<br>gais du centre.

malaises physiques du personnel portu-<br>gais du centre,<br>leverse, Pour étre franc, Masson soup-<br>décrition de la centre de la centre de la centre de la centre de la centre de la centre de la centre de la centre de la centre d

| Traitement de choc.

Diffusion le jeudi 6 a 20h35 sur C + Photo Cine plus, la librairie de Cinema, 2, rue de letoile, 75017 Paris Tel : 42. 67. 51. 52.

Film de Jean Grémillon (1939) avec Jean<br>Gebin, Michèle Morgan, Madeleine<br>Renaud, Fernand Ledoux et Charles<br>Blavette.

**REMORQUES** 

André Laurent (Gabin) commande le métropologie<br>remorqueur, le Cyclone, Alors qu'il assiste<br>la terrorie d'un de ses matrix, le Polone.<br>le templée, le Micro allam d'es ecours.<br>le prophe qui métris son non pavoient à<br>le remo

Cette affaire dégoûte André du boulot et Catherine of son mari. Ils se revoient et<br>Catherine s'abandonne eu bord de la<br>plage avec cet homme qui sent bon le<br>sable troid. La lemme d'André se meurt.<br>Remords, chagrin et honte d'André, mal<br>dans ses pompes (Tout ne va va pas bien).

La mer court tout au long de I'ceuvre de Gremillon. Ici,veritable personnage a part entiere, elle declenche ledrame, accom pagne la romance et ponctue dans la tempéte la mort d'Yvonne. Un mélodrame à UDOT<br>la fois lyrique, sobre et dépouillé avec le<br>couple mythique Gabin-Morgan encore Pier<br>une fois le jouet du destin.

#### LE SECRET DERRIERE LA PORTE

fois, Traitement de choc, son meilleur film,<br>pose parfaitement le problème : mieux<br>vaut être riche et mal portant que pauvre<br>il semble, vu le minutage, que vous yer-Film de Fritz Lang (1956) avec Joan Ben-<br>nett, Michael Redgrave, Anne Revere et bét<br>Barbara O'Neill.

rez la version censurée (pas d'écorché vif $\begin{bmatrix} 1 & 1 \ 0 & 0 \end{bmatrix}$ Film d'Alfred Hitchcock (1937) evec Der- Mail<br>rick de Marney, Nova Pilbeam et Percy (III) mys Celia vient de perdre son frère. Jeune new-<br>Jorkaise aisée, elle voyage pour oublier sur<br>son chagrin. Chez des amis au Mexique, pour<br>elle croise le regard de Mark Lamphere. père<br>Coup de loudre, mariage mais elle le Michtou dain, il la quitte et rentre aux Etats-Unis. Quand elle le rejoint, elle le découvre doté **de la paque<br>d'un grand fils et d'une demeure fin ave<br>mystérieuse.** 

> La maison s'articule autour de chambres musées où eurent lieu des meurtres. Mark cumule les absences physiques et men-<br>tales. Celia prend peur. Elle a raison, Lam- calente<br>phere, c'est l'enfer.

Diffusion le vendredi 7 à 21h00 sur C +.

![](_page_30_Picture_27.jpeg)

— Trois hommes et un couttin

## EDUCATION **SURVEILLÉE**

#### 3 HOMMES ET UN COUFFIN

Film de Coline Serreau (1985) avec Lindl<br>Roland Giraud, Michel Boujenah, André tique<br>Dussolier, Philippine Leroy-Beaulieu et allen<br>Dominique Lavanant.

Pierre, Michel et Jacques, célibataires<br>endurcis, vivent ensemble dans un grand<br>appartement. Pour dépanner une connais-<br>mace, Jacques (Dussolier), steward à Air<br>France accepte de réceptionner un colis.<br>Pour dépanner un cop ses amis de la dénose dudit paquet

A peine remis d'une bamboula maison, V.O<br>Pierre (Giraud) contemple avec stupéfac-<br>tion le paquet-cadeau : un couffin plus un<br>bébé plus un mode d'emploi genre listing<br>de l'hebdo.

Le paquet-cadeau s'appelle Marie, rampe<br>sur ses cinq mois, et sa maman s'en allant<br>pour six mois aux USA le confie à son<br>pere, Jacques. En attendant, Pierre et S'écra<br>Michel se trouve aux prises avec le gniare. Il ée a lls en chient un maximum et elle aussi. I da<br>Lorsqu'un individu vient réclamer le fré<br>paquet en instance, ils lui refilent le couf-<br>fin avec bonheur. Mais il y a erreur.

Si vous appartenez aux quarante cinq mil-<br>lions de français qui ne l'ont pas vu, voici passe<br>l'occasion de vous rattraper. Comédie qu'à<br>alerte, au ton juste, un style intimiste, une témo<br>libre humaniste dans l'air du temps

Diffusion le mardi 4 a 20h35 sur C + .

BERLIN EXPRESS

Film de Jacques Tourneur (1948) avec **Album**<br>Robert Ryan, Charles Korvin et Merle <mark>.</mark><br>Oberon.

En 1946, un train spécial fonce à toute<br>de Tauris (autor de Berlin à travers<br>r'aliemagne. Dans un compartiment, trois<br>individus en surveillent trois adres. Robert<br>individus en surveillent rios adres. Robert<br>individus en su

A Sulzbach, Bernhardt recoit une balle. Et meurt. A Frankfort, il est toujours vivant.<br>Ach, comme c'est bizarre. En fait, le Bern-<br>hardt mort était un faux et le vrai Bernhardt sort de sa coquille. Mais le bernhardt **in de later de later.**<br>l'ermite disparaît à son tour.

Diffusion le mardi 4 a 22h50 sur FR3 en V.O.

#### LA NEIGE EN DEUIL

Film d'Edward Dmytryk (1956) avec **Spencer Tracy, Claire Trevor, Robert († 1886)**<br>Spencer Tracy, Claire Trevor, Robert <mark>Wagner et E. G. Marshall.</mark>

Un avion en provenance des Indes<br>s'écrase.sur.les.Alpes.Au.lond.d'une.val-<br>lée.alpine,Christophe.rēve.àl'or.contenu dans les soutes de I'avion. il decide son frere, Isaie, de I'accompagner. Guide repute, Isaie (Tracy) accepte pour empe-cher son frere de commettre une folie.

Près des restes de l'avion, il decouvre une passagère encore vivante. Isaie ne pense<br>qu'à la sauver et Christophe à tuer le seul<br>témoin de son pillage. Bagarre. Isaie cons truit un traineau et la redescent. Mais Christophe medite sa vengeance.

Diffusion le lundi 3 a 20h35 sur TF1.

UN BON **COPAIN** 

#### LES COPAINS D ABORD

Film de Lawrence Kasdan (1983) avec **Jear**<br>Tom Berenger, Glenn Close, William Mari<br>Hurt et Kevin Kline.

Alex s'est tailladde les veines sans rien dire rans rien directe de la reussite a che<br>sociale et humaine que tous ses copains trans<br>enviaient. Ils se retrouvent tous chez Marin<br>Harold et Sarah pour un week-end. Tre e

Ils évoquent les temps heureux de l'uni-<br>versité, des joutes amoureuses. Ils révaient<br>d'un avenir glorieux. Que leur est-il un<br>advenu ? De trahisons en compromis-<br>sions, quinze ans plus lard, il ne reste plus<br>rien de leur

Le week-end se transforme en seance de

31

AVOIR<br>
Inades moral. Pour une fois que les person-<br>
saints, ni completement salauds, on se<br>
sent concerné.

Diffusion le dimanche 2 à 21 h30 sur  $C +$ .

#### LA BELLE EQUIPE

Film de Julien Duvivier (1936) avec Jean Gabin, Viviane Romance, Charles Vanel et Aimos.

Jean, Jacques, Charles, Raymond et Mario, ouvriers au chômage tirent le dia-<br>ble par la queue qui, bon prince, leur file<br>ble gros lot de la loterie Nationale. Avec le<br>magot, ils fondent un collectif ouvrier et achétent une ruine en banlieue qu'ils transforment en guinguette des bords de<br>Marne. Ils marnent un max pour la remet-

Mais I'autogestion, c'est pas de la tarte, et Jacques abandonne le kolkhoze pour<br>une cabane au Canada, terre du capita- lisme primitif. Les agents de la force publi- que<br>que (at donc du GRAAAAND capital) cher-<br>- lisme prim chent noise a cette tentative d'émancipa-<br>tion des travailleurs. Ils pourchassent (orte<br>Mario, refugié espagnol. Capturé, le cama-<br>rade Mario sera expulsé illico, une prati-<br>que restée courante dans notre beau pays.<br>Taci Malgre ces turpitudes, les trois amis edi-fient leur ceuvre lorsque survient : Gina

![](_page_30_Picture_59.jpeg)

Les copains d'abord.

(romance). L'ex-epouse de Charles debar que et réclame sa part. Non contente de<br>voler le pain des travailleurs, elle aguiche<br>Jean (Gabir) sous le regard turieux de<br>Charles (Vanel), Leur amitié sera-telle plus<br>forte que le désir.<br>Moralité : Prolétaires de tous le

Diffusion le vendredi 7 a 20h35 sur A2.

![](_page_30_Picture_64.jpeg)

Un couple se dispute. La femme hurte,<br>
Une gifte part, Un homme, la joue rouge<br>
et la tête basse, sort dans la rue. Le len-<br>
démain, la mer et ses reflets d'argent<br>
démain, la mer et ses reflets d'argent<br>
démain de la sort de cravate.<br>Robert Fisdall la trouve sur la plage. Alors<br>qu'il s'éloigne pour chercher du secours,<br>deux jeunes filles le prennent pour l'assas-<br>sin. Robert connaissait la victime et sur-

Diffusion le jeudi <sup>6</sup> <sup>a</sup>20h35 sur FR3. Photo FR3.JEUNE ET INNOCENT

hout it a perdu son imper. Lorsque que la<br>police lui apprend qu'en plus, il hérite de<br>la vien n'est qu'un jeu de cache-cache. Au<br>La vien n'est qu'un jeu de cache-cache. Au<br>milieu du film, une scène symbolique mon-<br>tre des et peureux, héroïne virile et volontaire.<br>Diffusion le dimanche 2 à 20h35 sur **TF1.** 

# Diffusion le lundi 3 a 20h35 sur FR3.

## LE LOGICIEL DE LA SEMAINE

![](_page_31_Picture_1.jpeg)

a Guiness Ingurgitée au qui, du<br>tangage et le noutre de compenser le mêtre andre accepteur de constantange et le noutre voir toujour<br>prendre le départ de l'America trôle.<br>Dier Tout le monde est prêt à s'éleur prendre le dé precipite pour border la voile

qui, dès lors, cesse de fassail- son<br>ler et votre First, fort de ses 12 comi metres qui lui permettent d'etre toujours a cheval sur 2 vagues, s'élance vers la balise de con- mon<br>trôle. Inutile de dire que votre l'écr concurrent n'a pas perdu de êtes i<br>temps lui non plus. Ce moule à gaufre est en train de vous cou- C'es<br>per le vent. Il va falloir virer lof der v pour lot et tirer des bords :

''*Paré à virer?''* Paré!tains.t<br>''*Envoyez!*''La baume passe foc a<br>au-dessus de votre tête.La voile d'enve est maintenant tendue au maxi-<br>mum et vous passez la pre- mière boue<br>mière bouée. Votre infortuné prim concurrent vient de passer à tribord (droite) de la balise. Il est **obligé de faire le tour afin de la**<br>obligé de faire le tour afin de la laisser à bâbord, sinon, l'ordina teur ne prendra pas en compte son temps. C'est un peu comme un slalom en ski, faut as rater les portes. Pendant ce temps, vous avez viré et l'anémomètre placé en haut de<br>l'écran vous informe que vous êtes maintenant vent arrière

C'est le moment idéal pour bor-<br>der votre spy (c'est la grosse<br>voile qui équipe l'avant de cer-

tains bateaux. C'est comme le foe avec beaucoup plus d'envergure) Le bateau rouge,

![](_page_31_Picture_7.jpeg)

le votre, a maintenant pris une avance suffisante sur le vert (celui de votre copain ou de<br>I'ordinateur). Votre main est app<sub>le</sub><br>crispée sur le joystick. L'autre<br>concurrent a préféré choisir<br>l'option clavier. C'est également caute. a cet instant que vous avez decide de la couleur de vos bati ments respectifs ainsi que la **alors**<br>longueur de l'épreuve. Alors **L**um que l'ultime bouée se profile à | ORIC<br>la proue, vous vous laissez aller | Jean F mplation du paysage côtier et, c'est bercé par le bruit du vent dans les haubans et par | F. PE<br>le clapotis des déferlantes qui | Thom choquent votre cale, que vous franchissez la ligne d'arrivee en vainqueur. C'est pas un effet de style, on voit et on entend vrai ment tout ça.

![](_page_31_Picture_2134.jpeg)

**MENU** 

![](_page_31_Picture_10.jpeg)

11, bd Voltaire 75011 Paris (M° Republique) - Tel. (1) 43.57.48.20 - Ouvert du lundi au samedi de 9 h 00 a 19 h 00